# A Study in PAC

#### Brandon Azad

#### MOSEC 2019

### whoami

Brandon Azad - @\_bazad

Google Project Zero

macOS / iOS

### PAC on the A12

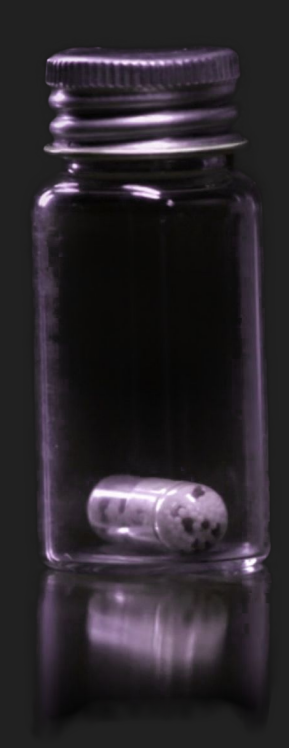

### Pointer layout

### All 0 (user) or all 1 (kernel)

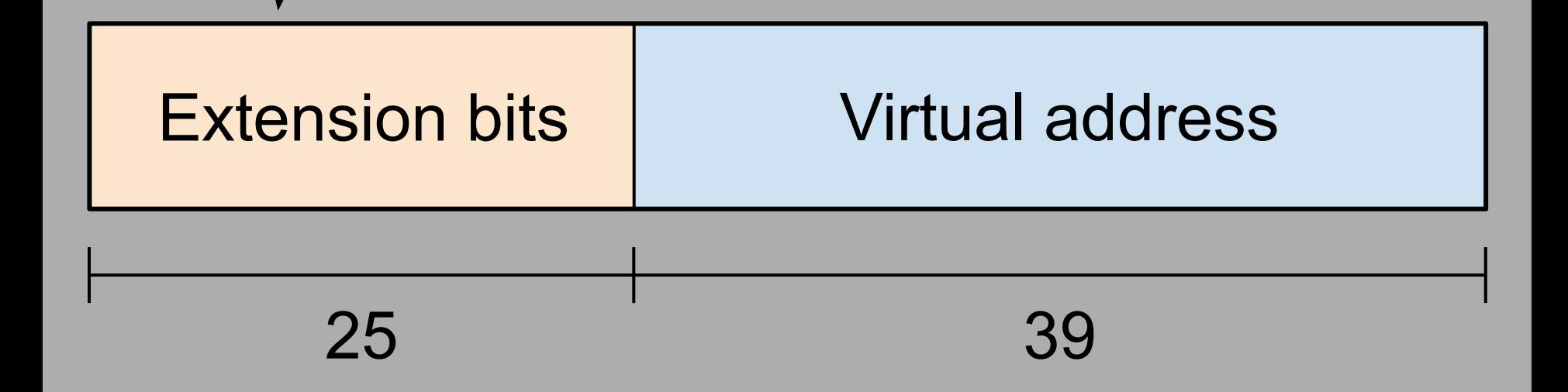

### Pointer layout

### Address space selector bit

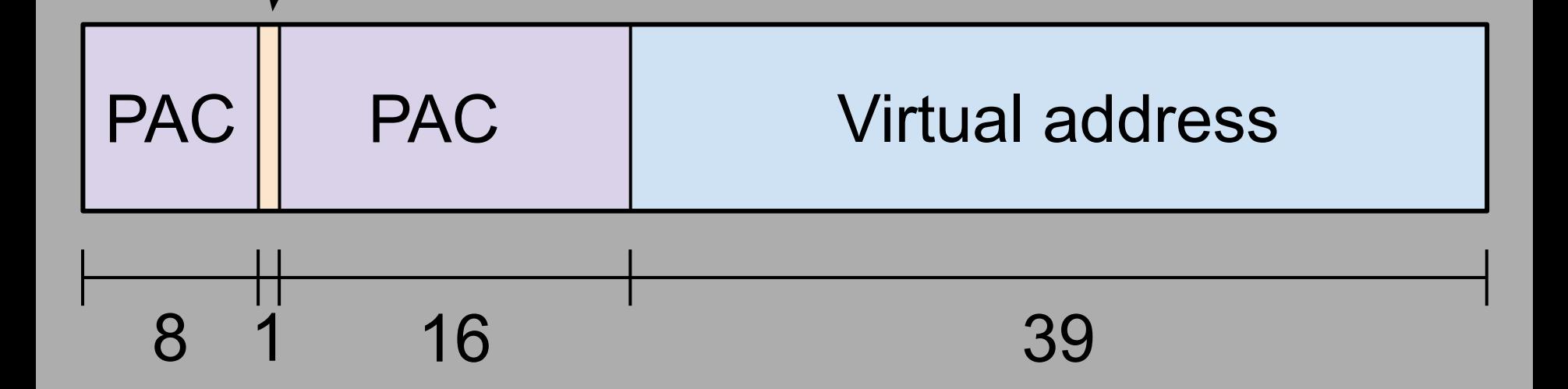

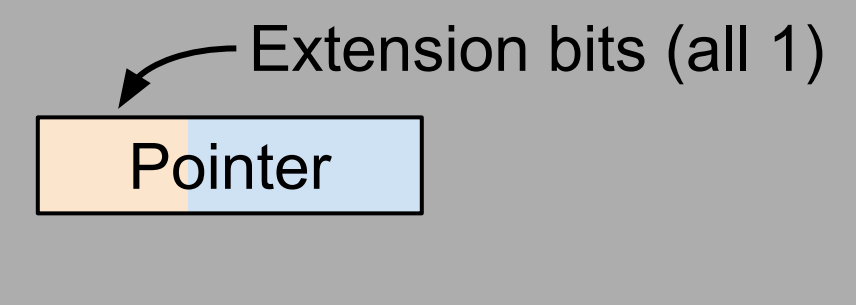

**Context** 

PAC Key

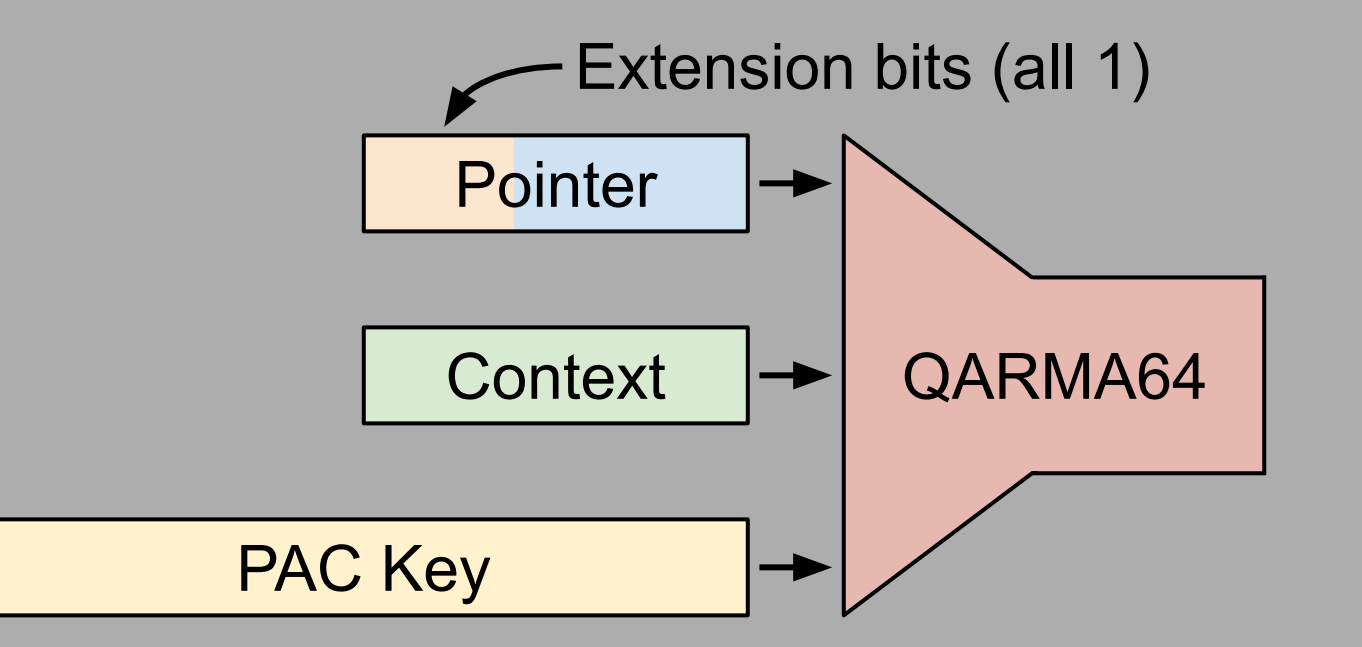

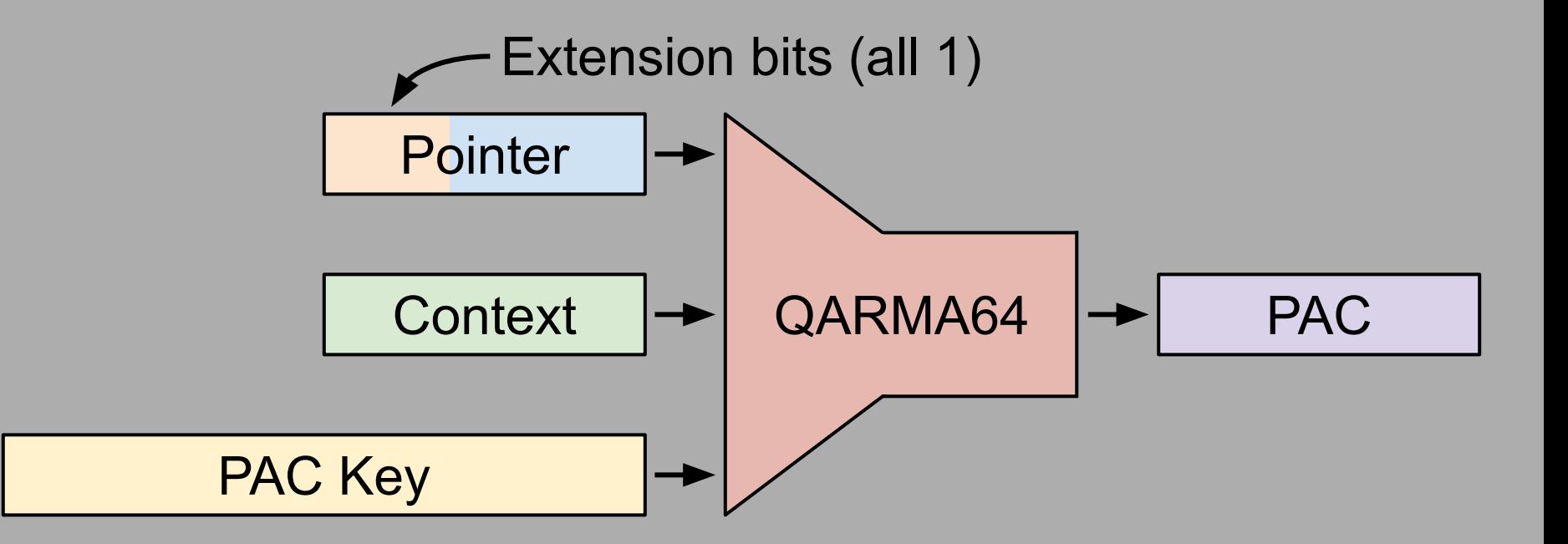

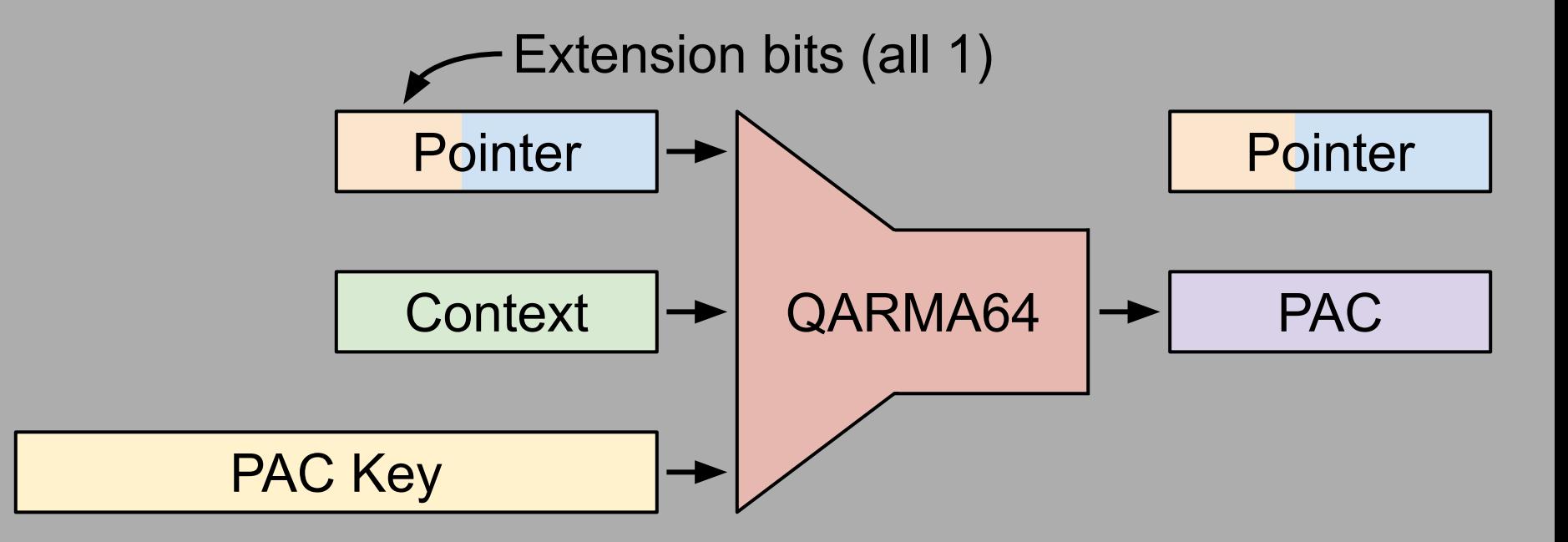

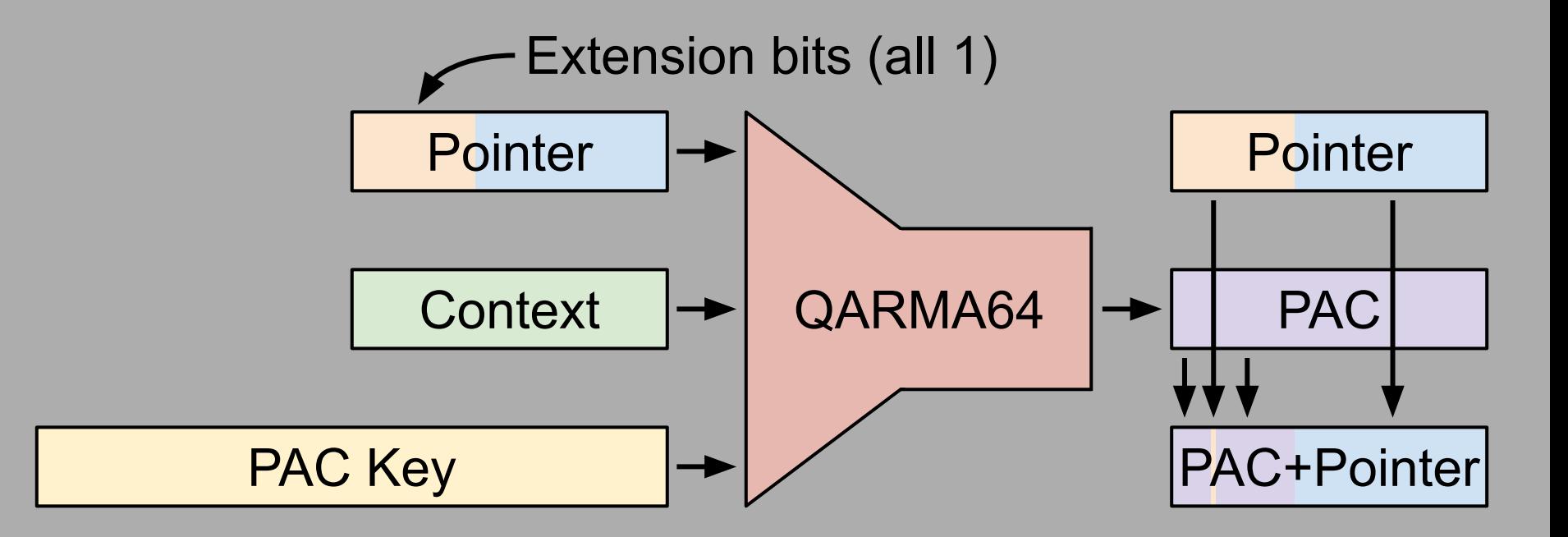

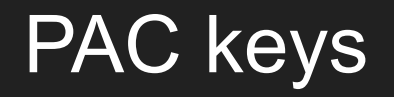

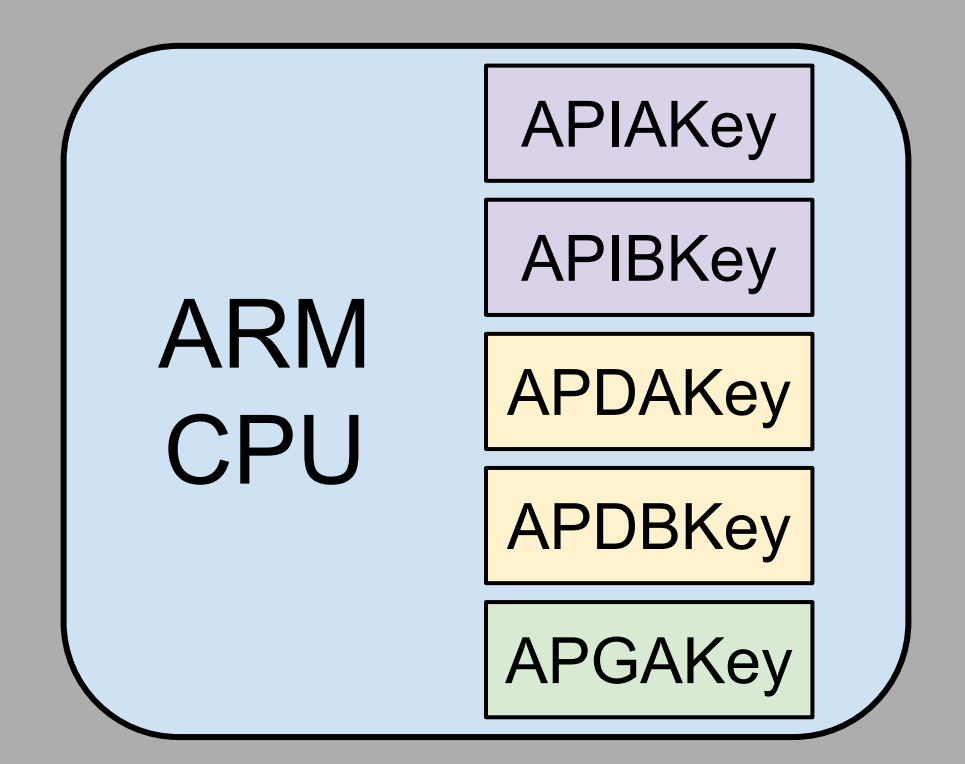

### **PACIA X8, X9**

### Add PAC to **X8** with IA key and context **X9**

#### **PACIZA X8**

### Add PAC to **X8** with IA key and context 0

### Where are PAC keys initialized?

#### **common\_start+A8**

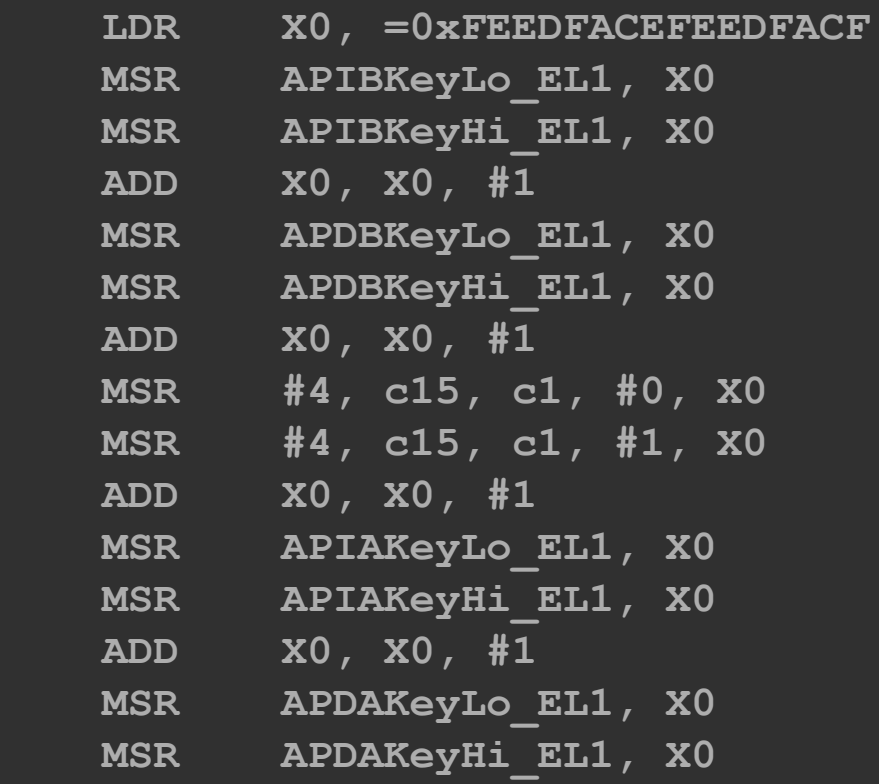

#### **common\_start+A8 LDR X0, =0xFEEDFACEFEEDFACF MSR APIBKeyLo\_EL1, X0 MSR APIBKeyHi\_EL1, X0 ADD X0, X0, #1 MSR APDBKeyLo\_EL1, X0 MSR APDBKeyHi\_EL1, X0 ADD X0, X0, #1 MSR #4, c15, c1, #0, X0 MSR #4, c15, c1, #1, X0 ADD X0, X0, #1 MSR APIAKeyLo\_EL1, X0 MSR APIAKeyHi\_EL1, X0 ADD X0, X0, #1 MSR APDAKeyLo\_EL1, X0 MSR APDAKeyHi\_EL1, X0**

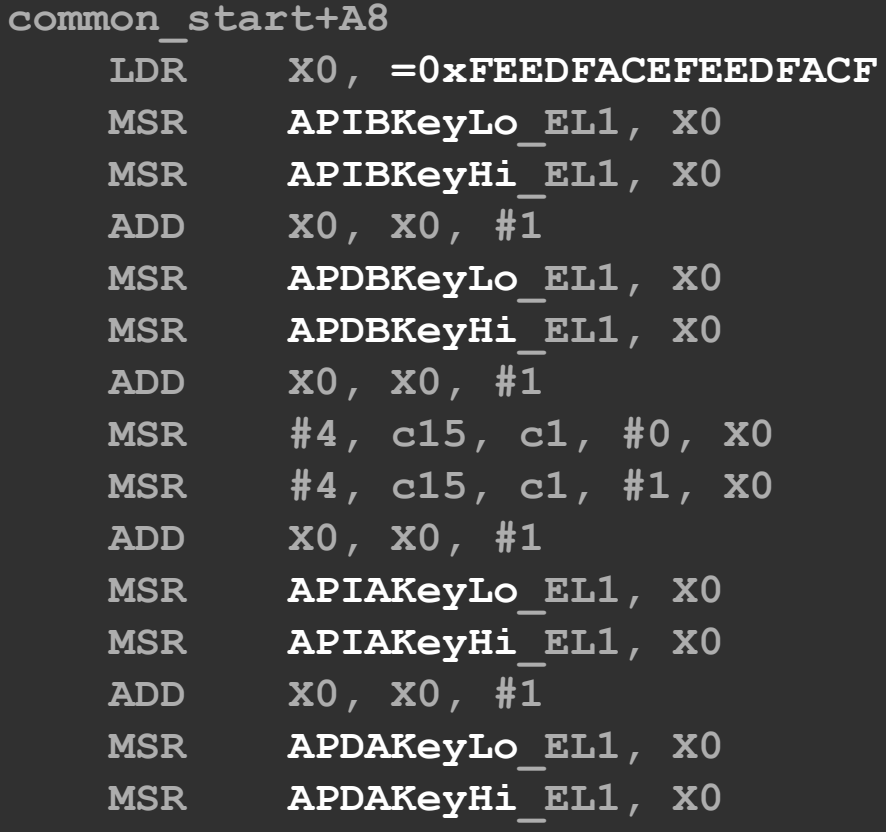

### PAC keys initialized to constants!

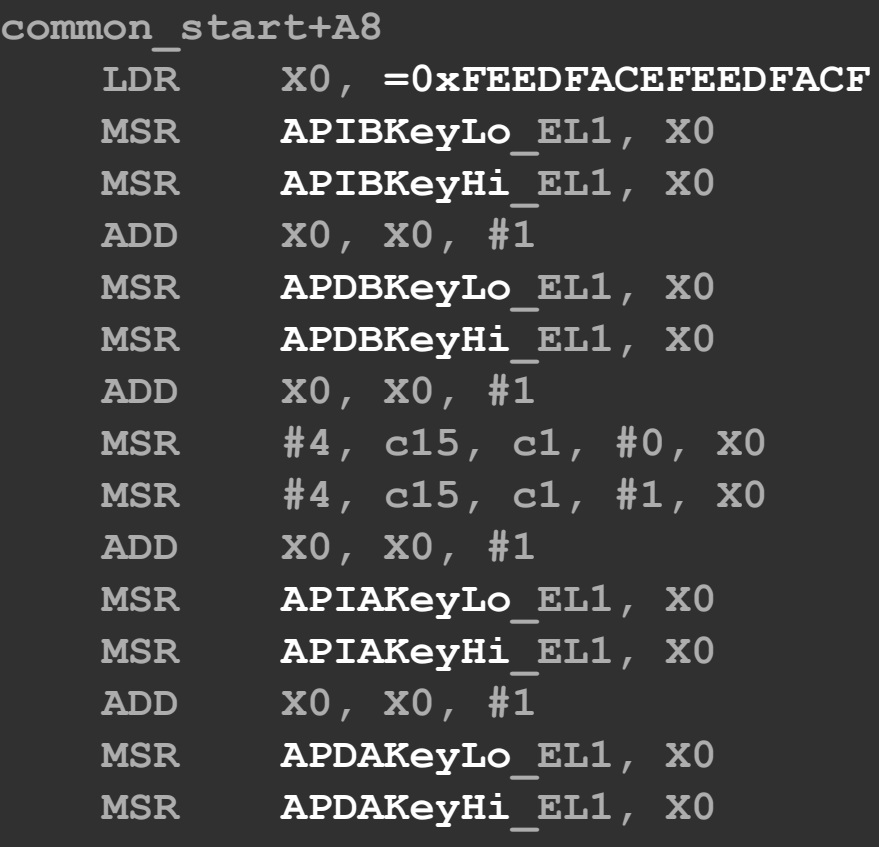

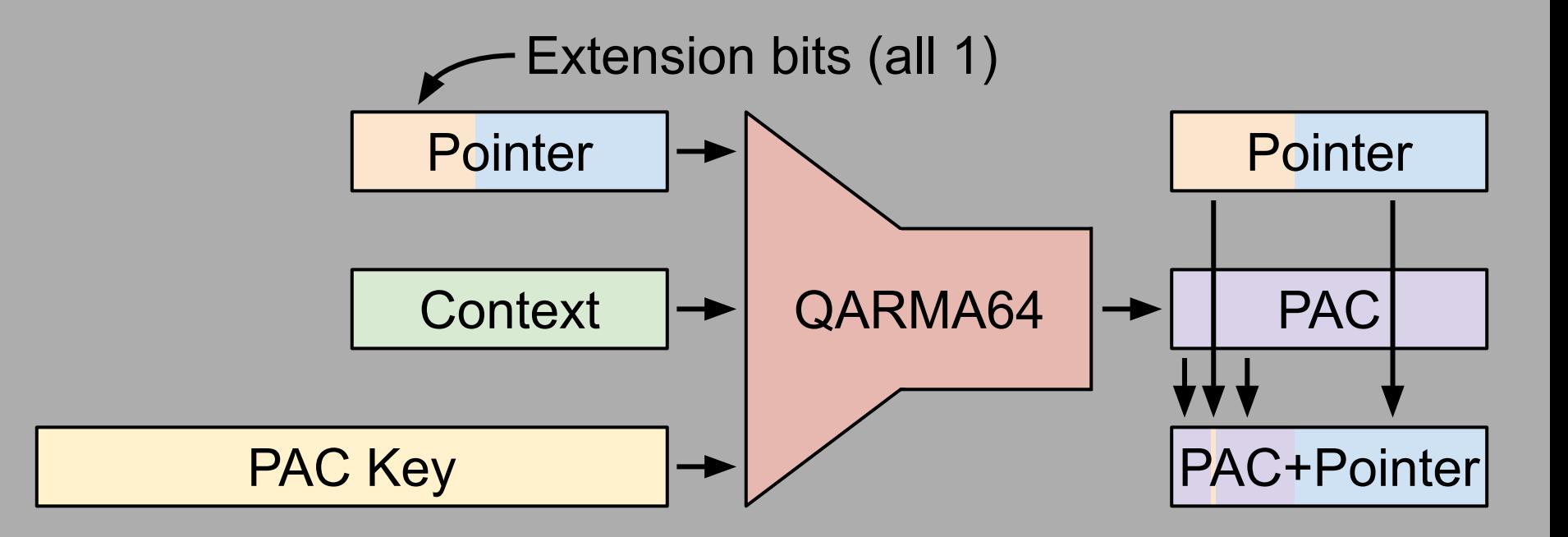

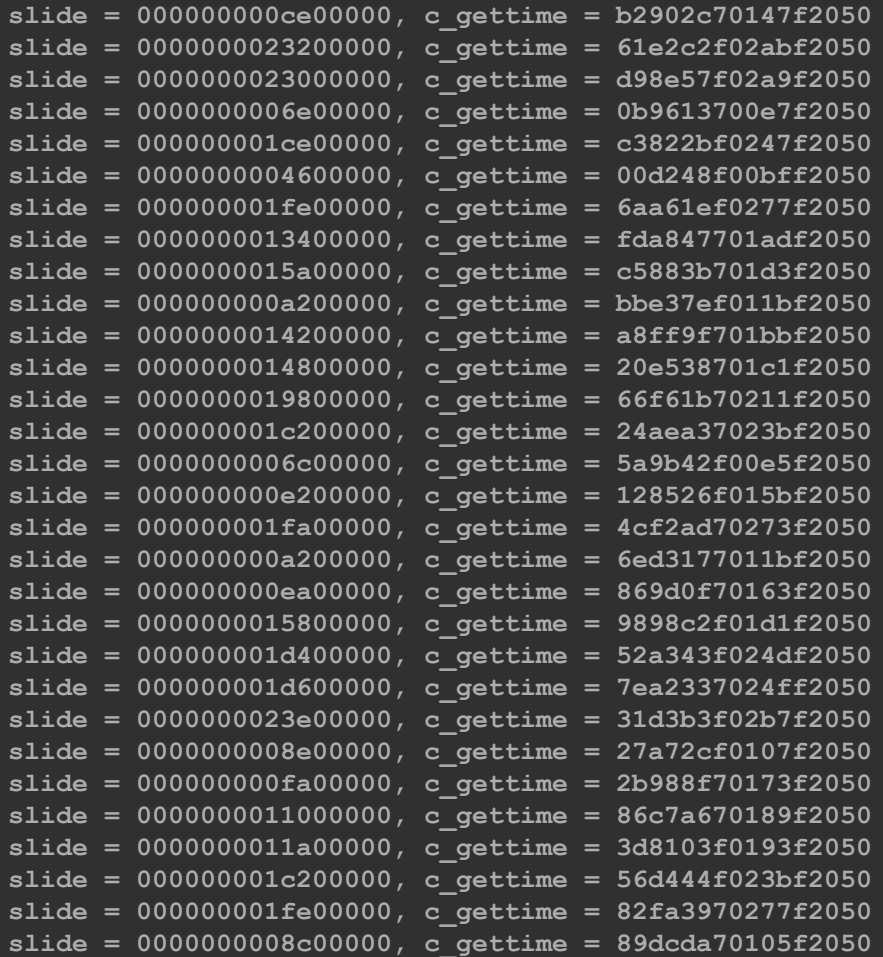

### Gather authenticated kernel pointers across many boots

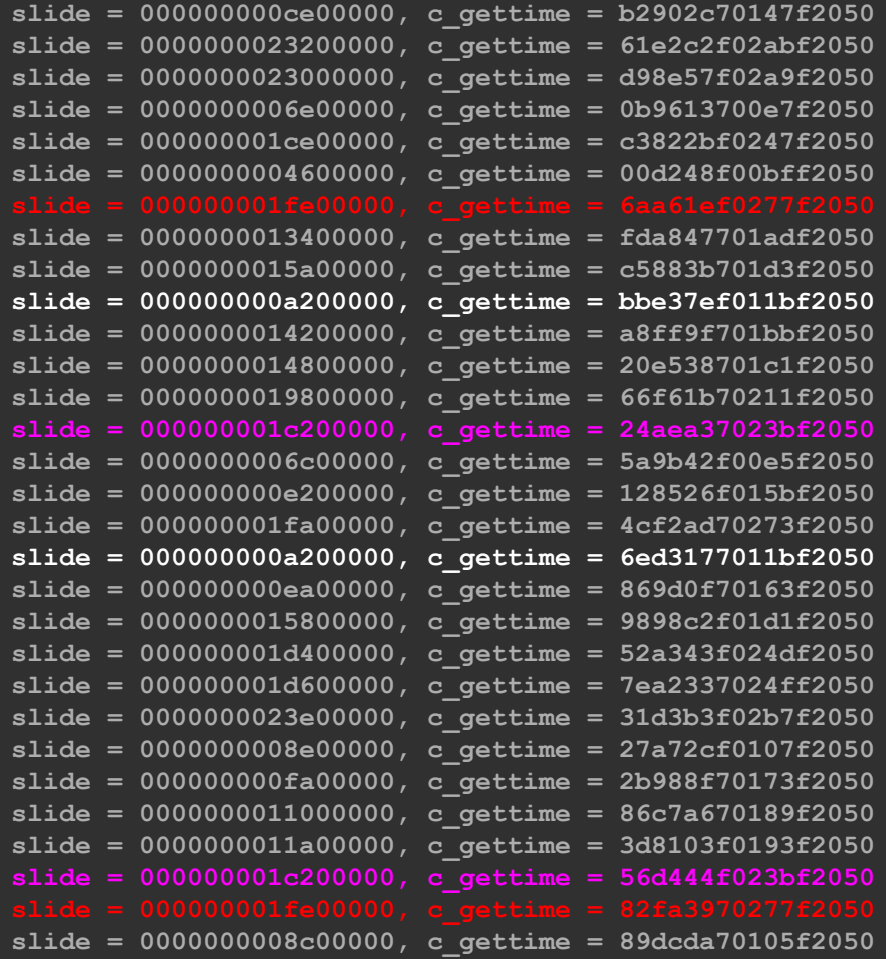

**6aa61ef**0277f2050 **82fa397**0277f2050

**bbe37ef**011bf2050 **6ed3177**011bf2050

**24aea37**023bf2050 **56d444f**023bf2050

Same pointer, same kASLR slide, different PACs

**6aa61ef**0277f2050 **82fa397**0277f2050

**bbe37ef**011bf2050 **6ed3177**011bf2050

**24aea37**023bf2050 **56d444f**023bf2050

Same pointer, same kASLR slide, different PACs

A12 has secret hardware magic!

**6aa61ef**0277f2050 **82fa397**0277f2050

**bbe37ef**011bf2050 **6ed3177**011bf2050

**24aea37**023bf2050 **56d444f**023bf2050

 **gettime = fffffff0161f2050 krnl PACIZA = fcd08370161f2050 user PACIZA = 2090a7f0161f2050 user PACIZB = b8c6c4f0161f2050**

Sign the same pointer with the same key value using different slots

### fffffff0161f2050 **2090a7f**0161f2050 **b8c6c4f**0161f2050 Kernel IA User IA User IB

fffffff0161f2050 **2090a7f**0161f2050 **b8c6c4f**0161f2050

Same pointer, same key, different PACs

fffffff0161f2050 **2090a7f**0161f2050 **b8c6c4f**0161f2050

Same pointer, same key, different PACs

A12 breaks symmetry: user vs kernel IA vs IB

# We don't know the implementation

# We don't know the implementation

# Assume the strongest possible design

### Assumed A12 PAC keys

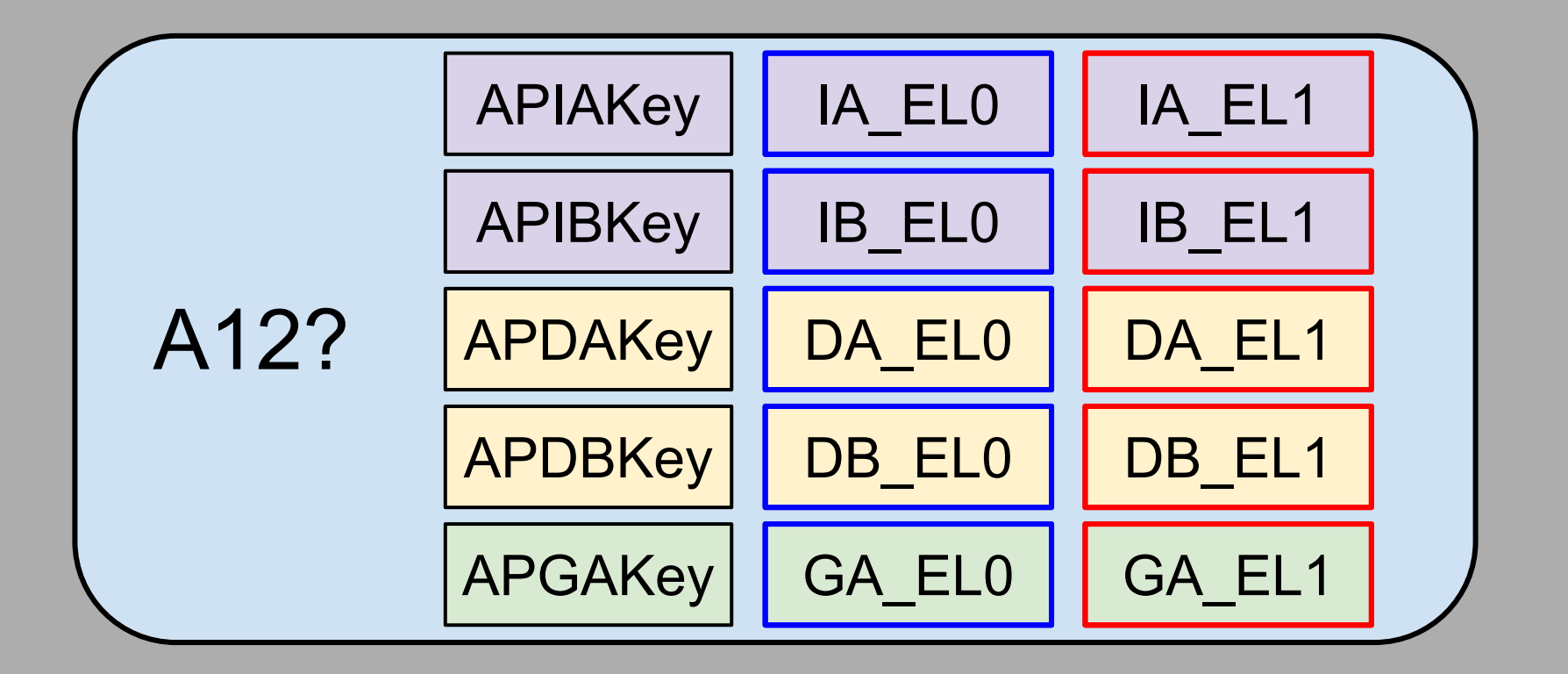

### Assumed A12 PAC implementation

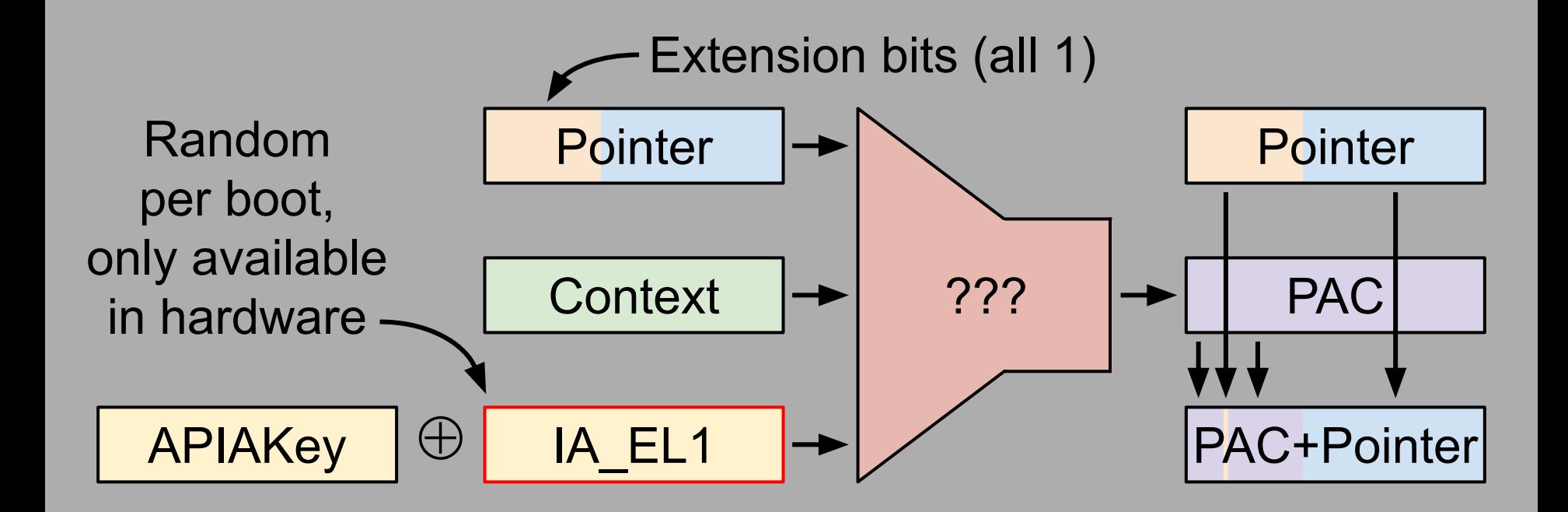

### Bypass 1  $AUTIA \rightarrow PACIZA$  gadgets

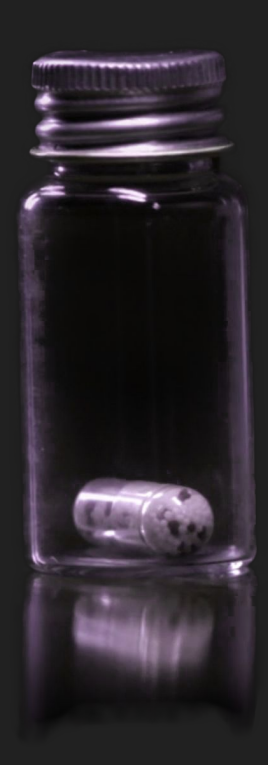

# Limited kernel function calling is still possible

**iokit\_user\_client\_trap(iokit\_user\_client\_trap\_args \*args)**

**{**

 **}**

**}**

```
 IOService *target = NULL;
   IOExternalTrap *trap = userClient->getTargetAndTrapForIndex(
            &target, args->index);
   if (trap && target) {
       IOTrap func = trap->func;
       if (func) {
            result = (target->*func)(args->p1, args->p2, args->p3,
                                     args->p4, args->p5, args->p6);
}
```
### **iokit\_user\_client\_trap**

#### **iokit\_user\_client\_trap**

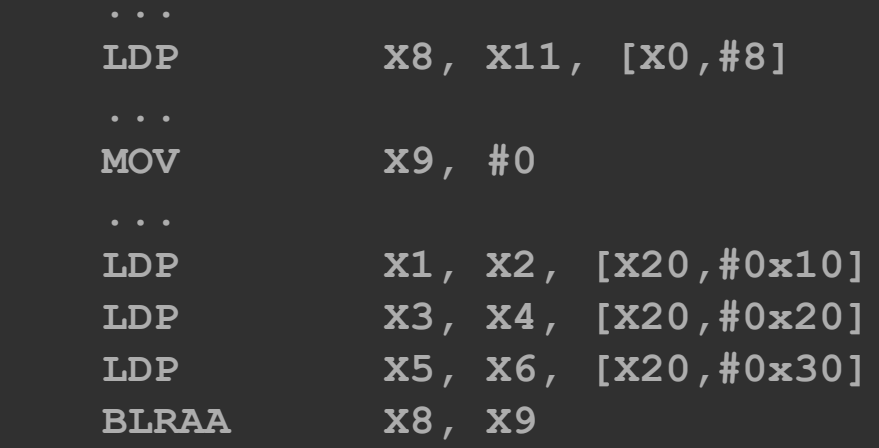
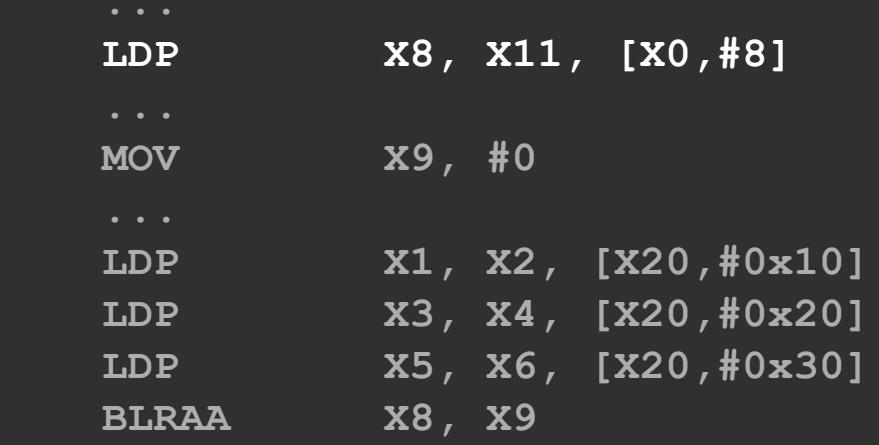

### Load **X8** (**func**) from controlled memory

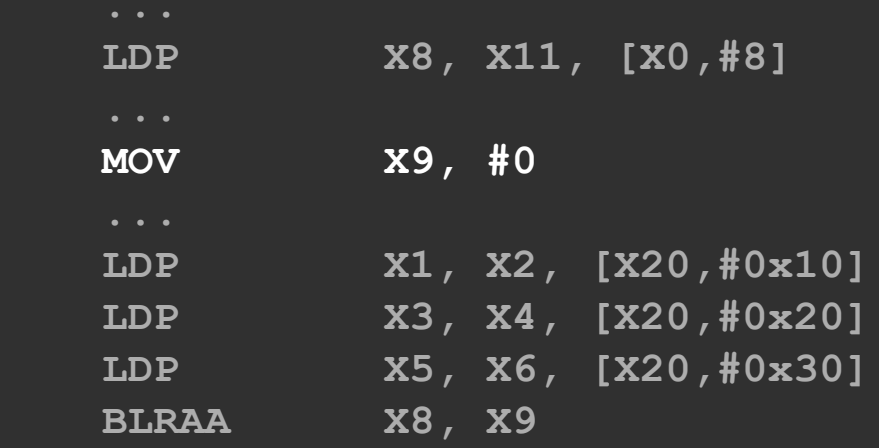

#### Set **X9 = 0**

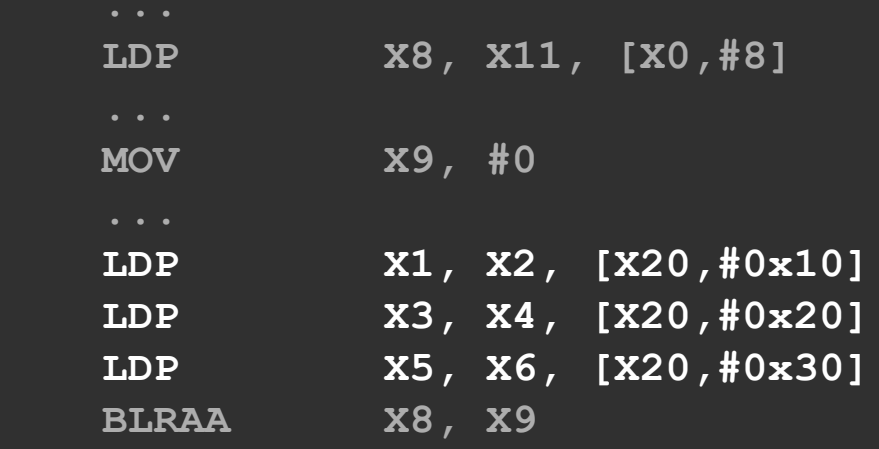

#### Load **X1**-**X6** with controlled values

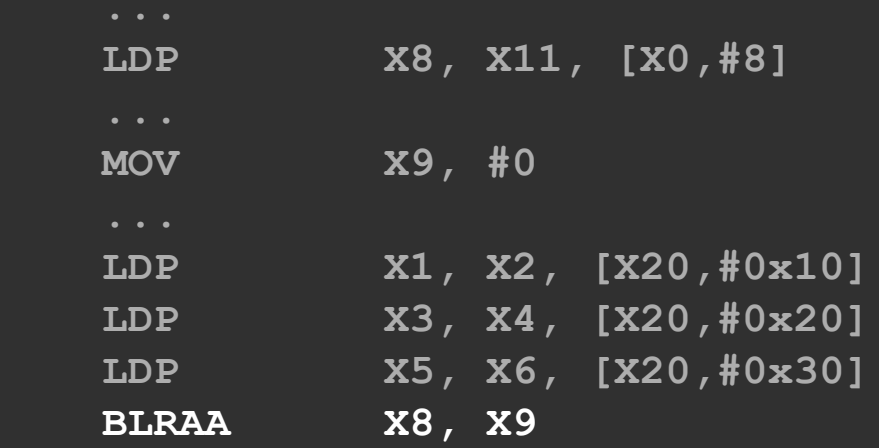

#### Authenticate **X8** with context **0** and branch

# Must already have a PACIZA signature

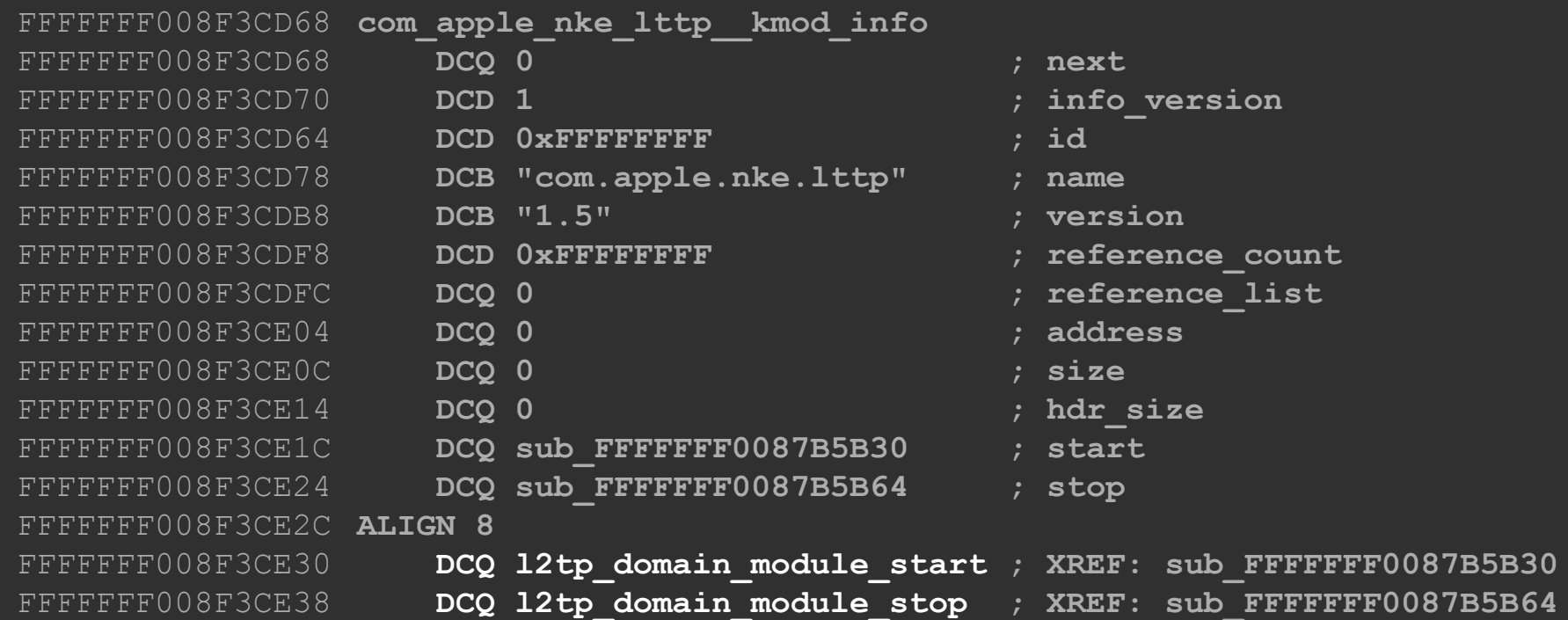

### PACIZA'd function pointers

# Reachable from **l2tp\_domain \_module\_stop**

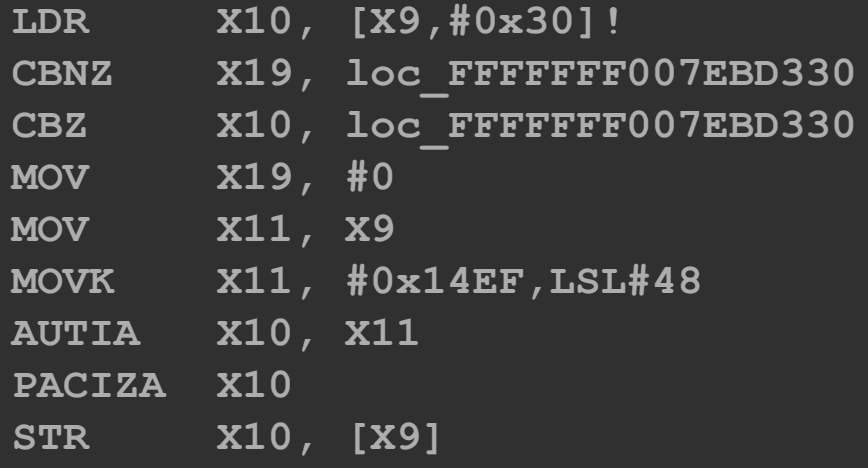

# Signing gadget

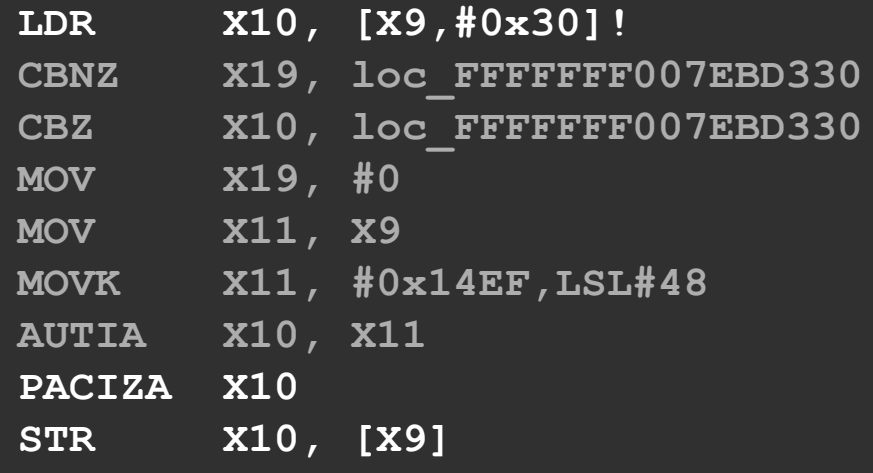

# Pass through AUTIA first

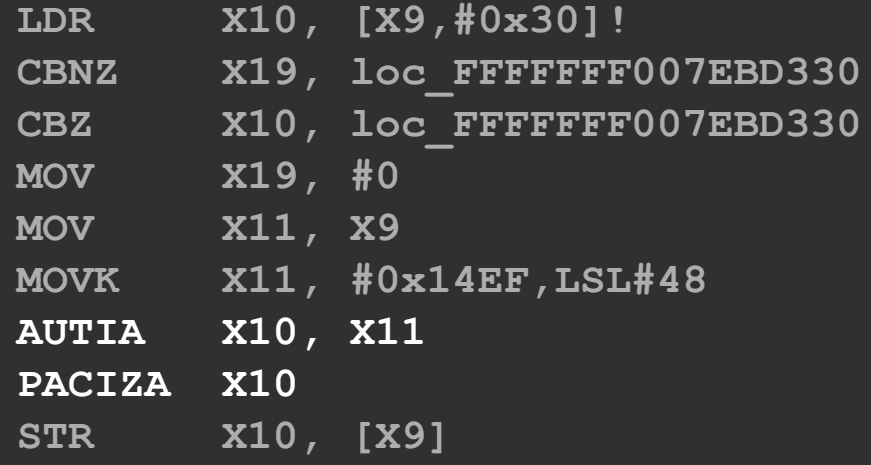

**bits(64) Auth(bits(64) ptr, bits(64) modifier, bits(128) K, ...)**

 // Reconstruct the extension field used of adding the PAC to the pointer  **extfield = Replicate(ptr<55>, 64);**

```
 original_ptr = extfield<63:39>:ptr<38:0>;
```

```
 PAC = ComputePAC(original_ptr, modifier, K<127:64>, K<63:0>);
```

```
 // Check pointer authentication code
 if ((PAC<63:56> == ptr<63:56>) && (PAC<54:39> == ptr<54:39>)) then
     result = original_ptr;
 else
```

```
 result = original_ptr<63>:error_code:original_ptr<60:0>;
 return result;
```
#### AUTIA

**bits(64) Auth(bits(64) ptr, bits(64) modifier, bits(128) K, ...)**

 // Reconstruct the extension field used of adding the PAC to the pointer  **extfield = Replicate(ptr<55>, 64);**

```
 original_ptr = extfield<63:39>:ptr<38:0>;
```

```
 PAC = ComputePAC(original_ptr, modifier, K<127:64>, K<63:0>);
```

```
 // Check pointer authentication code
 if ((PAC<63:56> == ptr<63:56>) && (PAC<54:39> == ptr<54:39>)) then
     result = original_ptr;
 else
```

```
 result = original_ptr<63>:error_code:original_ptr<60:0>;
 return result;
```
#### AUTIA

 // Compute the pointer authentication code for a ptr with good extension bits.

```
 extfield = Replicate(selbit, 64);
 original_ptr = extfield<63:39>:ptr<38:0>;
PAC = ComputePAC(original ptr, modifier, K<127:64>, K<63:0>);
```
 // Check if the ptr has good extension bits and corrupt the pointer // authentication code if not.

```
 if !IsZero(ptr<63:39>) && !IsOnes(ptr<63:39>) then
     PAC<62> = NOT(PAC<62>);
```
 // Preserve the determination between upper and lower address at bit<55> // and insert PAC.  **return PAC<63:56>:selbit:PAC<54:39>:ptr<38:0>;**

 // Compute the pointer authentication code for a ptr with good extension bits.

```
 extfield = Replicate(selbit, 64);
 original_ptr = extfield<63:39>:ptr<38:0>;
PAC = ComputePAC(original ptr, modifier, K<127:64>, K<63:0>);
```
 // Check if the ptr has good extension bits and corrupt the pointer // authentication code if not.

```
 if !IsZero(ptr<63:39>) && !IsOnes(ptr<63:39>) then
     PAC<62> = NOT(PAC<62>);
```
 // Preserve the determination between upper and lower address at bit<55> // and insert PAC.  **return PAC<63:56>:selbit:PAC<54:39>:ptr<38:0>;**

 // Compute the pointer authentication code for a ptr with good extension bits.

```
 extfield = Replicate(selbit, 64);
 original_ptr = extfield<63:39>:ptr<38:0>;
PAC = ComputePAC(original ptr, modifier, K<127:64>, K<63:0>);
```
 // Check if the ptr has good extension bits and corrupt the pointer // authentication code if not.

```
 if !IsZero(ptr<63:39>) && !IsOnes(ptr<63:39>) then
     PAC<62> = NOT(PAC<62>);
```
 // Preserve the determination between upper and lower address at bit<55> // and insert PAC.  **return PAC<63:56>:selbit:PAC<54:39>:ptr<38:0>;**

 // Compute the pointer authentication code for a ptr with good extension bits.

```
 extfield = Replicate(selbit, 64);
 original_ptr = extfield<63:39>:ptr<38:0>;
PAC = ComputePAC(original ptr, modifier, K<127:64>, K<63:0>);
```
 // Check if the ptr has good extension bits and corrupt the pointer // authentication code if not.

```
 if !IsZero(ptr<63:39>) && !IsOnes(ptr<63:39>) then
     PAC<62> = NOT(PAC<62>);
```
 // Preserve the determination between upper and lower address at bit<55> // and insert PAC.

```
 return PAC<63:56>:selbit:PAC<54:39>:ptr<38:0>;
```
# Stores a reversibly corrupted PAC to memory

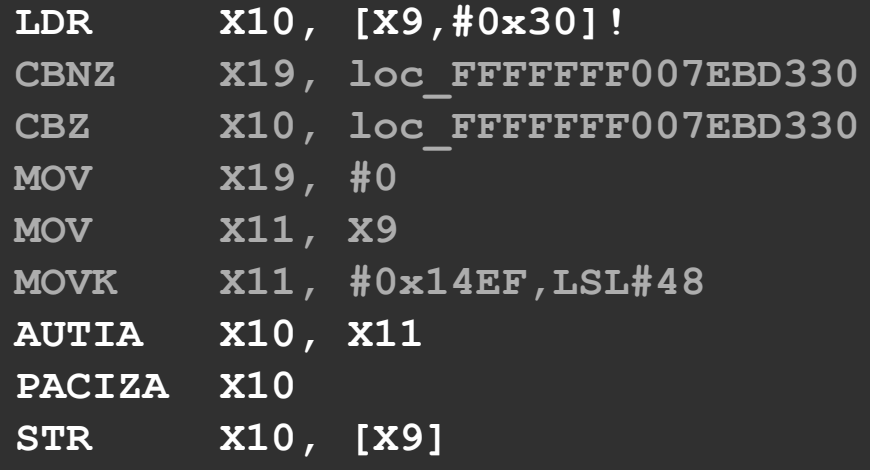

Pointer

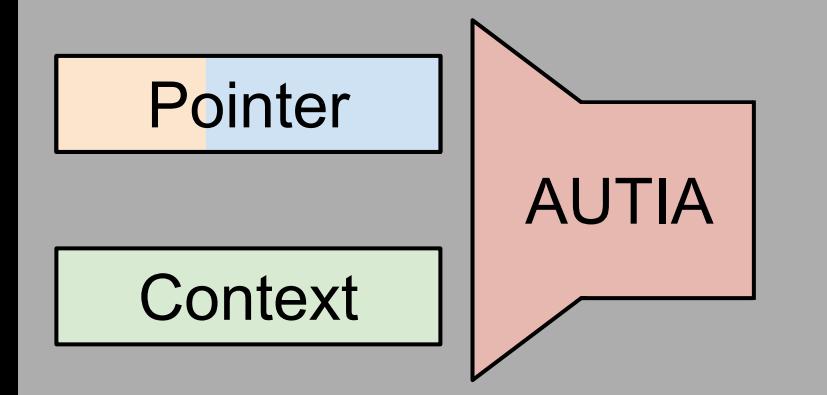

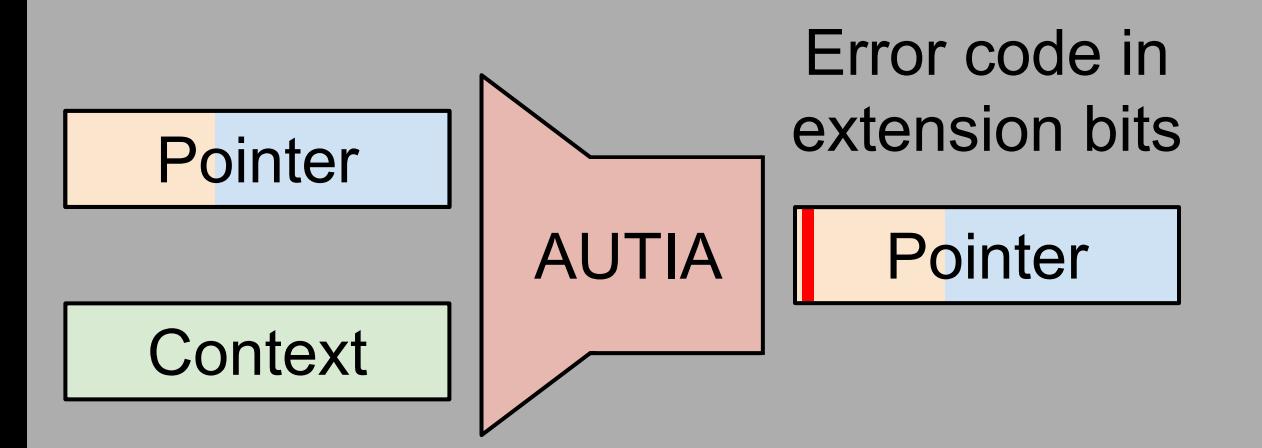

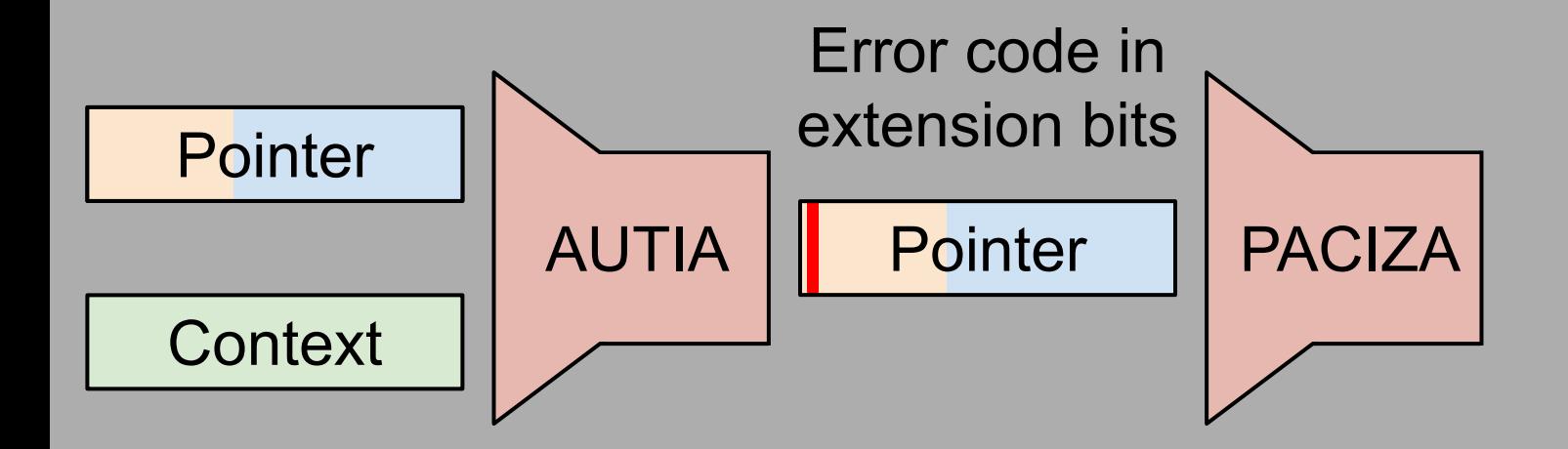

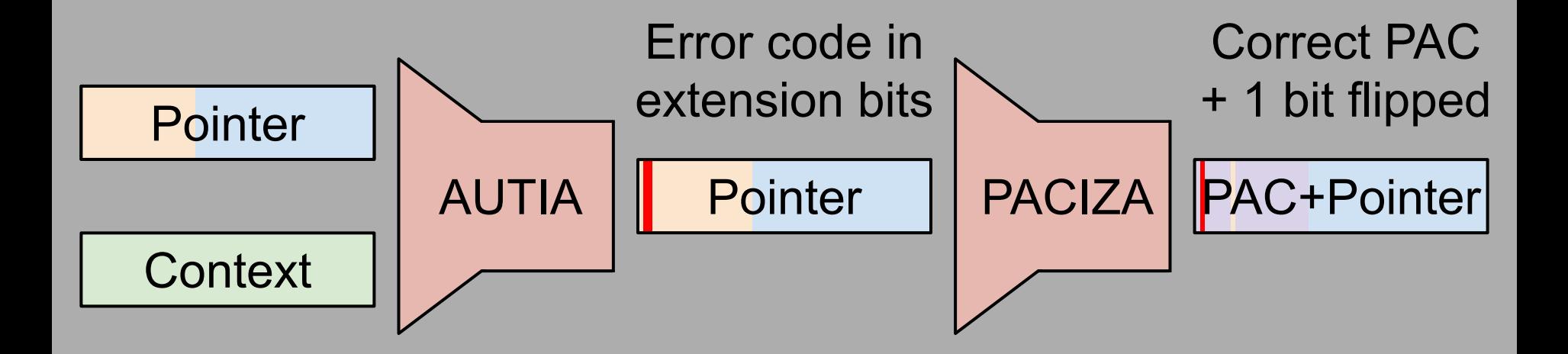

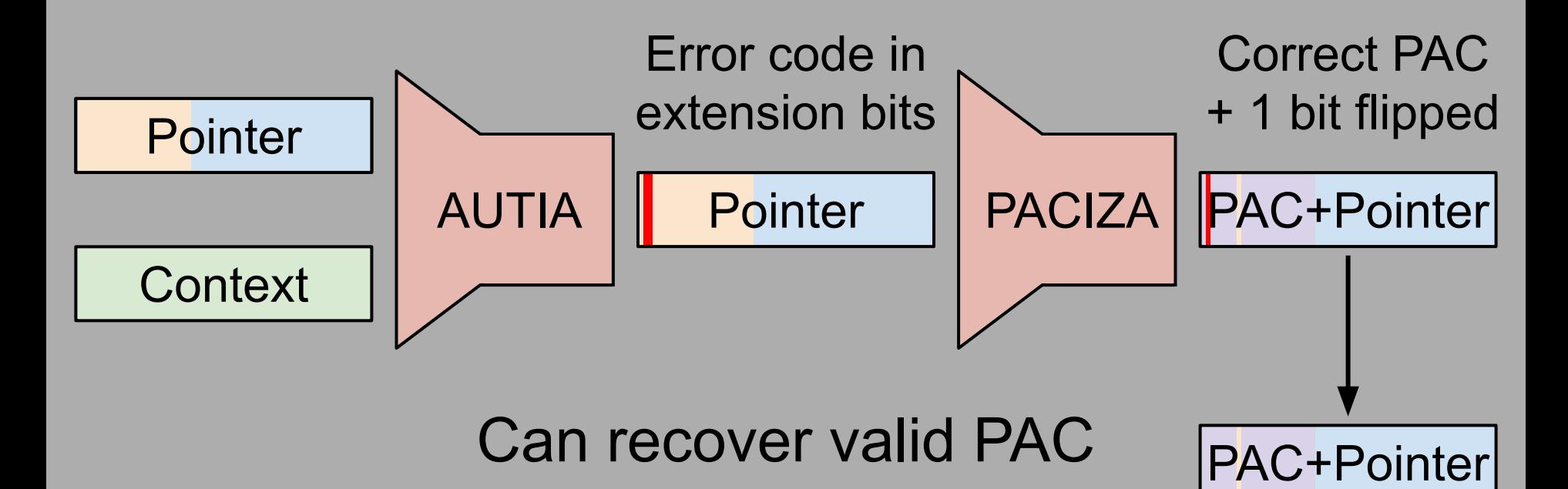

by flipping bit 62

## The fix

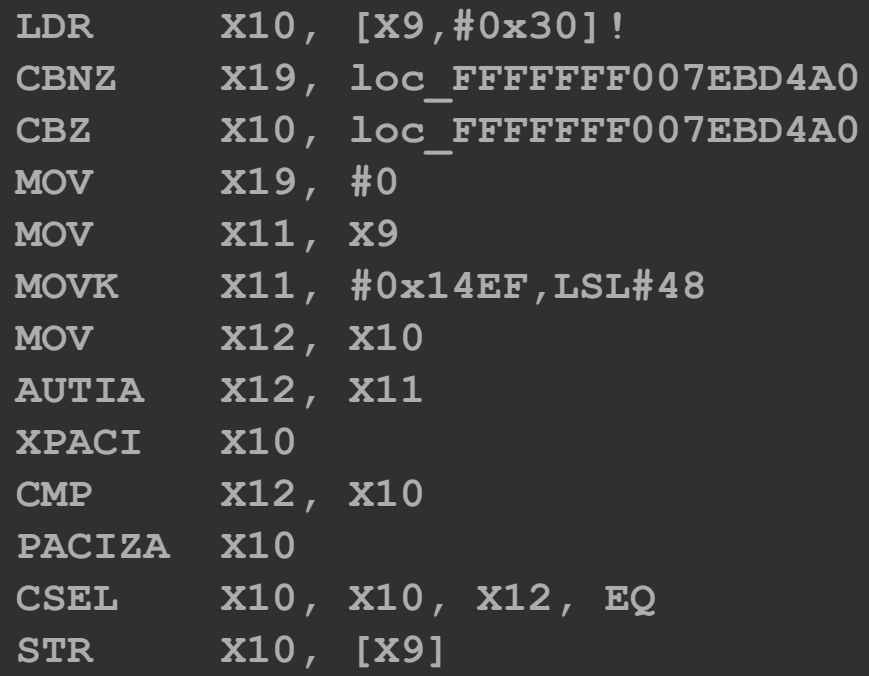

## Use AUTIA result on validation failure

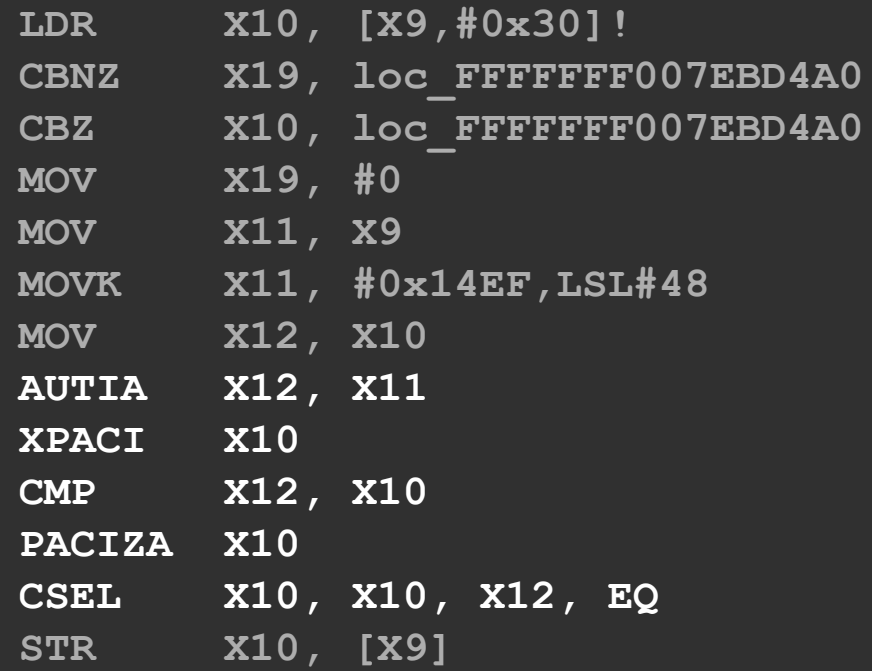

# Bypass 2  $AUTIA \rightarrow PACIZA$ bruteforcing

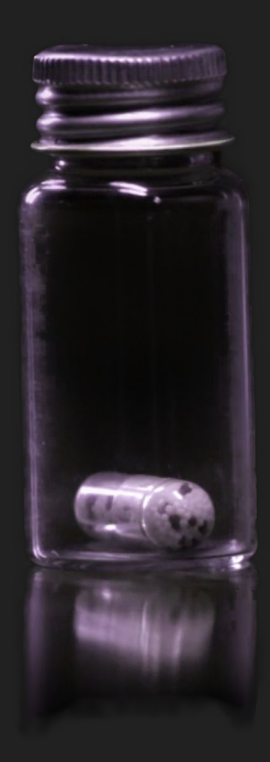

## The fix

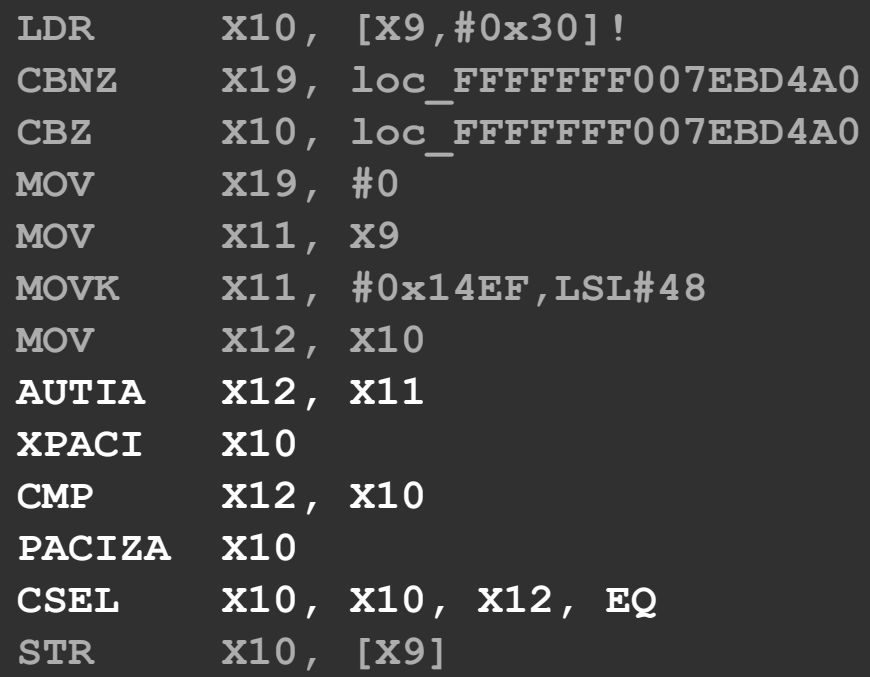

# If we guess wrong, nothing bad happens!

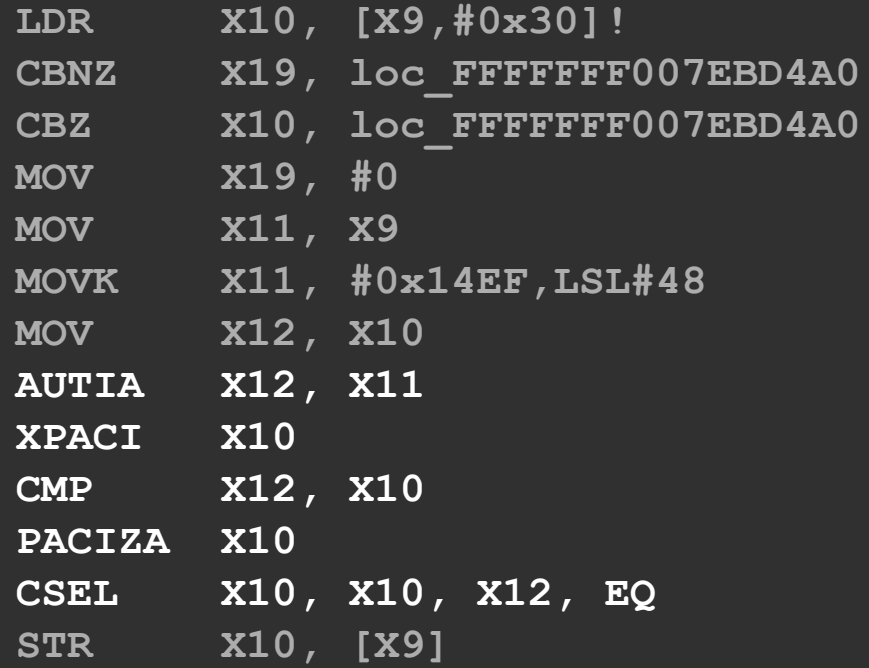

# Bruteforce AUTIA to get PACIZA signature

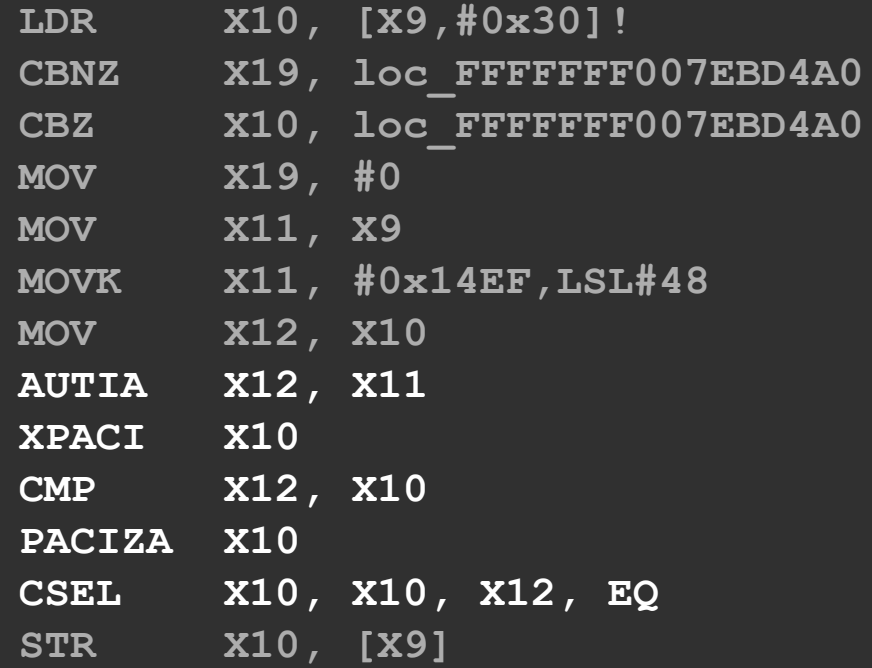

# 2<sup>24</sup> possible PACs

# 2<sup>24</sup> possible PACs

# 15 minutes

## Bypass 3

#### **thread->recover**

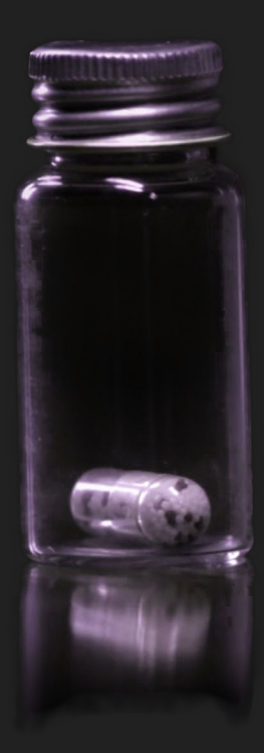

# All code pointers in writable memory must be protected

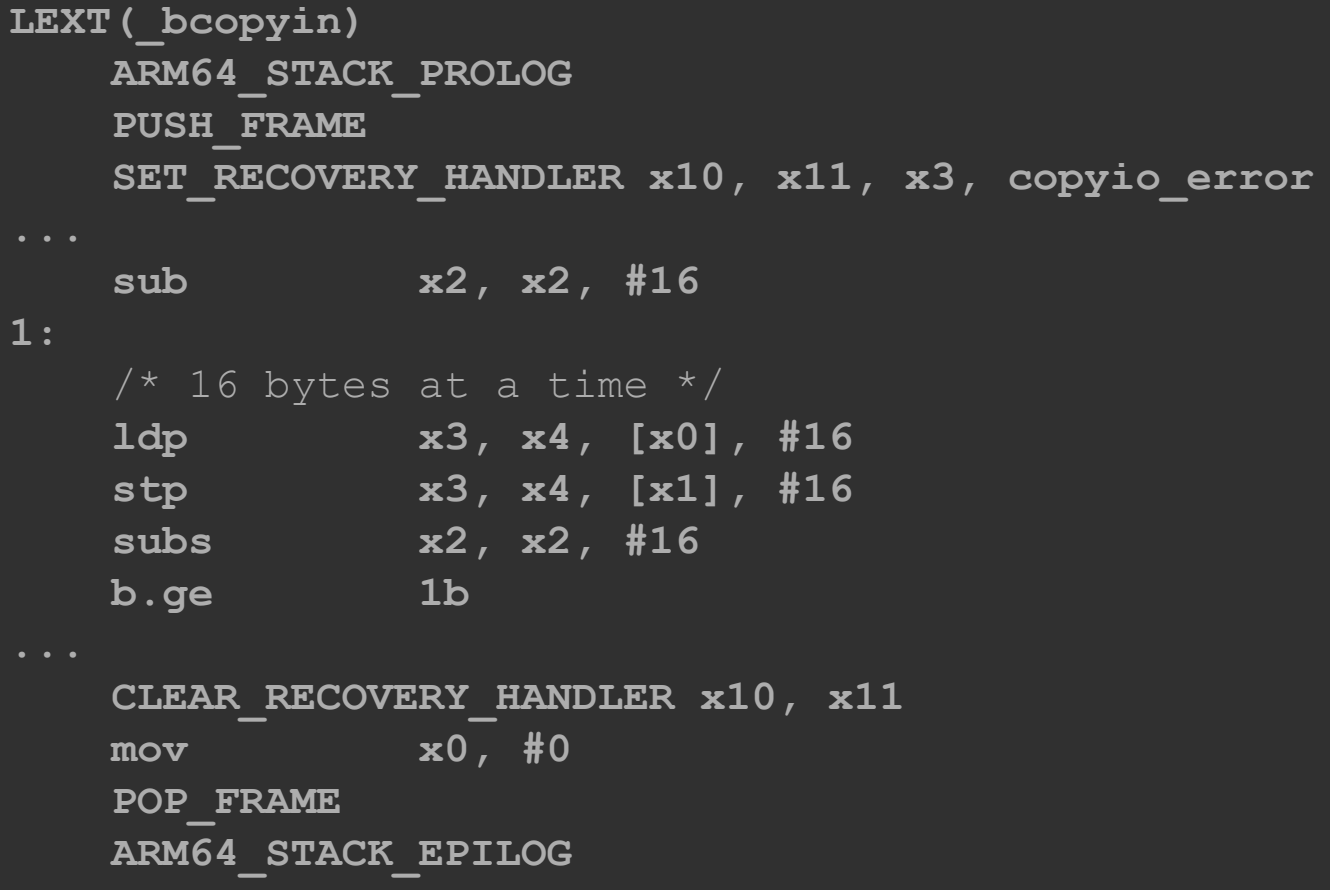

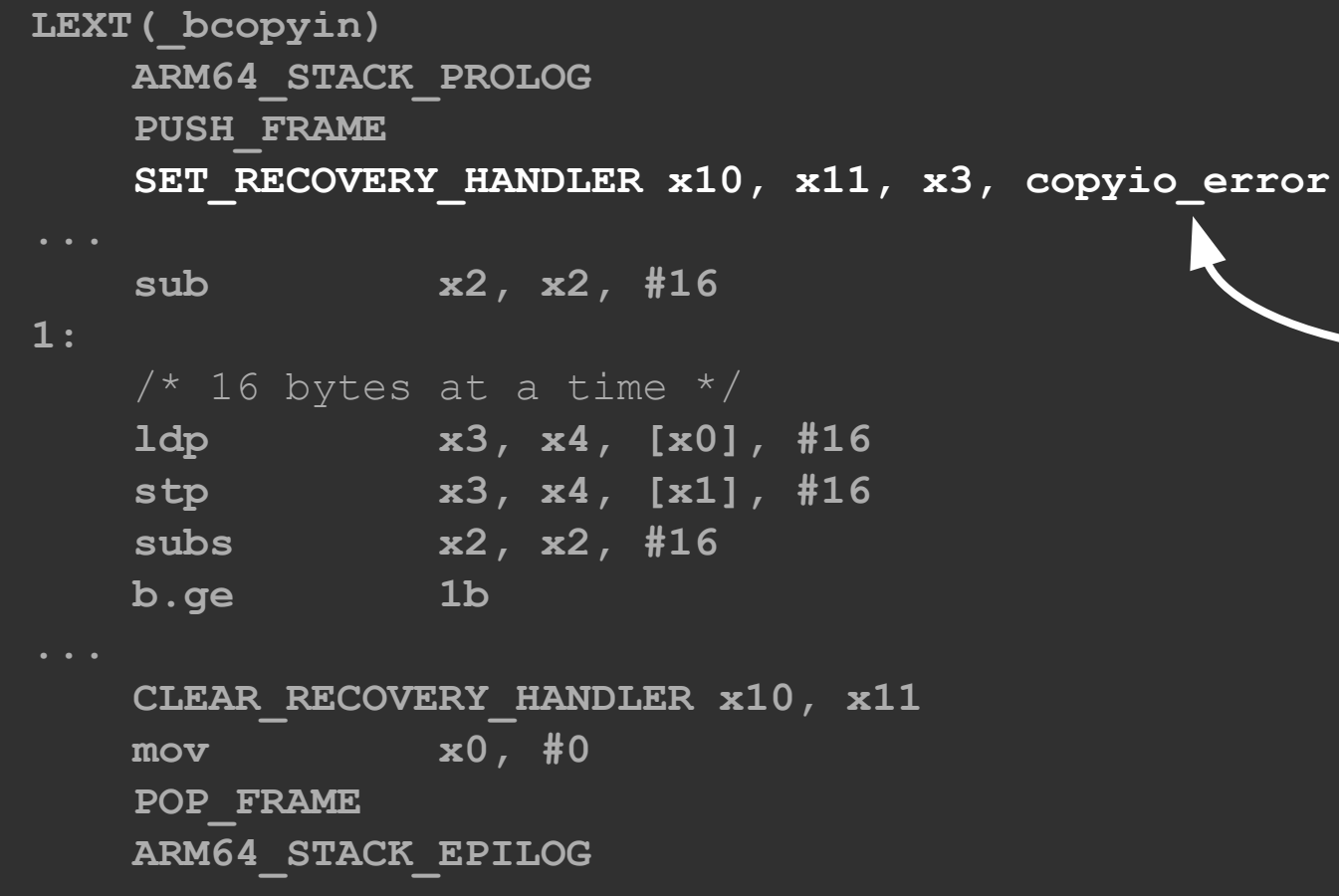

Code to execute if a fault **occurs** 

#### **\_\_bcopyin**

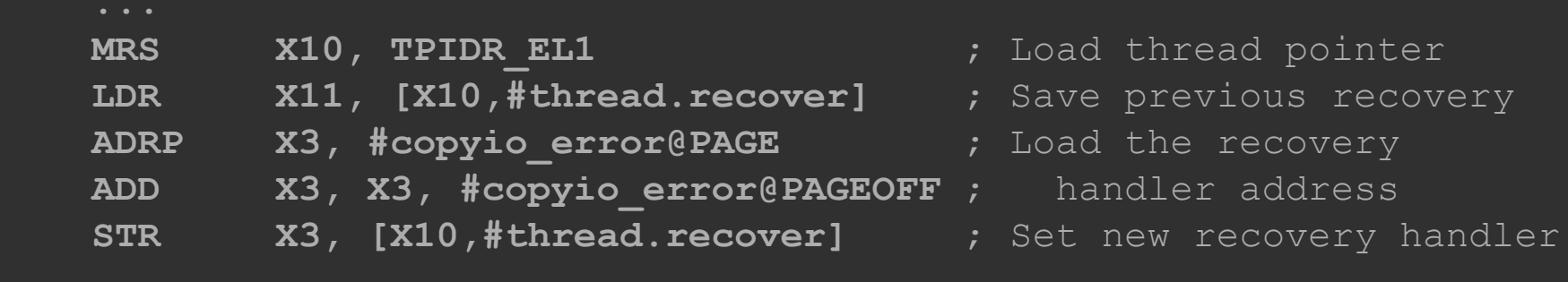

#### **\_\_bcopyin ...**

 **...**

- **LDR X11, [X10,#thread.recover]** ; Save previous recovery
- **ADRP** | X3, #copyio error@PAGE | ; Load the recovery
- **ADD X3, X3, #copyio\_error@PAGEOFF** ; handler address
	-
- **MRS** X10, TPIDR EL1 **1** and thread pointer
	-
	- -
- **STR** / X3, [X10,#thread.recover]  $\qquad$ ; Set new recovery handler

### No PAC protection!
**\_\_bcopyin**

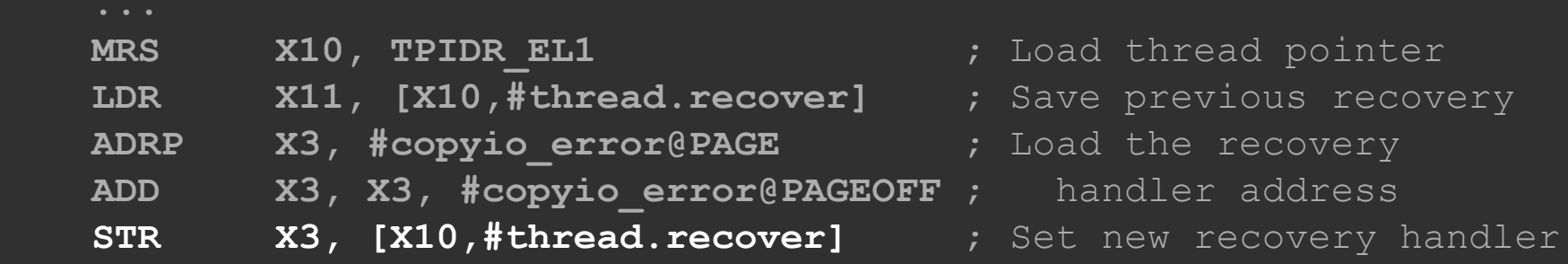

Raw function pointer is stored in thread struct

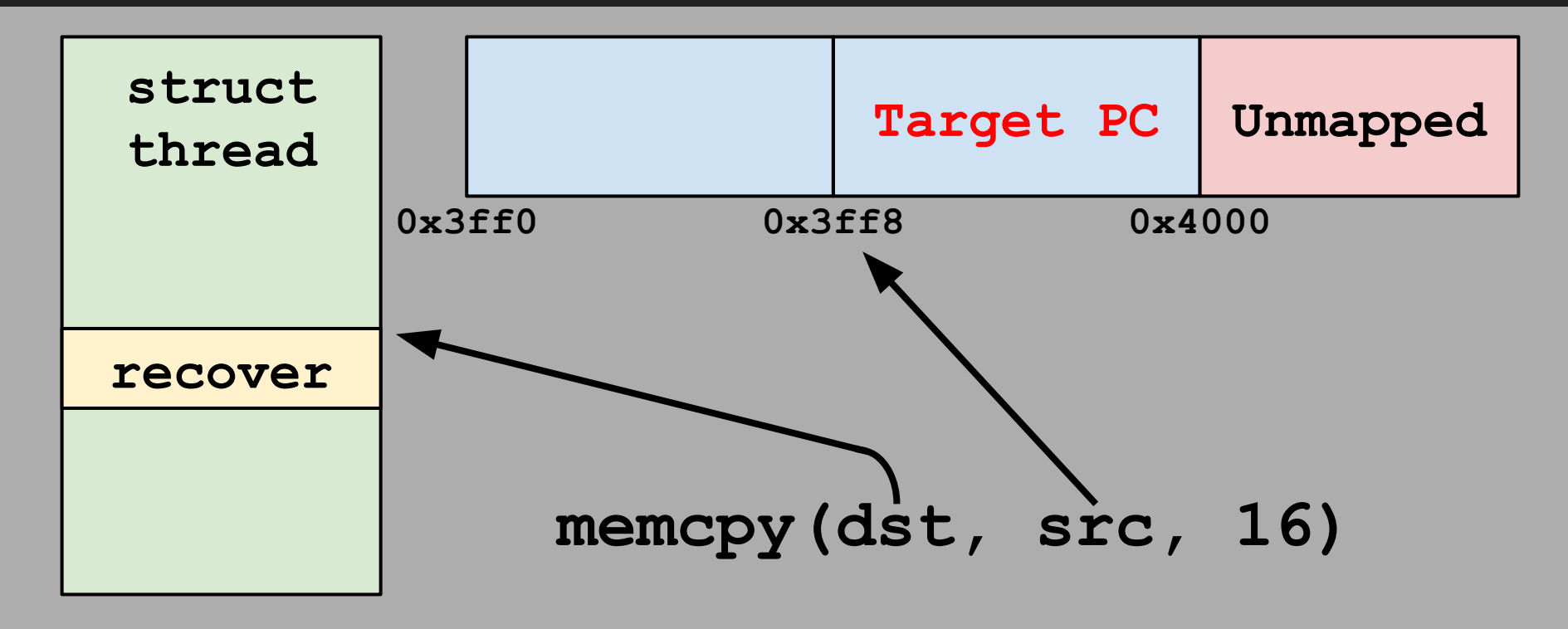

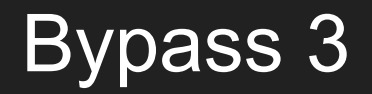

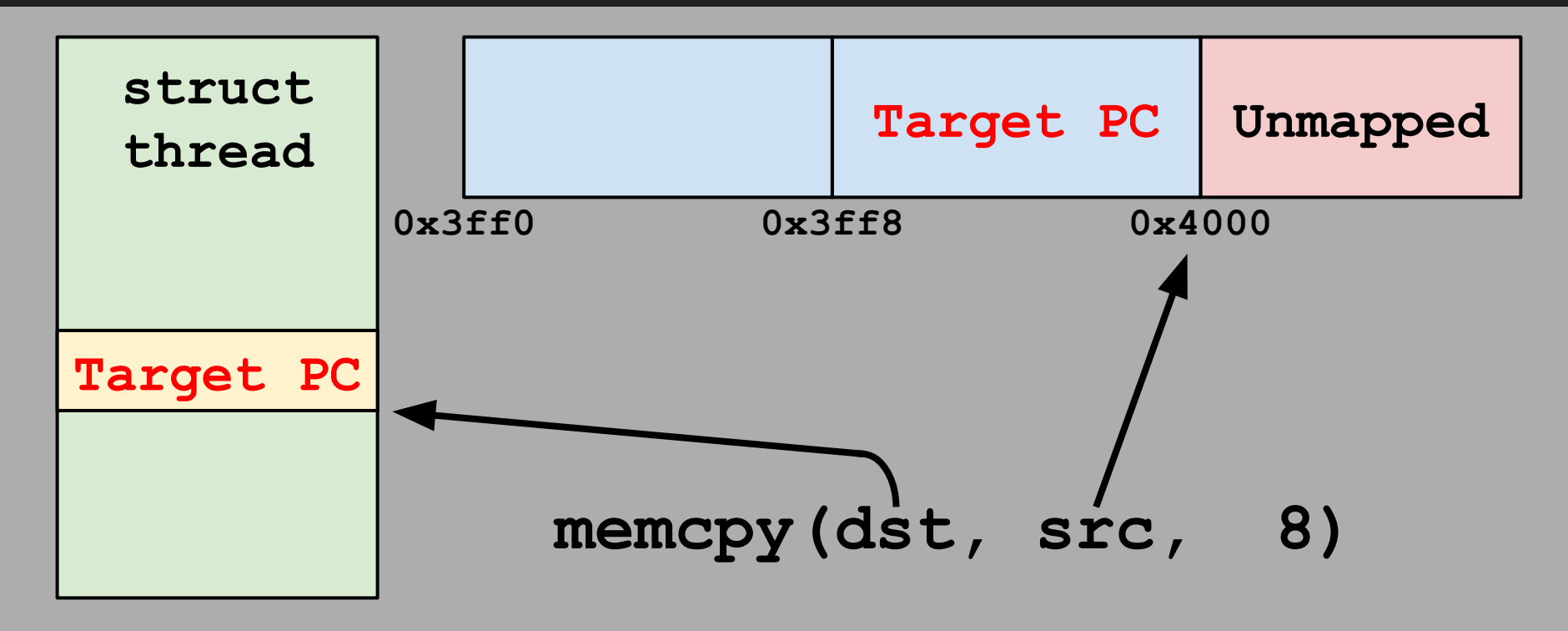

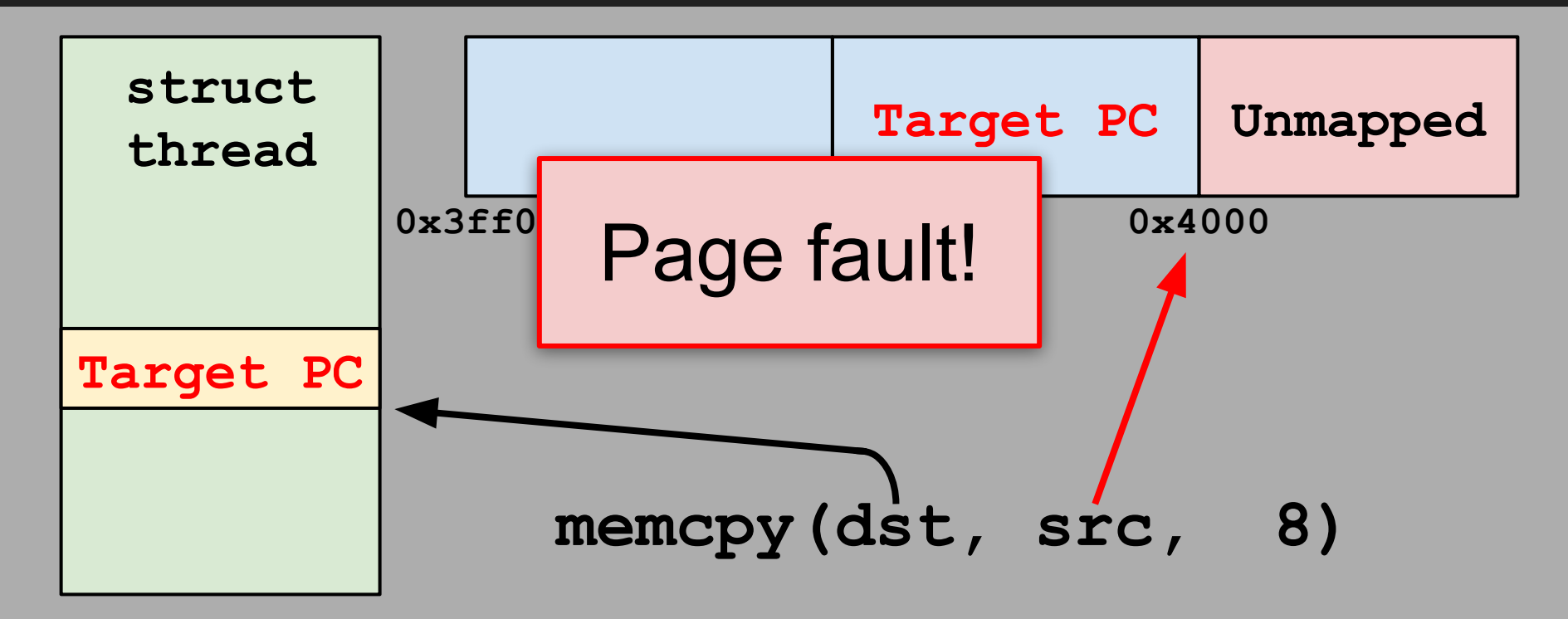

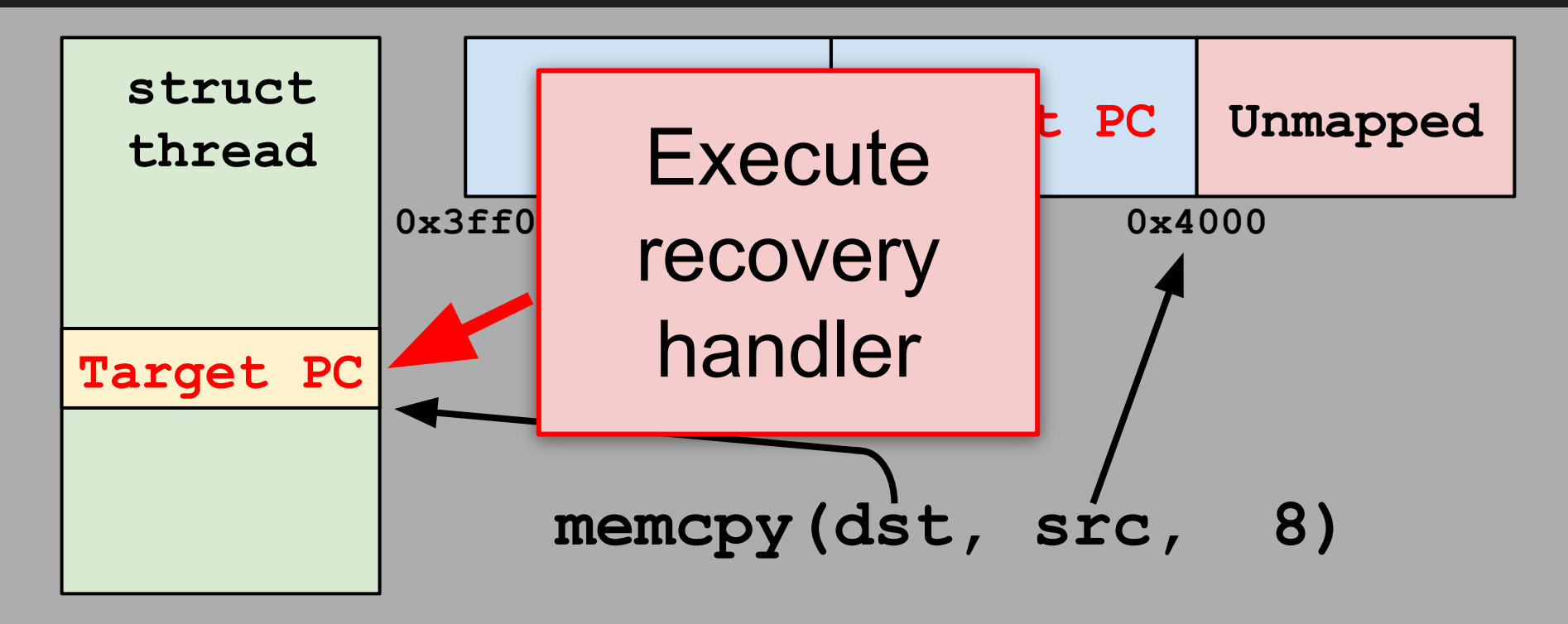

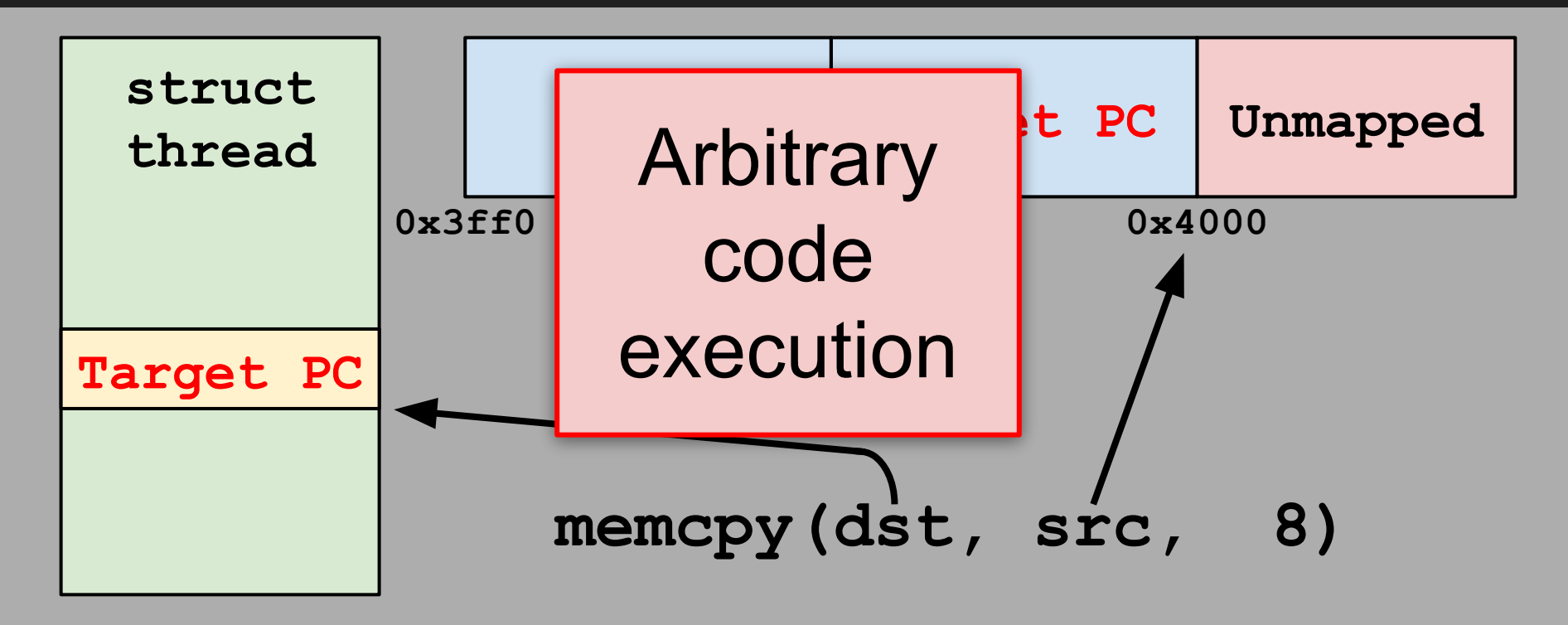

#### **switch** optimization

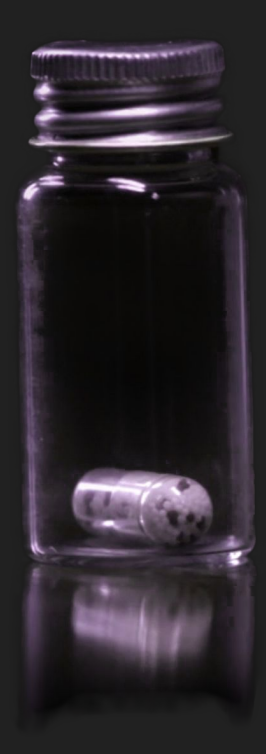

## All code pointers in writable memory must be protected

# All code pointers in writable memory must be protected

Even saved thread state

Even spilled registers

## How is a kernel thread's saved state protected?

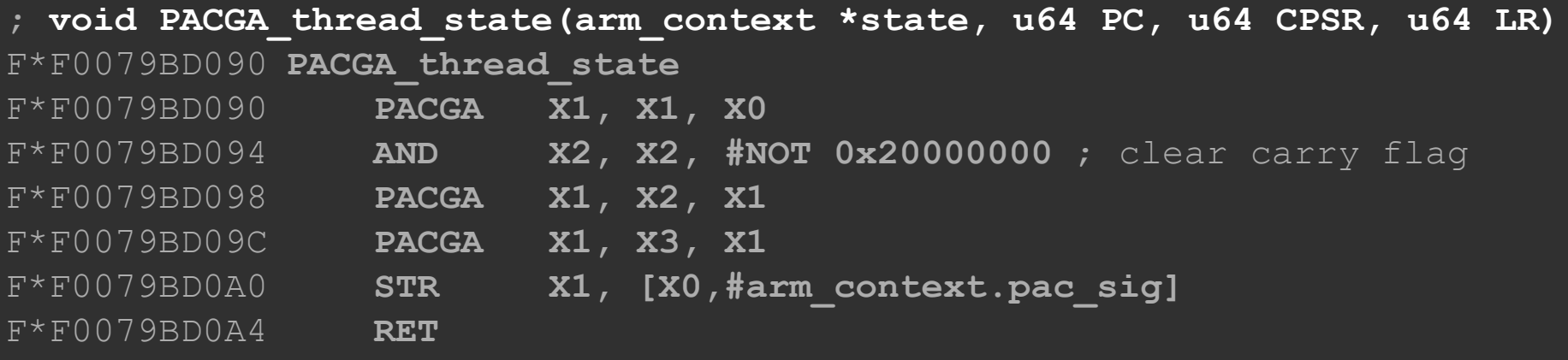

#### Saved thread state protected by PAC signature

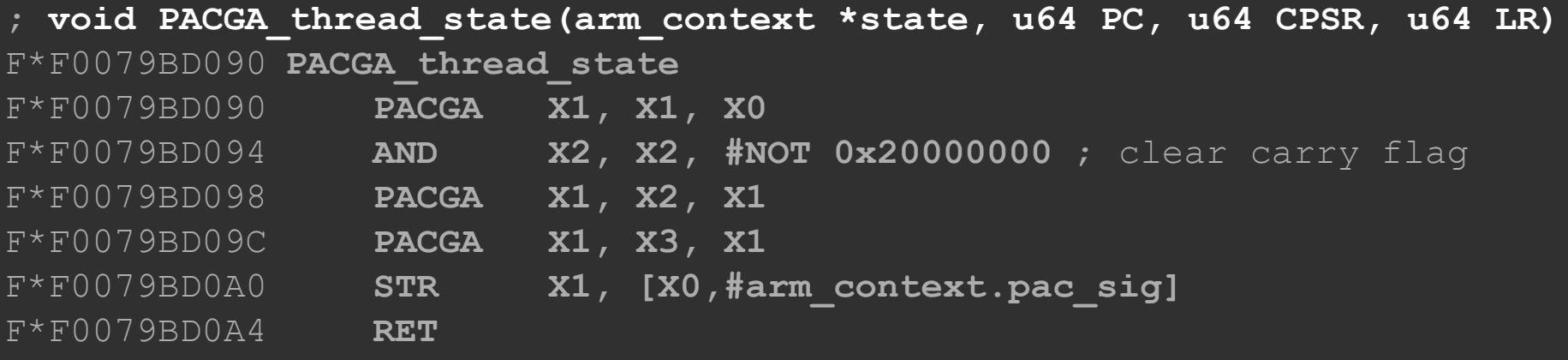

#### Only protects **&state**, **PC**, **CPSR**, **LR**

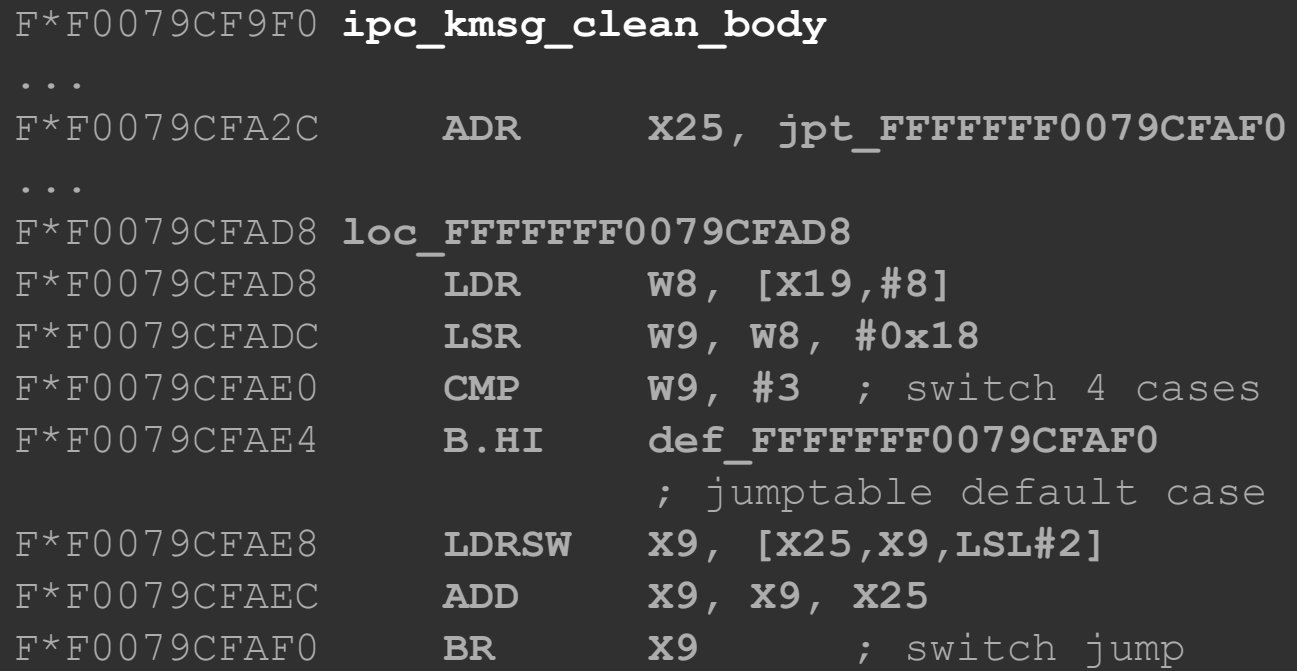

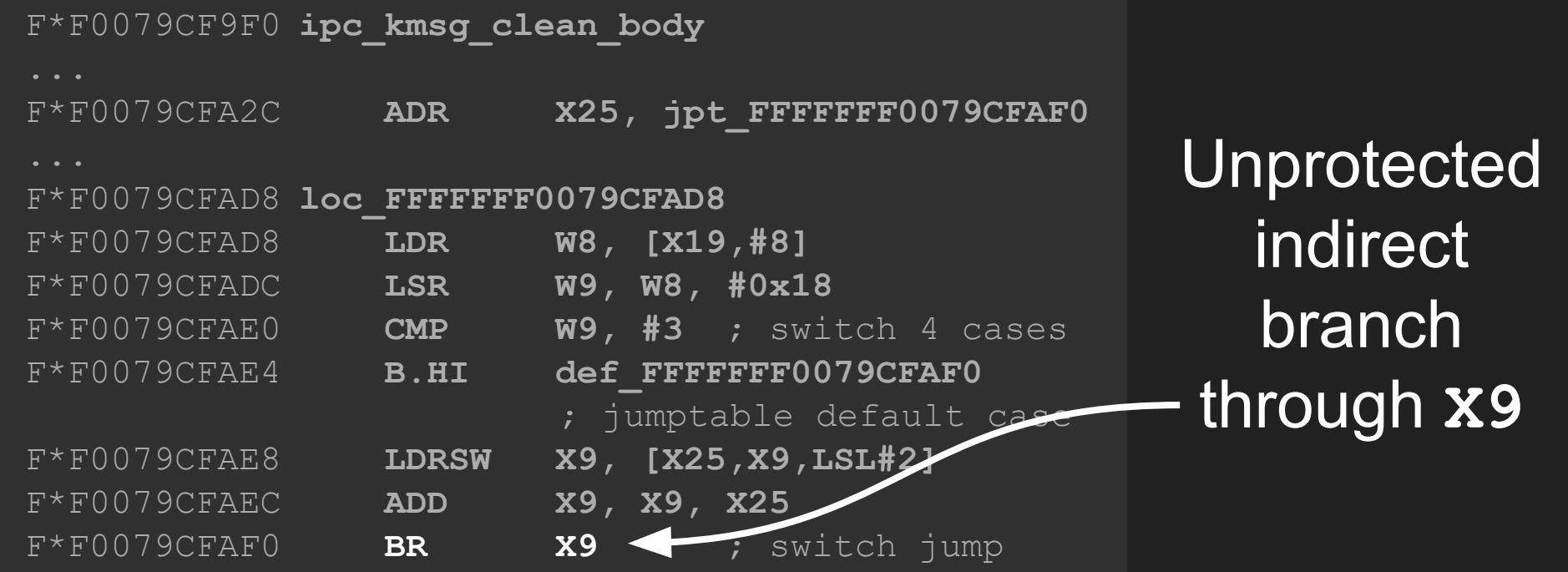

F\*F0079CF9F0 **ipc\_kmsg\_clean\_body**

F\*F0079CFA2C ADR X25, jpt FFFFFFF0079CFAF0 F\*F0079CFAD8 **loc\_FFFFFFF0079CFAD8** F\*F0079CFAD8 **LDR W8, [X19,#8]** F\*F0079CFADC **LSR W9, W8, #0x18** F\*F0079CFAE0 **CMP W9, #3** ; switch 4 cases F\*F0079CFAE4 **B.HI def\_FFFFFFF0079CFAF0** ; jumptable default case F\*F0079CFAE8 **LDRSW X9, [X25,X9,LSL#2]** F\*F0079CFAEC **ADD X9, X9, X25** F\*F0079CFAF0 **BR X9** ; switch jump

**Switch** statement

Jump table in **X25**

```
void ipc_kmsg_clean_body(
         a unused ipc kmsg t kmsg,
       mach msg type number t number,
       mach msg descriptor t *saddr)
{
     for (i = 0 ; i < number; i++, saddr++) {
         switch (saddr->type.type) {
             case MACH_MSG_PORT_DESCRIPTOR:
             case MACH_MSG_OOL_VOLATILE_DESCRIPTOR:
             case MACH_MSG_OOL_DESCRIPTOR:
             case MACH_MSG_OOL_PORTS_DESCRIPTOR:
             default:
 }
 }
```
**}**

```
void ipc_kmsg_clean_body(
         unused ipc kmsg t kmsg,
       mach msg type number t number,
       mach msg descriptor t *saddr)
{
     for (i = 0 ; i < number; i++, saddr++) {
         switch (saddr->type.type) {
            case MACH_MSG_PORT_DESCRIPTOR:
            case MACH_MSG_OOL_VOLATILE_DESCRIPTOR:
            case MACH_MSG_OOL_DESCRIPTOR:
            case MACH_MSG_OOL_PORTS_DESCRIPTOR:
            default:
 }
 }
```
**}**

**X25** holds the jump table for this switch

```
void ipc_kmsg_clean_body(
         unused ipc kmsg t kmsg,
        mach msg type number t number,
        mach msg descriptor t *saddr)
     for (i = 0 ; i < number; i++, saddr++) {
         switch (saddr->type.type) {
             case MACH_MSG_PORT_DESCRIPTOR:
             case MACH_MSG_OOL_VOLATILE_DESCRIPTOR:
             case MACH_MSG_OOL_DESCRIPTOR:
             case MACH_MSG_OOL_PORTS_DESCRIPTOR:
             default:
 }
```
**{**

 **}**

**}**

Loading of **X25** lifted outside the for loop

Gives us a wide race window

# Overwrite **X25** while **ipc\_kmsg\_clean\_body** is running

```
void ipc_kmsg_clean_body(
         a unused ipc kmsg t kmsg,
       mach msg type number t number,
       mach msg descriptor t *saddr)
{
     for (i = 0 ; i < number; i++, saddr++) {
         switch (saddr->type.type) {
             case MACH_MSG_PORT_DESCRIPTOR:
             case MACH_MSG_OOL_VOLATILE_DESCRIPTOR:
             case MACH_MSG_OOL_DESCRIPTOR:
             case MACH_MSG_OOL_PORTS_DESCRIPTOR:
             default:
 }
 }
```
**}**

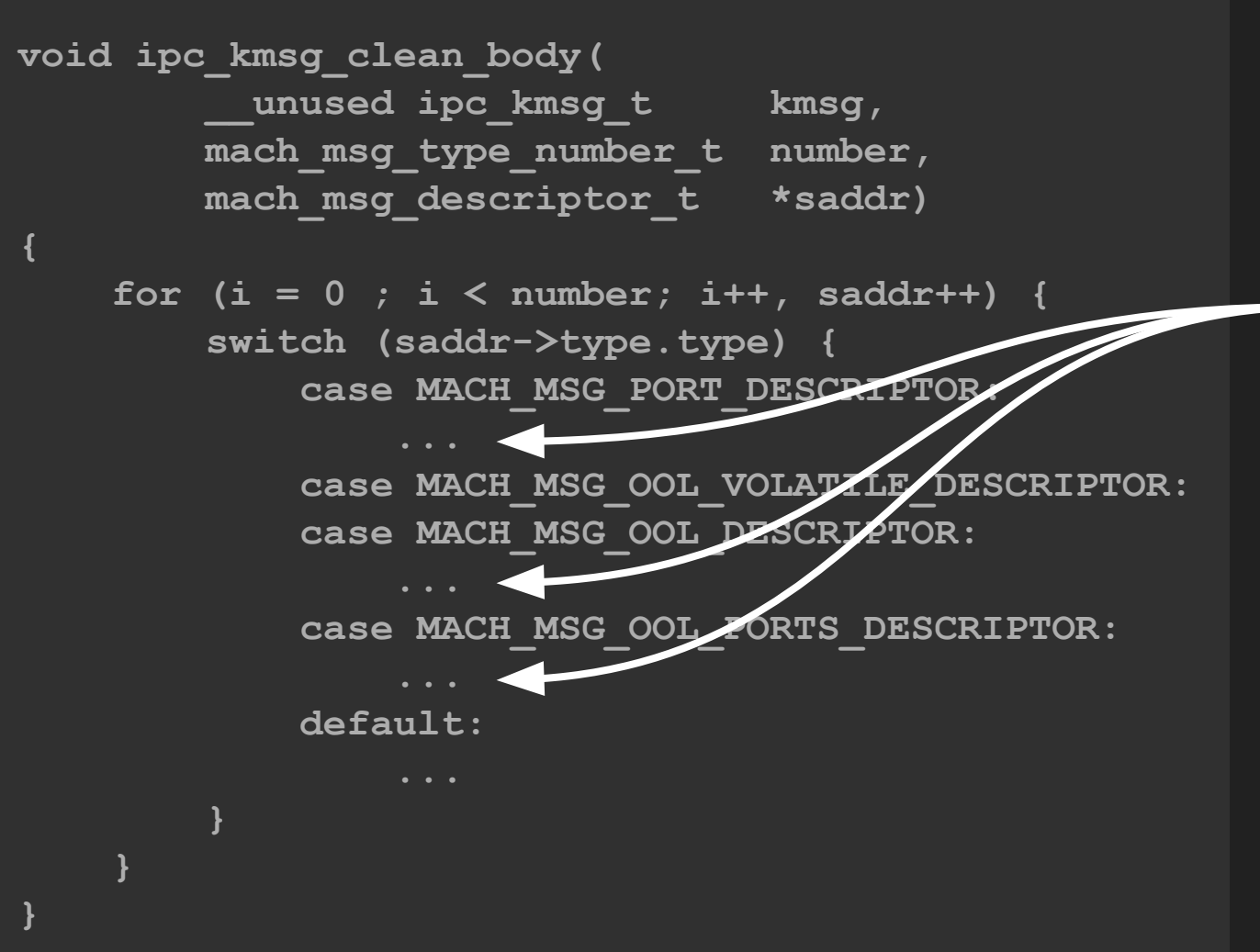

Function calls where **X25** could be spilled to the stack

F\*F0079CF9F0 **ipc\_kmsg\_clean\_body**

F\*F0079CFA2C **ADR X25, jpt\_FFFFFFF0079CFAF0** F\*F0079CFAD8 **loc\_FFFFFFF0079CFAD8** F\*F0079CFAD8 **LDR W8, [X19,#8]**

F\*F0079CFADC **LSR W9, W8, #0x18** F\*F0079CFAE0 **CMP W9, #3** ; switch 4 cases F\*F0079CFAE4 **B.HI def\_FFFFFFF0079CFAF0** ; jumptable default case F\*F0079CFAE8 **LDRSW X9, [X25,X9,LSL#2]** F\*F0079CFAEC **ADD X9, X9, X25** F\*F0079CFAF0 **BR X9** ; switch jump

Change **X25** while spilled to the stack

**Controlled** load and jump

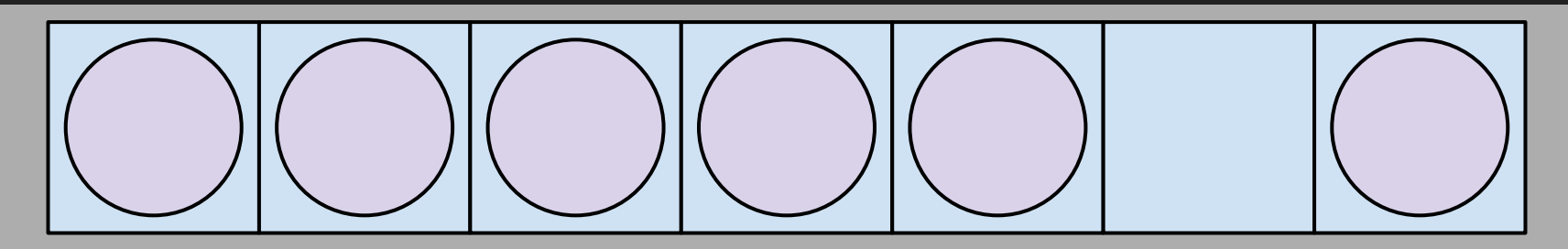

100 ports

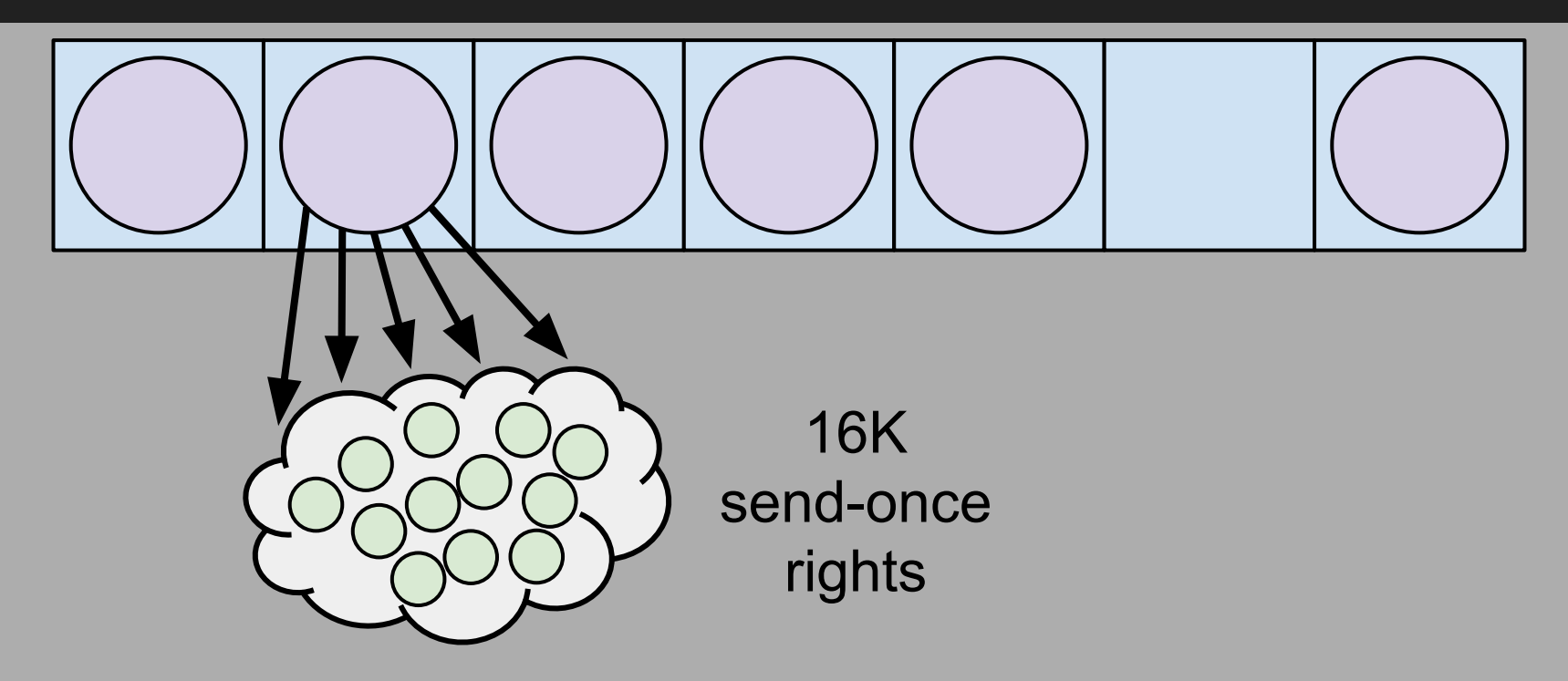

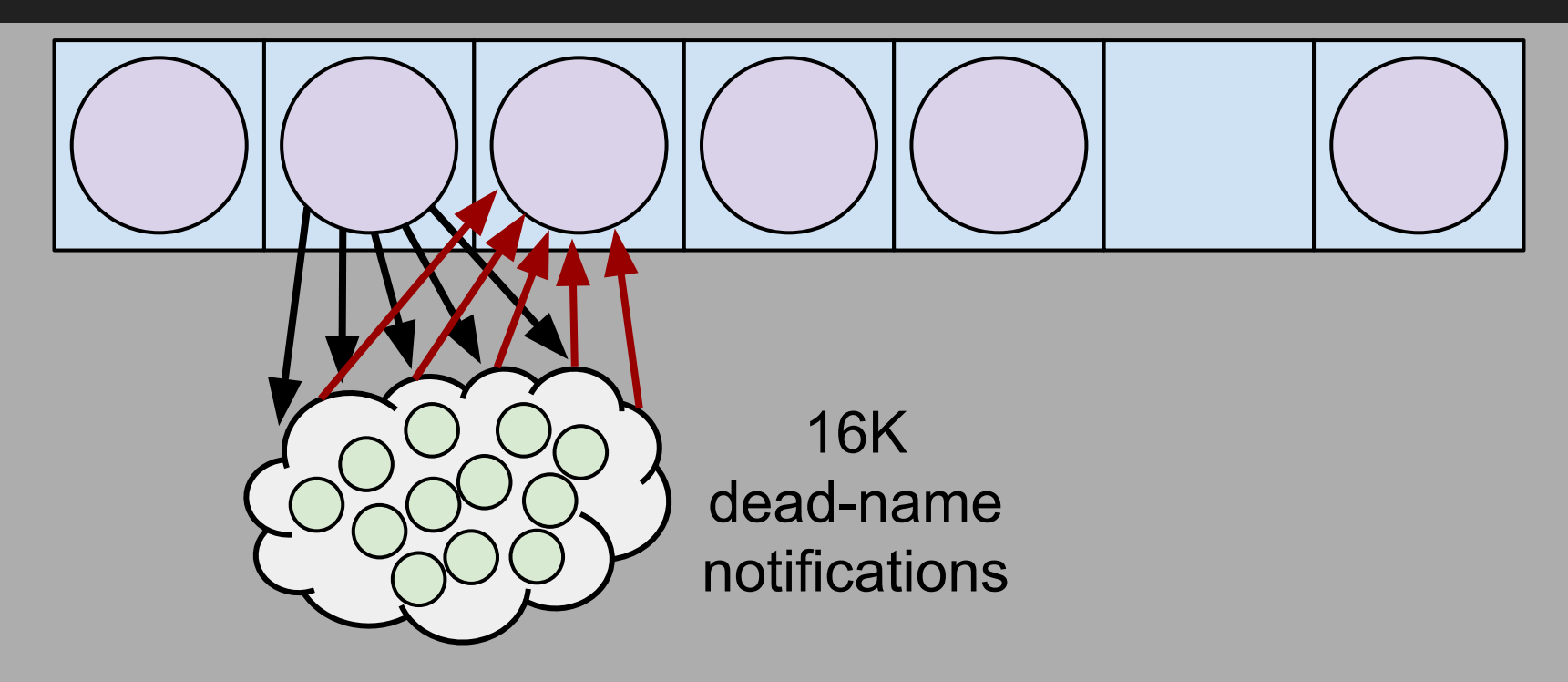

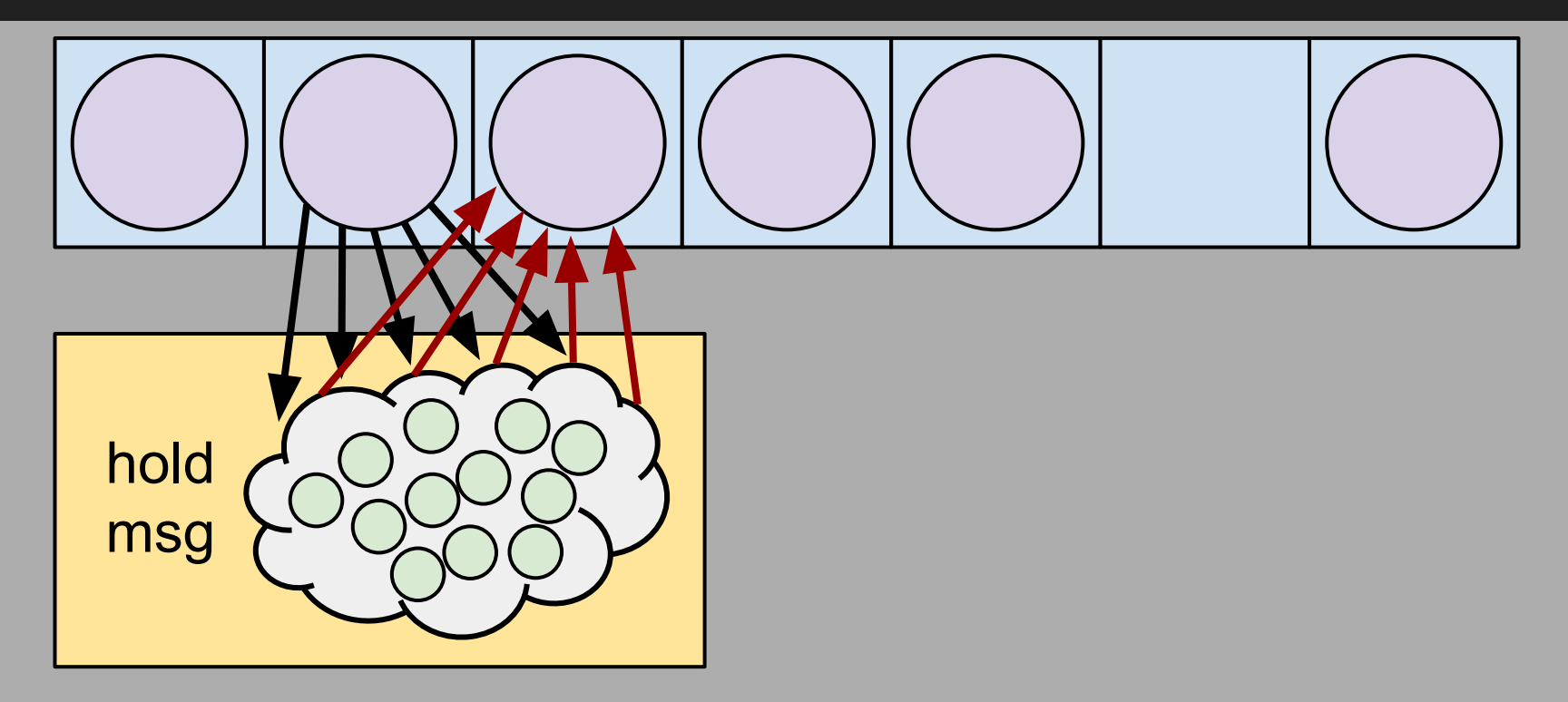

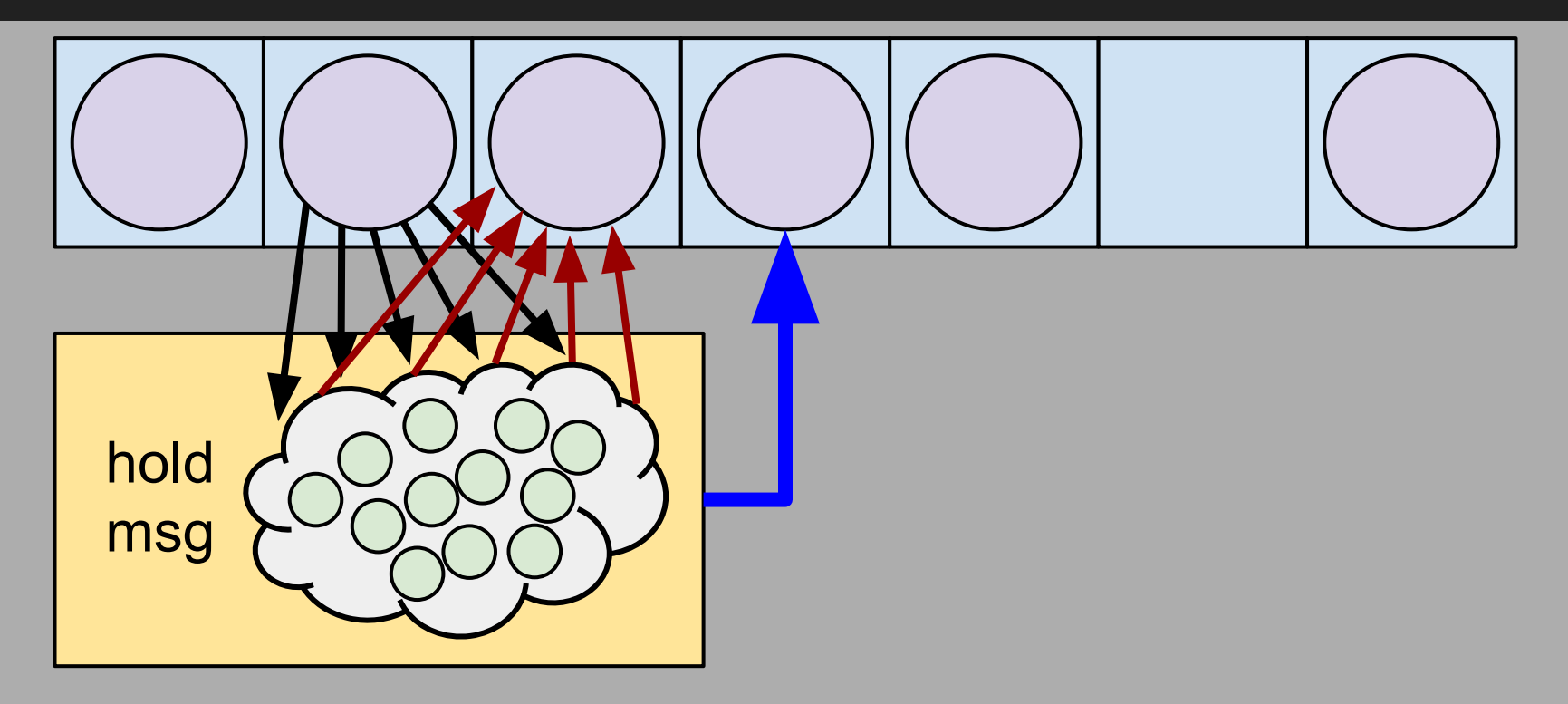

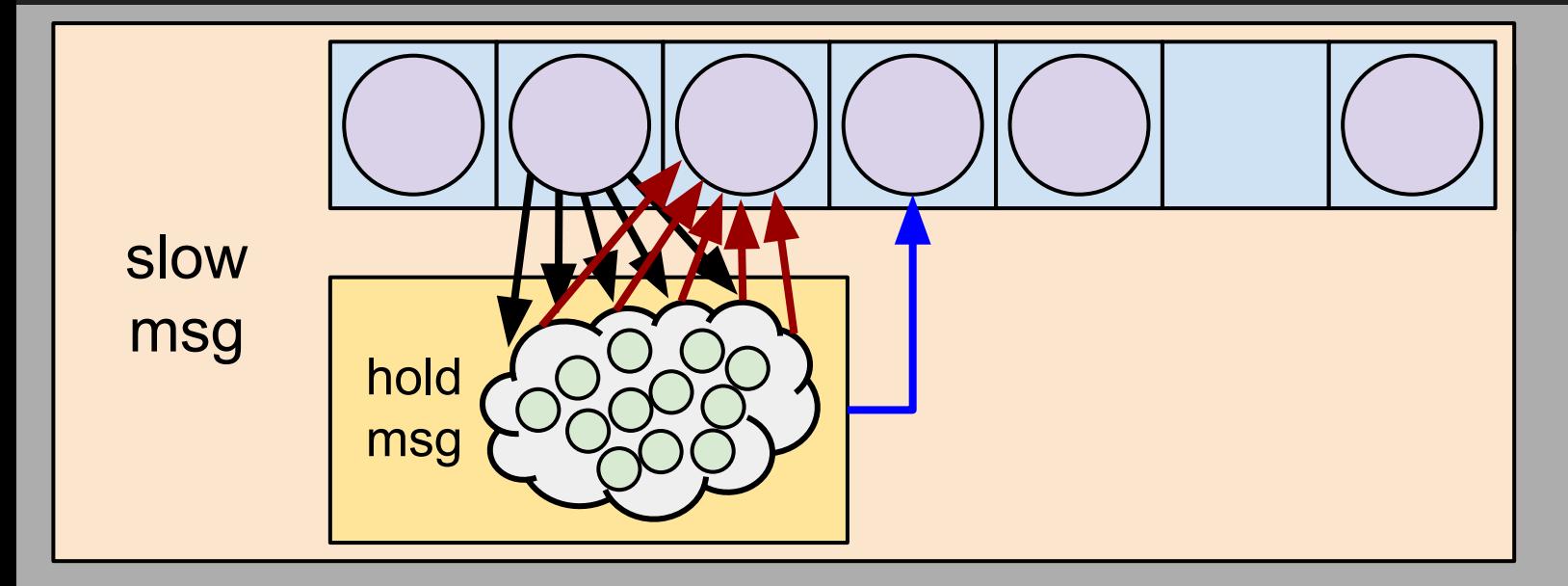

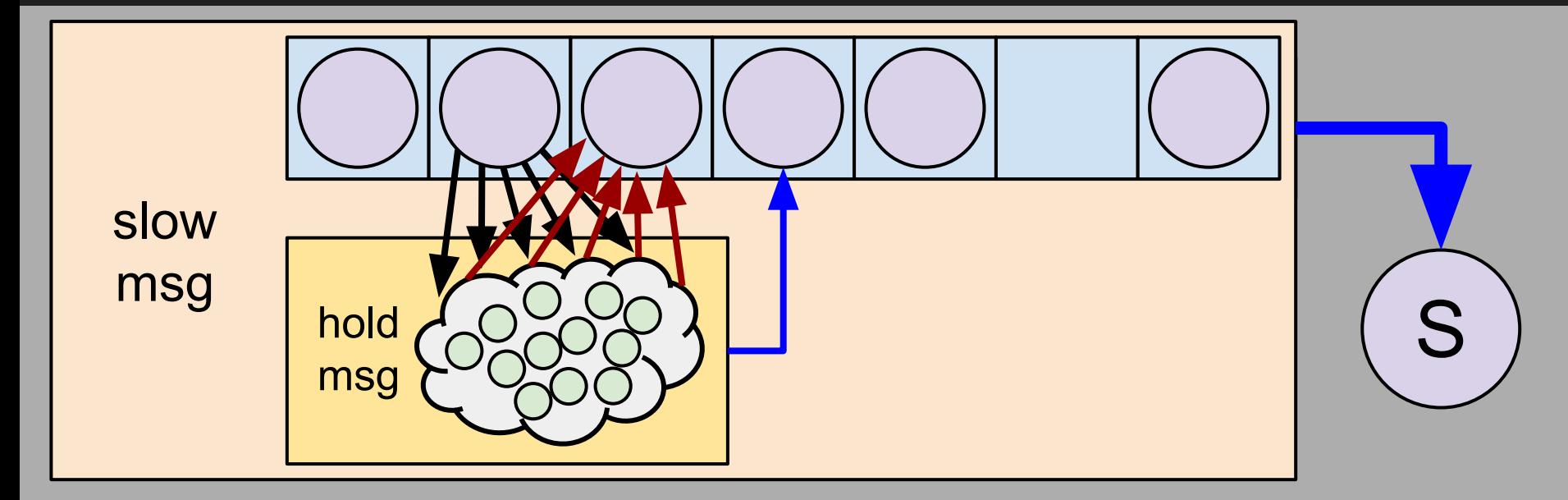

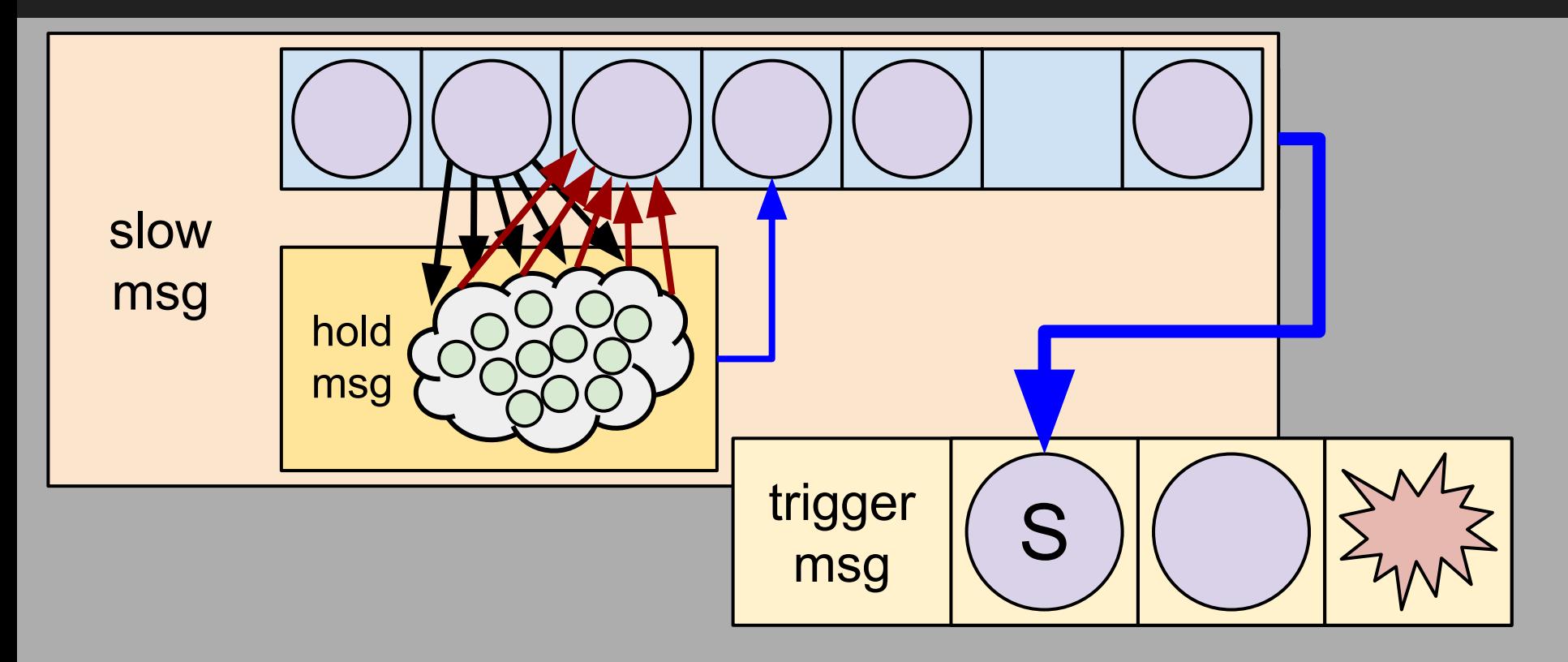

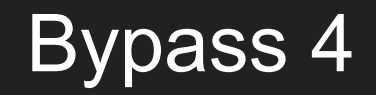

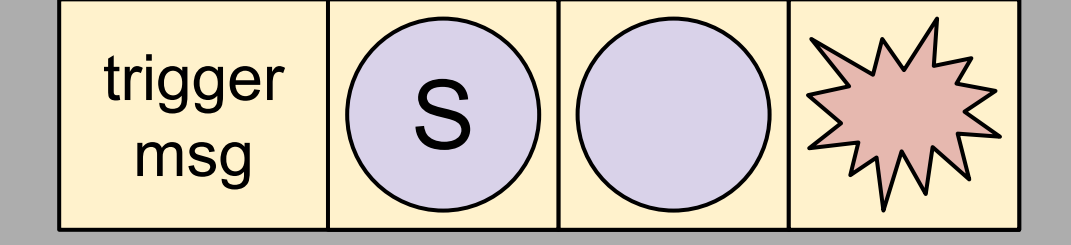

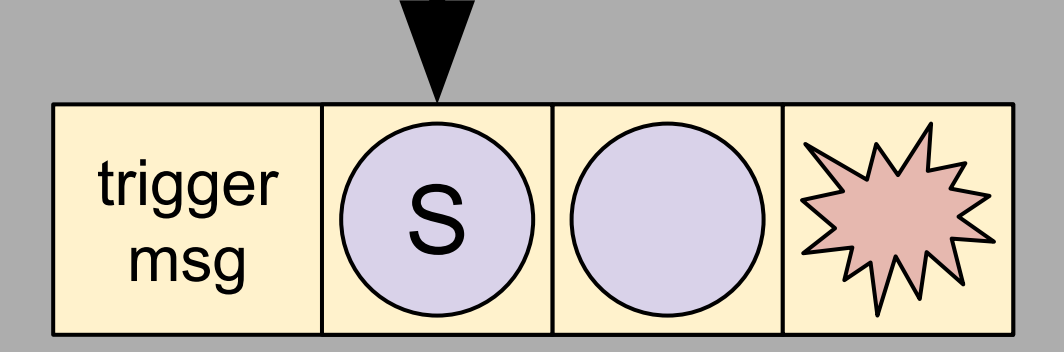

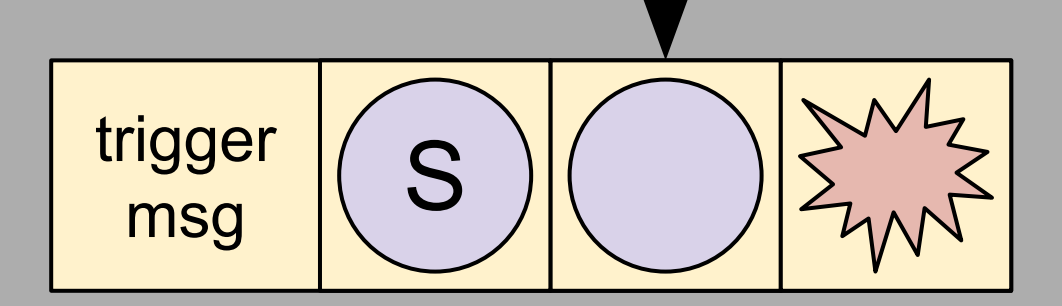

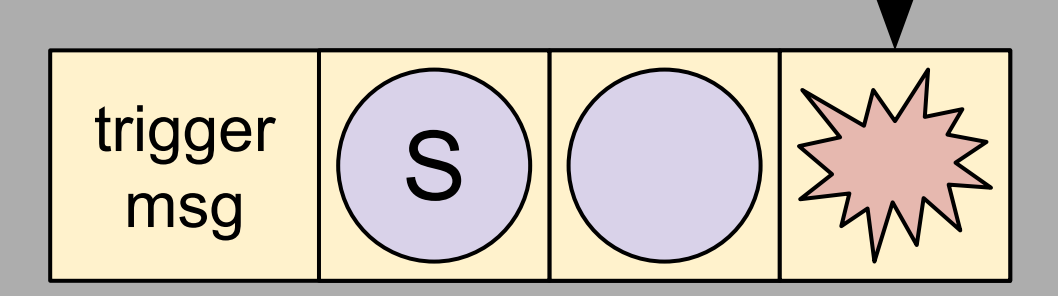

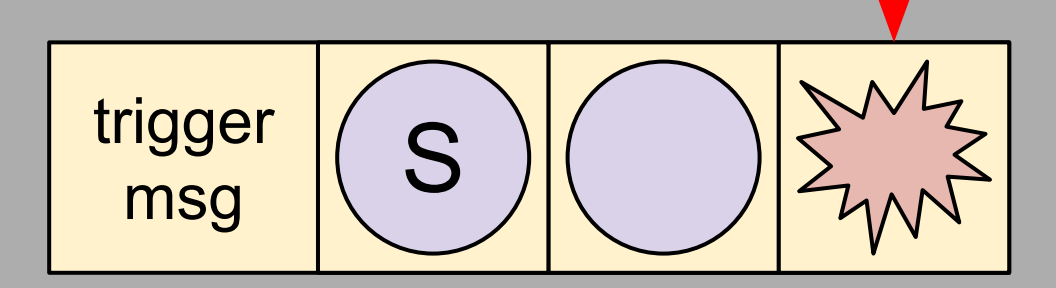

**ipc\_kmsg\_copyin\_body(trigger\_msg) ipc\_kmsg\_clean\_partial(trigger\_msg)**

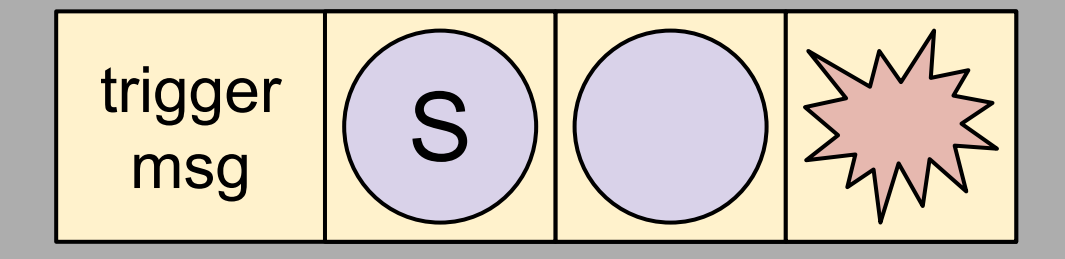
**ipc\_kmsg\_copyin\_body(trigger\_msg) ipc\_kmsg\_clean\_partial(trigger\_msg) ipc\_kmsg\_clean\_body(trigger\_msg)**

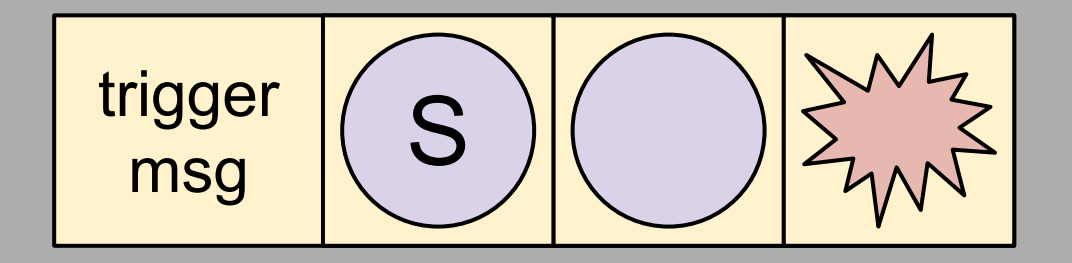

#### **ipc\_kmsg\_copyin\_body(trigger\_msg) ipc\_kmsg\_clean\_partial(trigger\_msg) ipc\_kmsg\_clean\_body(trigger\_msg) X25 = jpt\_FFFFFFF0079CFAF0**

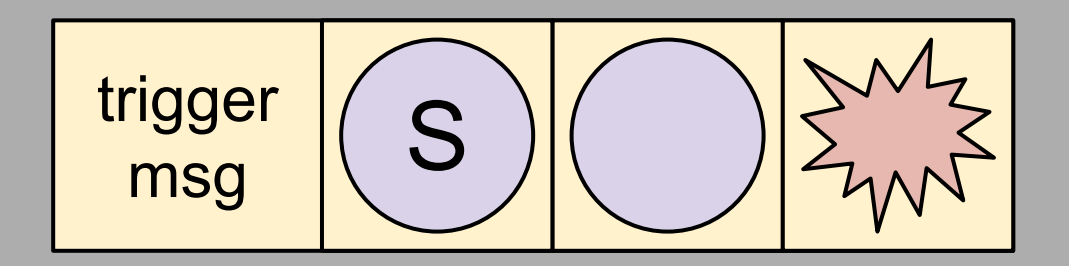

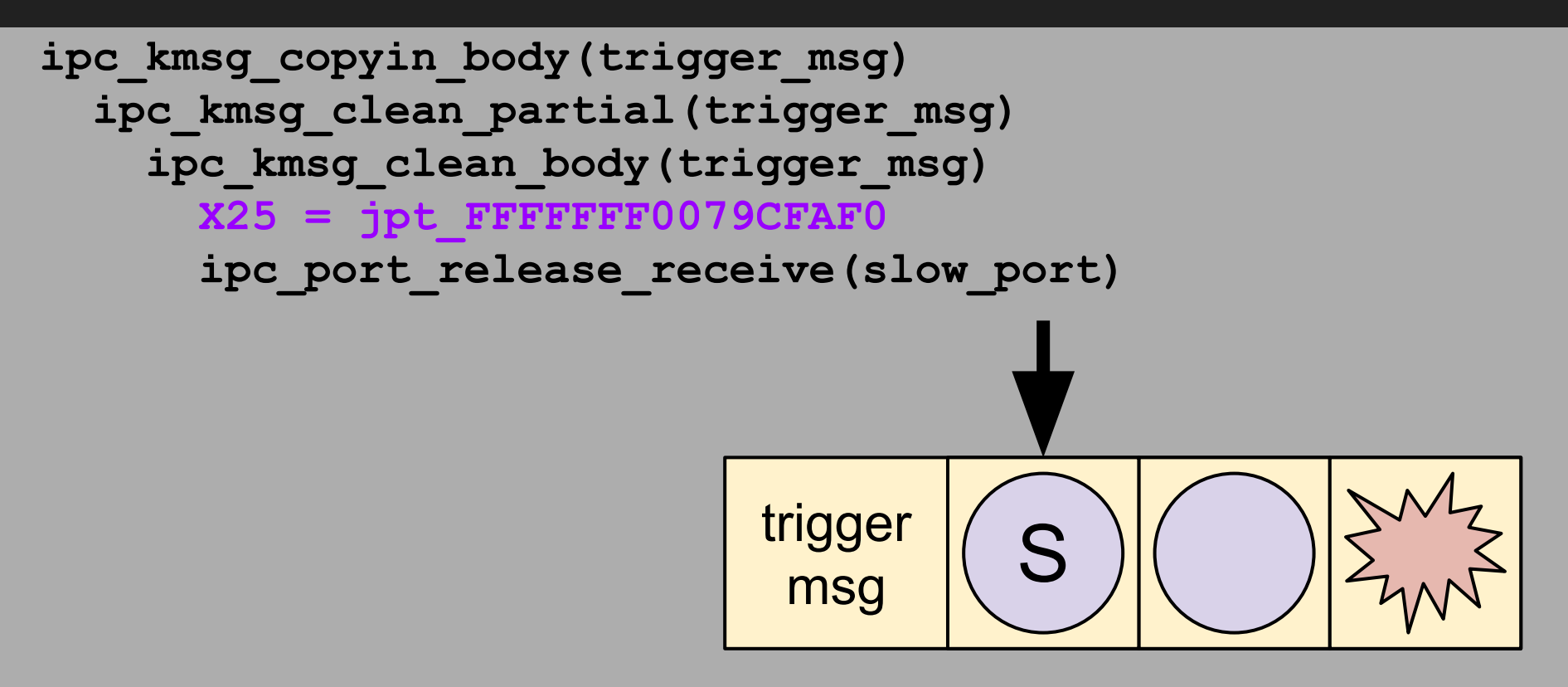

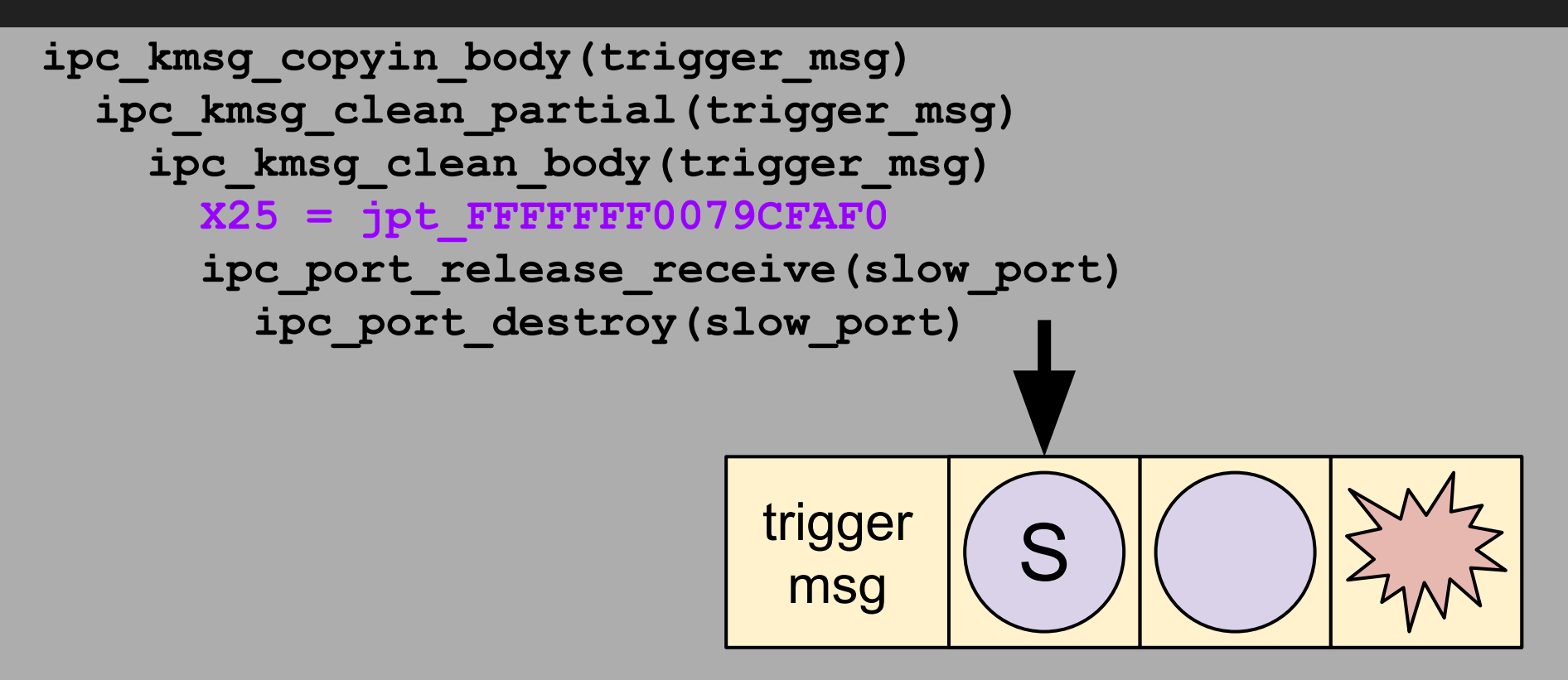

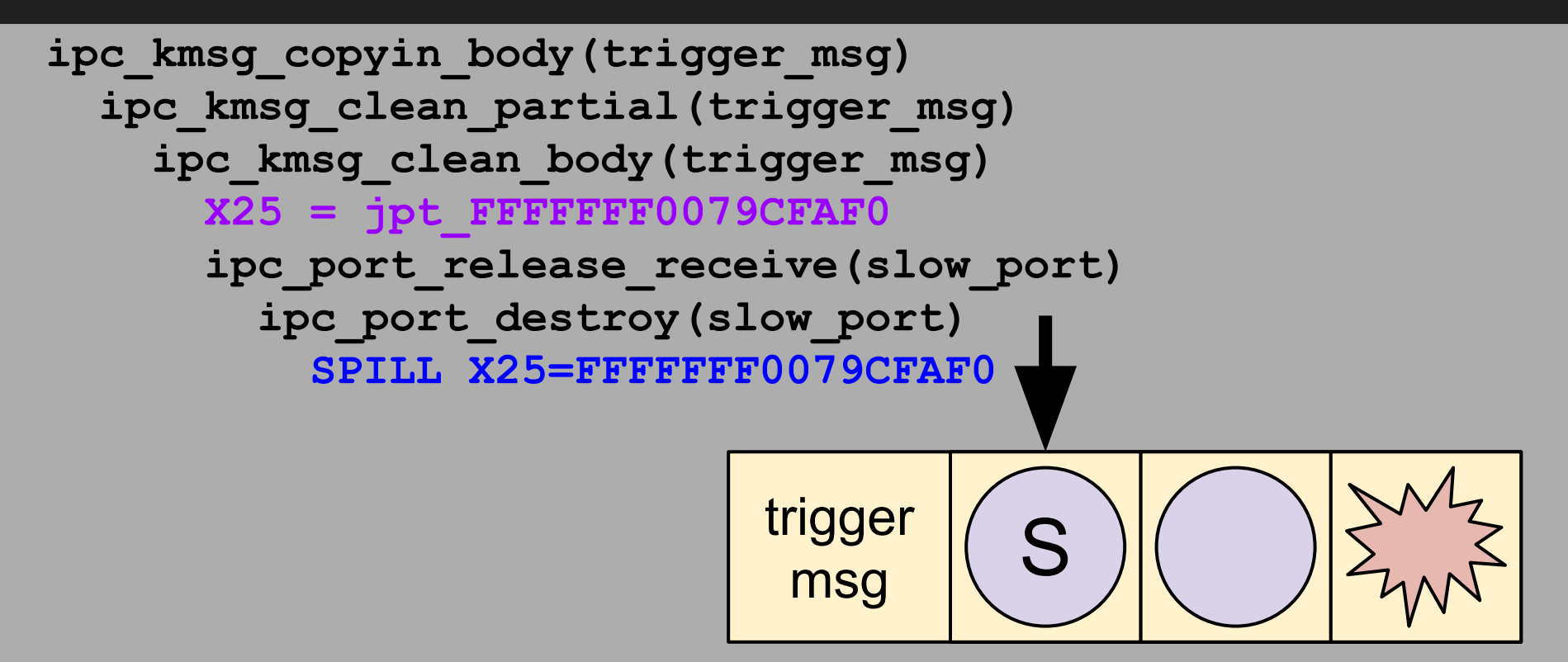

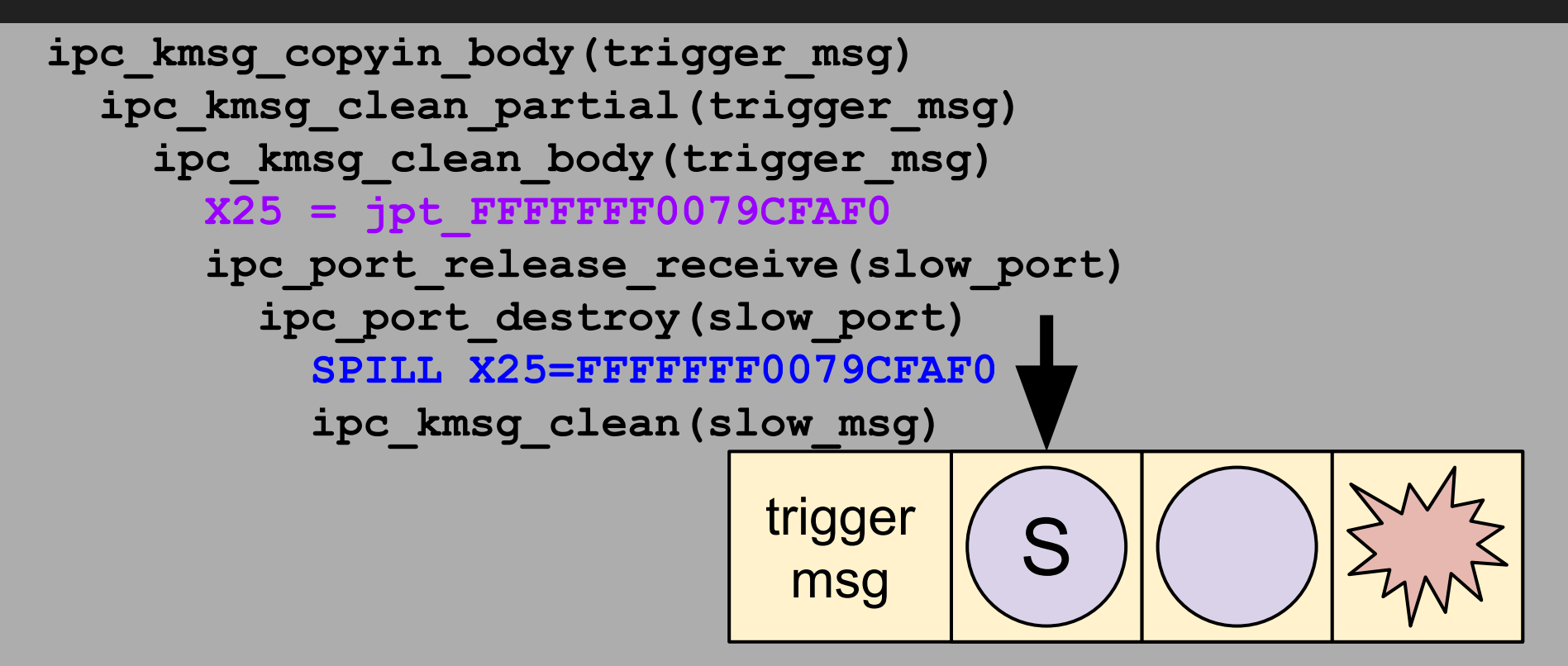

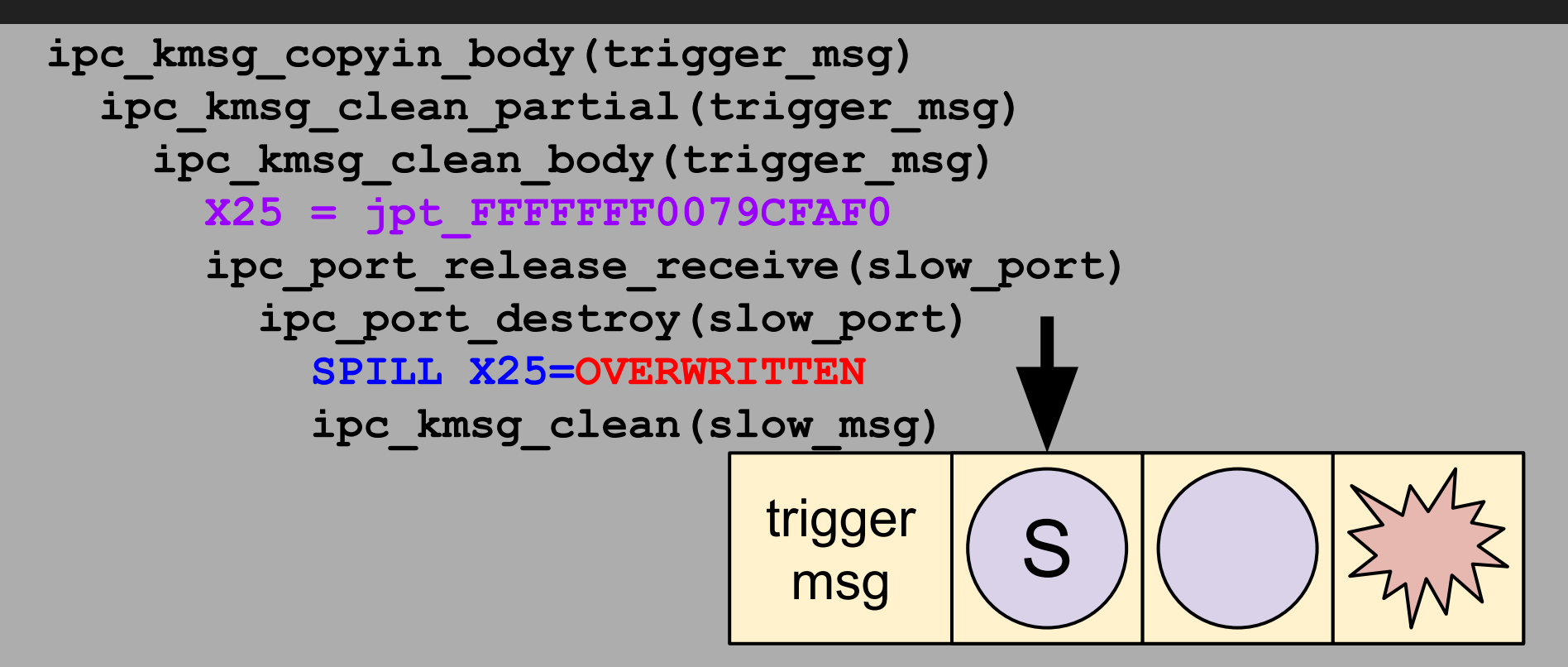

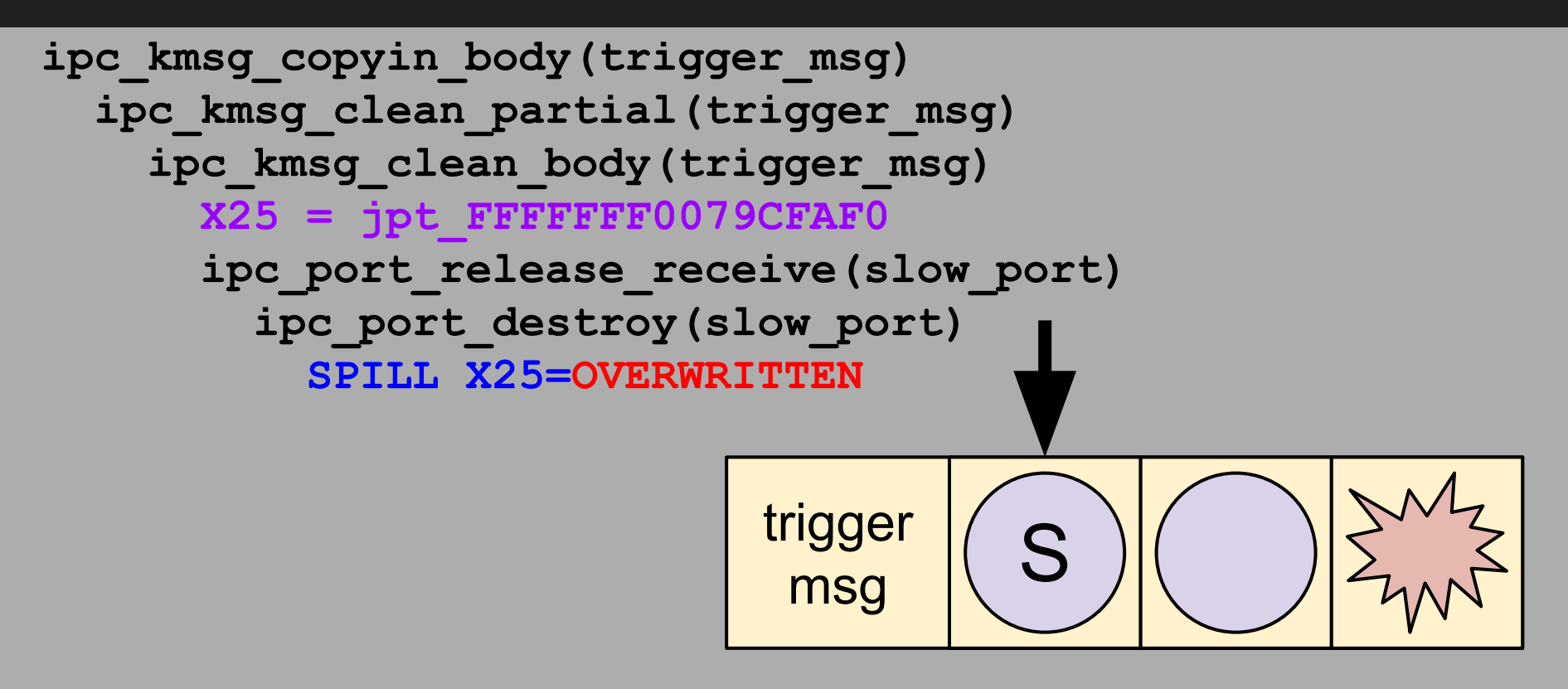

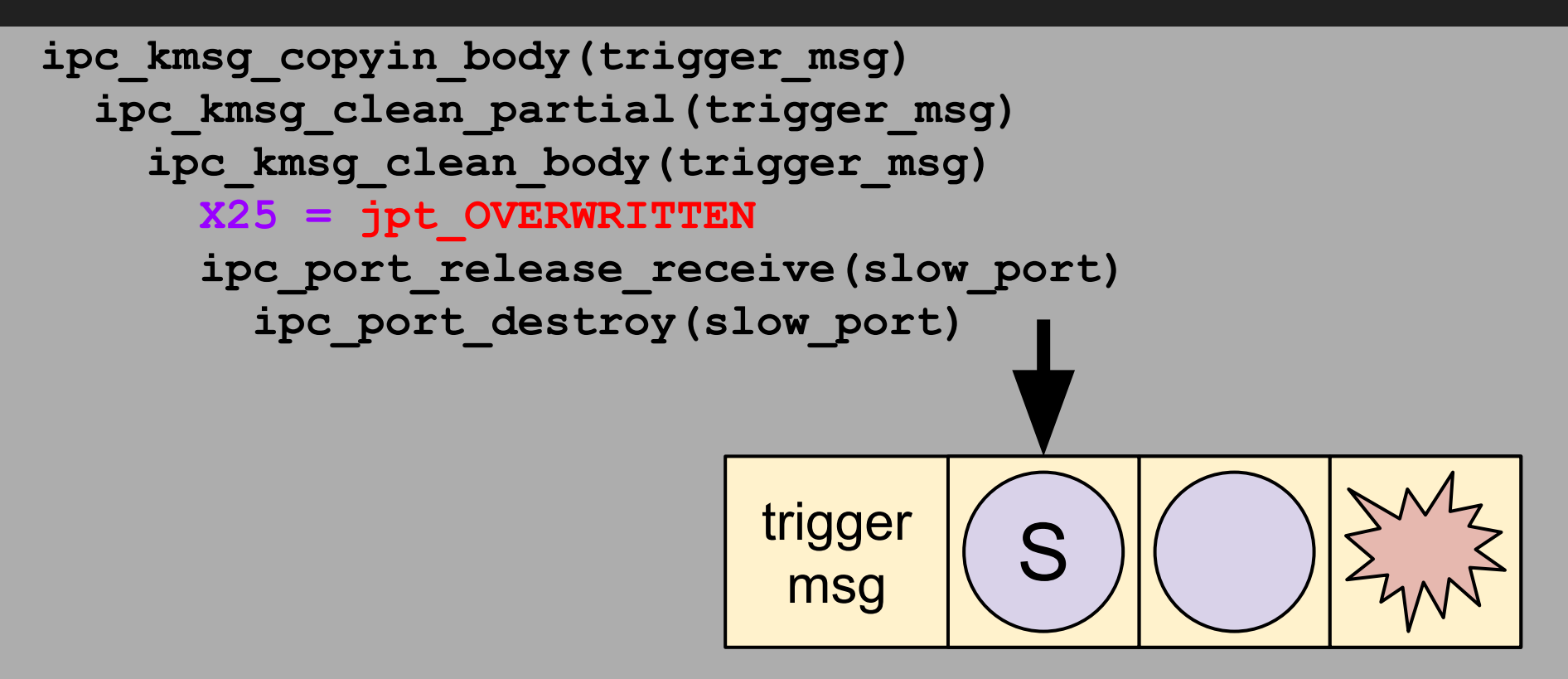

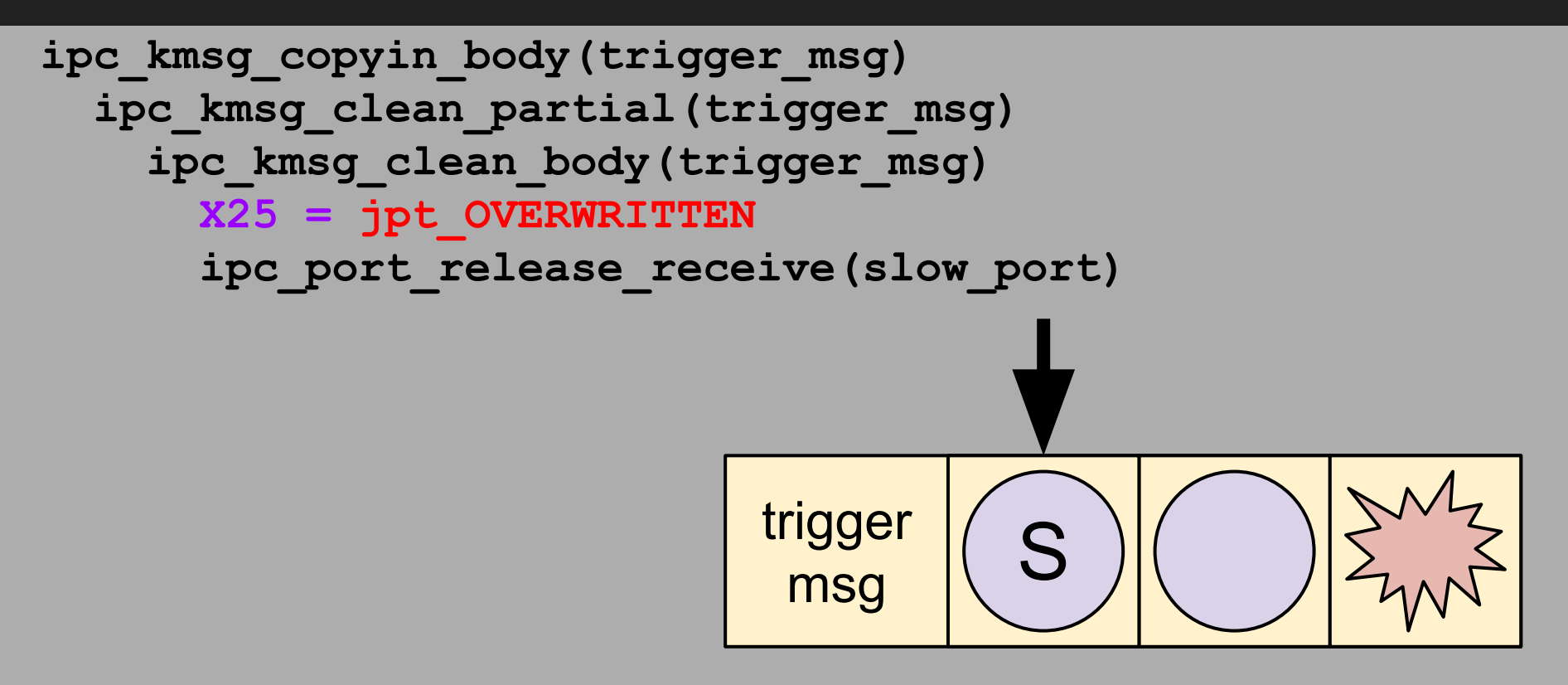

#### **ipc\_kmsg\_copyin\_body(trigger\_msg) ipc\_kmsg\_clean\_partial(trigger\_msg) ipc\_kmsg\_clean\_body(trigger\_msg) X25 = jpt\_OVERWRITTEN**

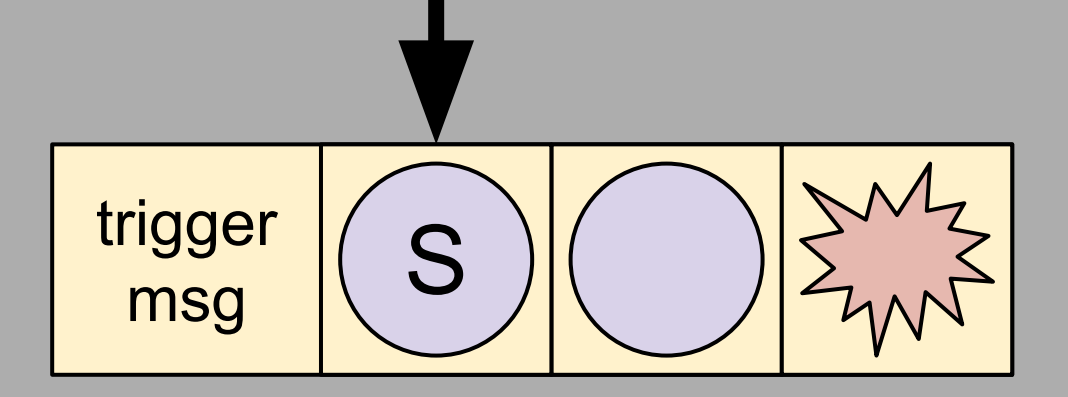

#### **ipc\_kmsg\_copyin\_body(trigger\_msg) ipc\_kmsg\_clean\_partial(trigger\_msg) ipc\_kmsg\_clean\_body(trigger\_msg) X25 = jpt\_OVERWRITTEN**

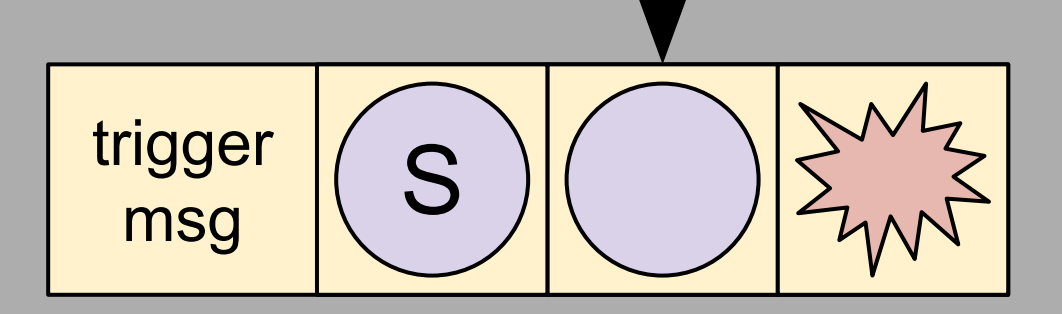

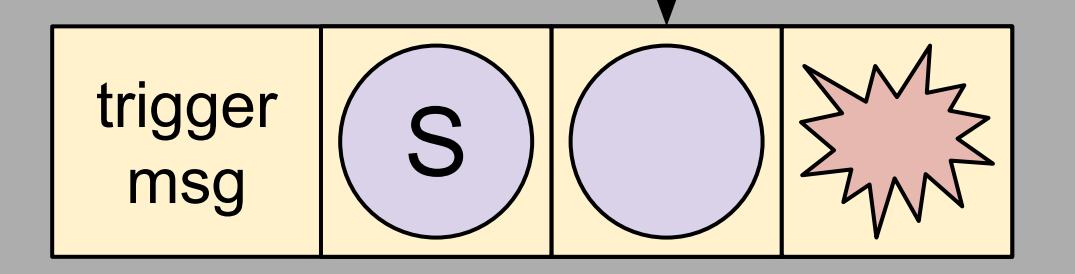

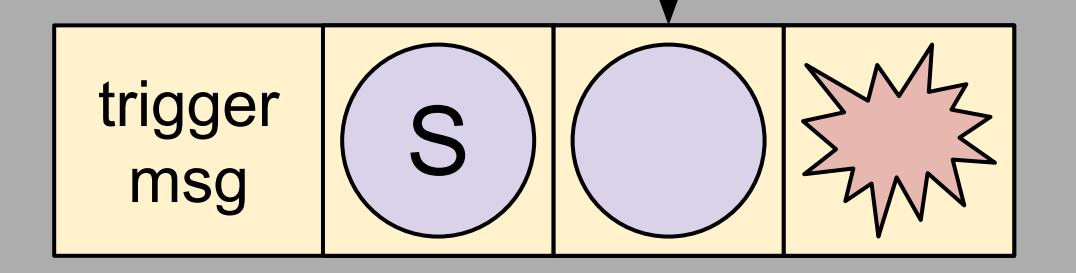

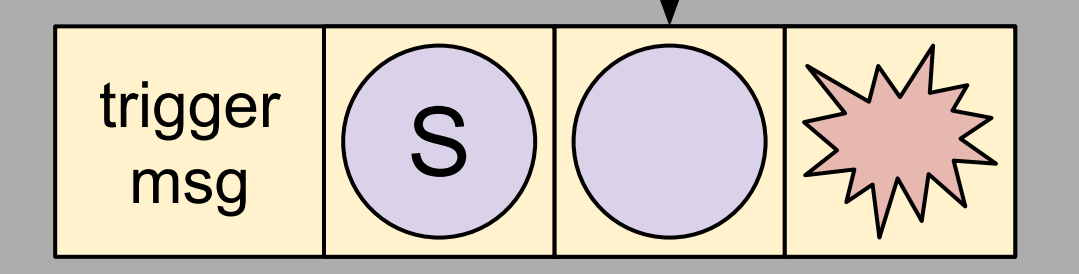

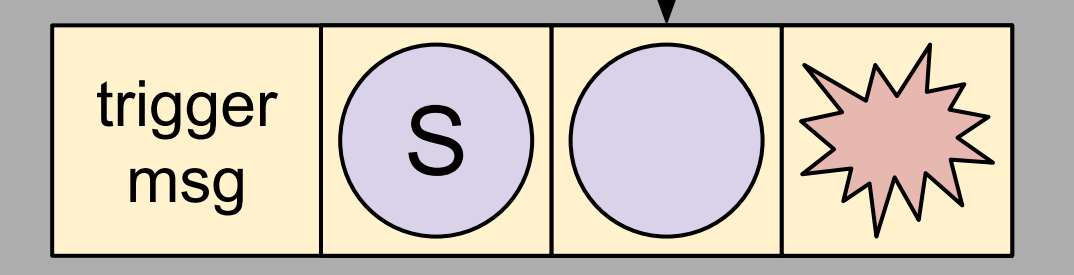

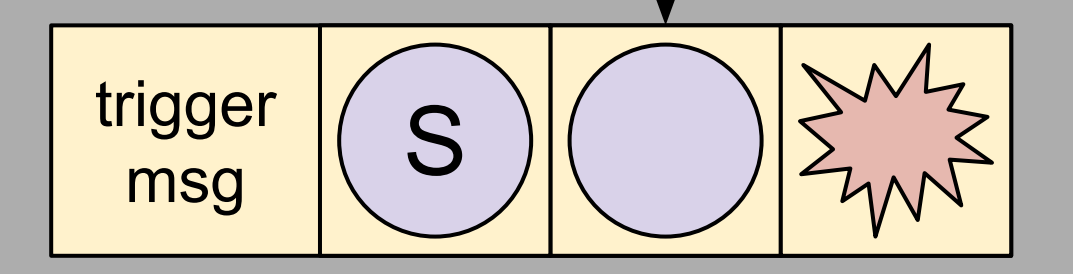

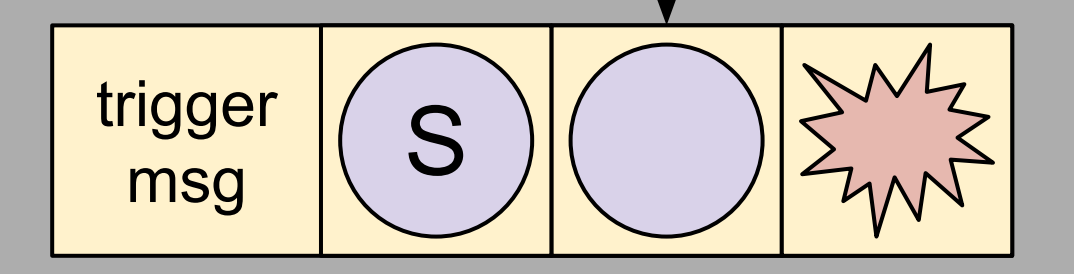

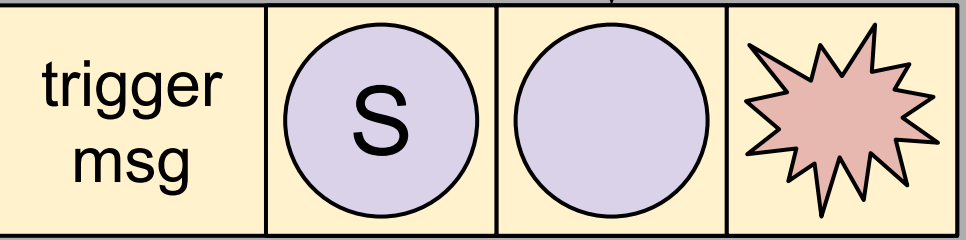

## DEMO

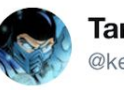

Tarjei Mandt @kernelpool

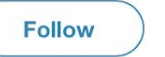

 $\checkmark$ 

iOS 12.3 beta 3 broke IDA graph view of switch statements for arm64e. Bonus points to people who can figure out the reason for the compiler change.

4:43 PM - 23 Apr 2019

Tarjei Mandt @kernelpool · Apr 23

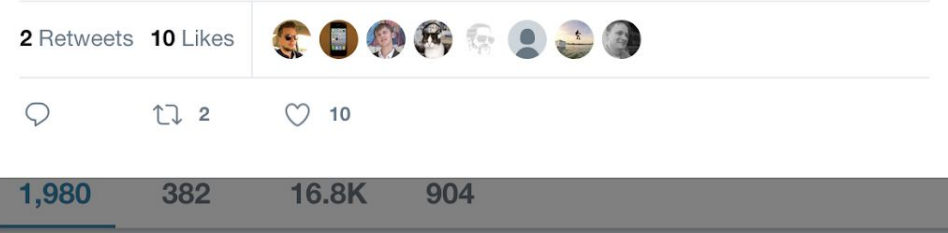

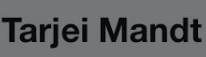

@kernelpool

**Senior Security Researcher** 

Sydney, Australia

⊙ mista.nu/research

**Eil Joined August 2009** 

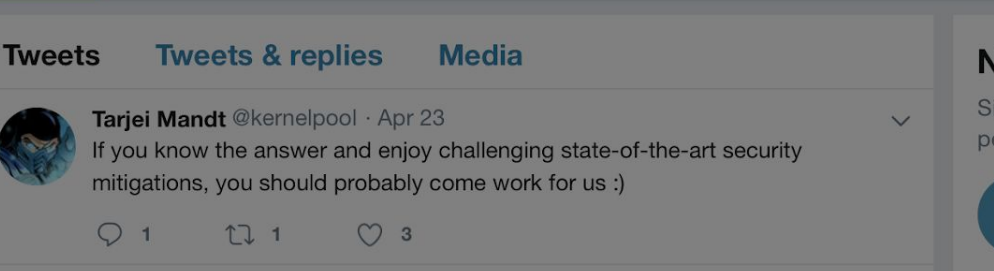

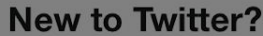

Sign up now to get your own personalized timeline!

Sign up

**Follow** 

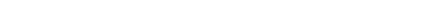

#### Insecure signatures

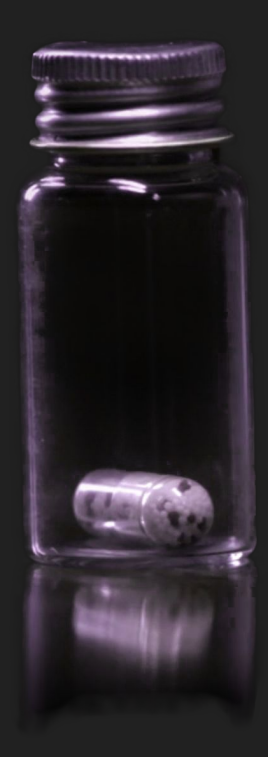

## Signature generation must be protected

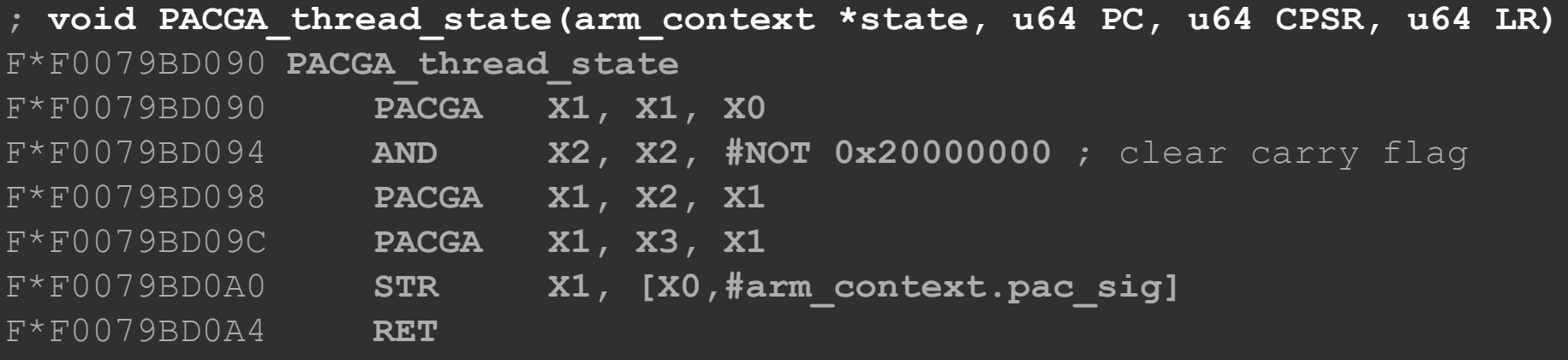

#### Only protects **&state**, **PC**, **CPSR**, **LR**

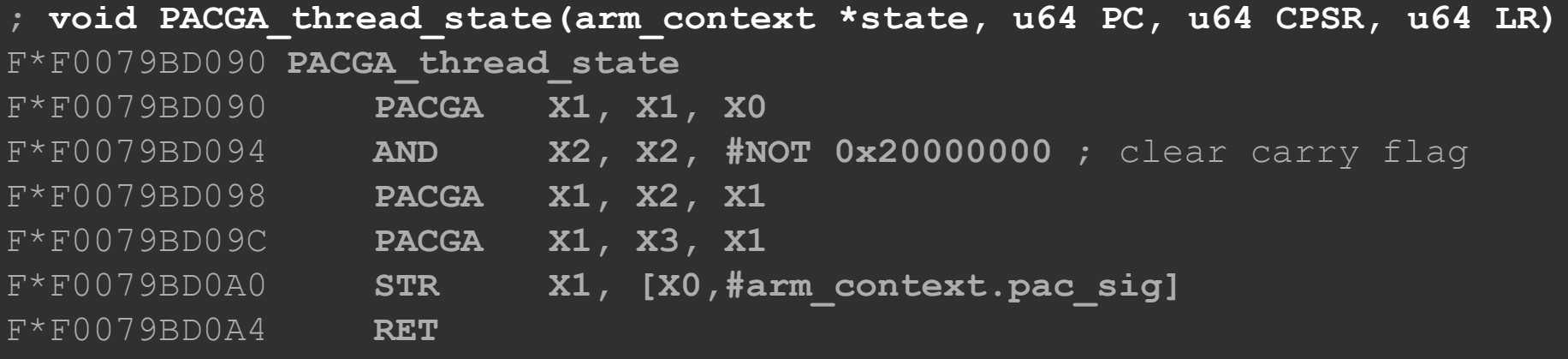

#### Values to sign passed in **X0**-**X3**

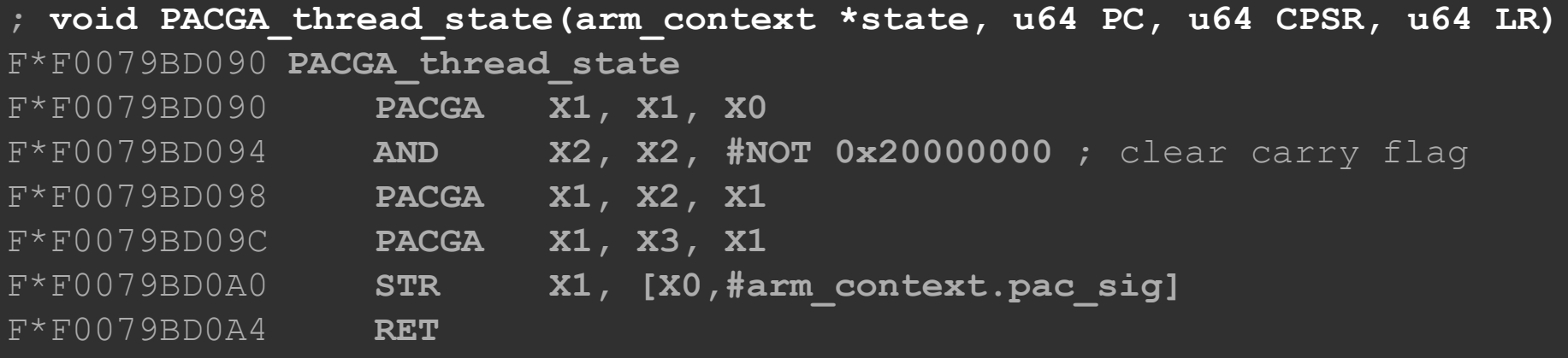

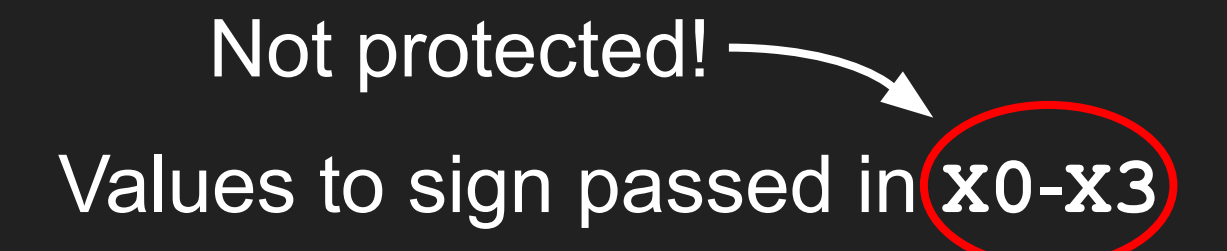

# Only safe if preemption is disabled during signing

## Where do the arguments come from?

```
 state = zalloc(user_ss_zone);
 thread->machine.contextData = state;
 thread->machine.upcb = state;
```
**{**

**}**

 **bzero(thread->machine.perfctrl\_state, 64);**

```
 state = thread->machine.contextData;
    if (state) {
        bzero(state...);
 }
     state = thread->machine.upcb;
```
 **PACGA\_thread\_state(state, state->pc, state->cpsr, state->lr);**

#### **machine\_thread\_create**

**{**

**}**

```
 state = zalloc(user_ss_zone);
    thread->machine.contextData = state;
    thread->machine.upcb = state;
    bzero(thread->machine.perfctrl_state, 64);
   state = thread->machine.contextData;
    if (state) {
        bzero(state...);
 }
    state = thread->machine.upcb;
                                                Parameters
                                                 read from 
                                                  memory!
```
PACGA thread state(state, state->pc, state->cpsr, state->lr);

#### **machine\_thread\_create**

```
 state = zalloc(user_ss_zone);
 thread->machine.contextData = state;
 thread->machine.upcb = state;
```
**{**

**}**

 **bzero(thread->machine.perfctrl\_state, 64);**

```
 state = thread->machine.contextData;
    if (state) {
        bzero(state...);
 }
```
 **state = thread->machine.upcb;** PACGA thread state(state, state->pc, state->cpsr, state->lr);

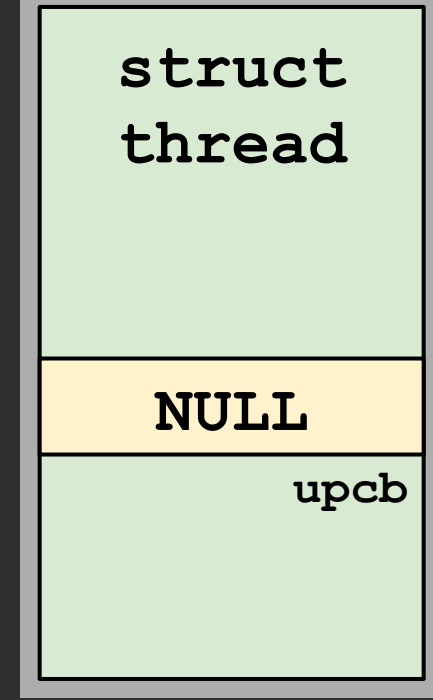

```
 state = zalloc(user_ss_zone);
 thread->machine.contextData = state;
 thread->machine.upcb = state;
```
**{**

**}**

 **bzero(thread->machine.perfctrl\_state, 64);**

```
 state = thread->machine.contextData;
    if (state) {
        bzero(state...);
 }
```
 **state = thread->machine.upcb;** PACGA thread state(state, state->pc, state->cpsr, state->lr);

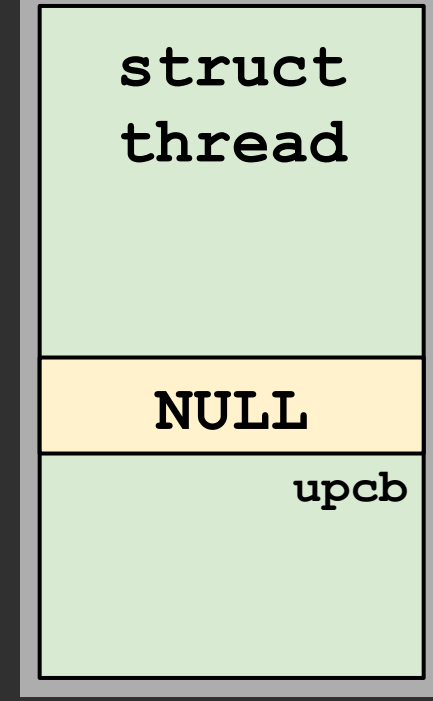

```
 state = zalloc(user_ss_zone);
 thread->machine.contextData = state;
 thread->machine.upcb = state;
```
**{**

**}**

 **bzero(thread->machine.perfctrl\_state, 64);**

```
 state = thread->machine.contextData;
    if (state) {
        bzero(state...);
 }
```
 **state = thread->machine.upcb;** PACGA thread state(state, state->pc, state->cpsr, state->lr);

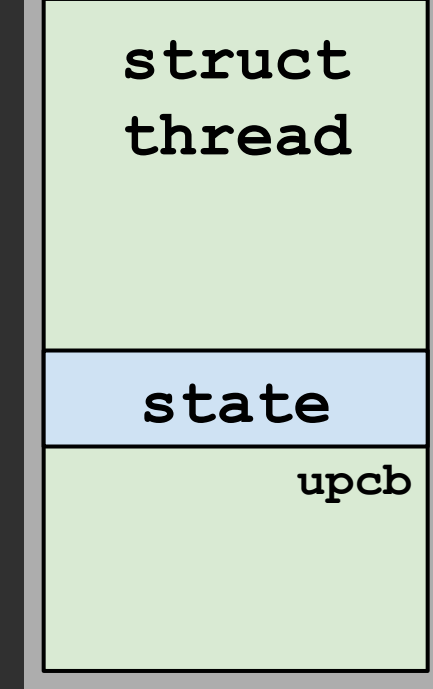

```
 state = zalloc(user_ss_zone);
 thread->machine.contextData = state;
 thread->machine.upcb = state;
```
**{**

**}**

 **bzero(thread->machine.perfctrl\_state, 64);**

```
 state = thread->machine.contextData;
    if (state) {
        bzero(state...);
 }
```
 **state = thread->machine.upcb;** PACGA thread state(state, state->pc, state->cpsr, state->lr);

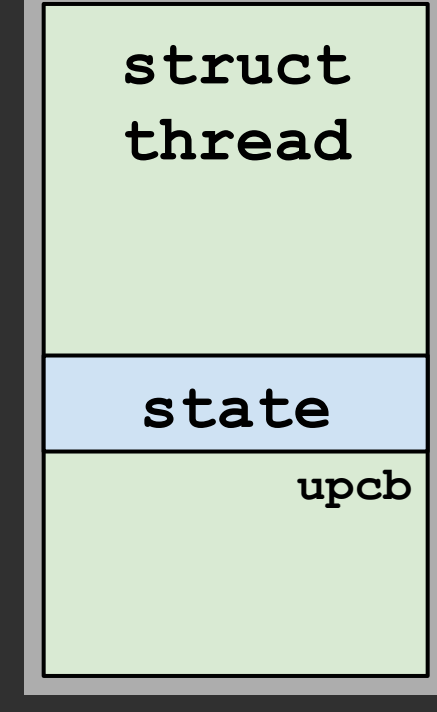

```
 state = zalloc(user_ss_zone);
 thread->machine.contextData = state;
 thread->machine.upcb = state;
```
**{**

**}**

 **bzero(thread->machine.perfctrl\_state, 64);**

```
 state = thread->machine.contextData;
    if (state) {
        bzero(state...);
 }
```
 **state = thread->machine.upcb;** PACGA thread state(state, state->pc, state->cpsr, state->lr);

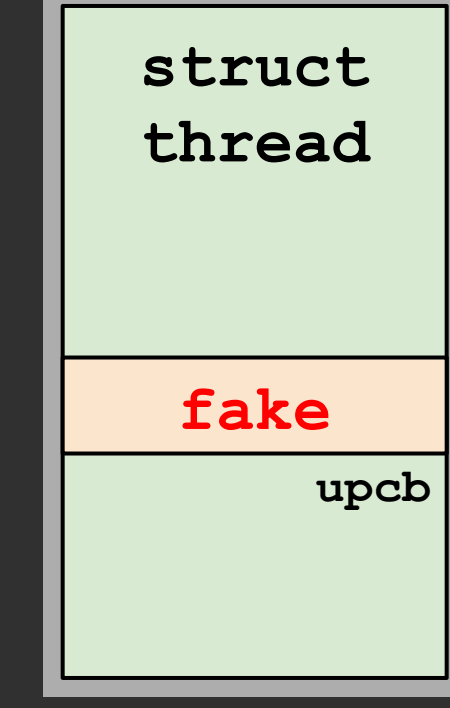

```
 state = zalloc(user_ss_zone);
 thread->machine.contextData = state;
 thread->machine.upcb = state;
```
**{**

**}**

 **bzero(thread->machine.perfctrl\_state, 64);**

```
 state = thread->machine.contextData;
    if (state) {
        bzero(state...);
 }
```
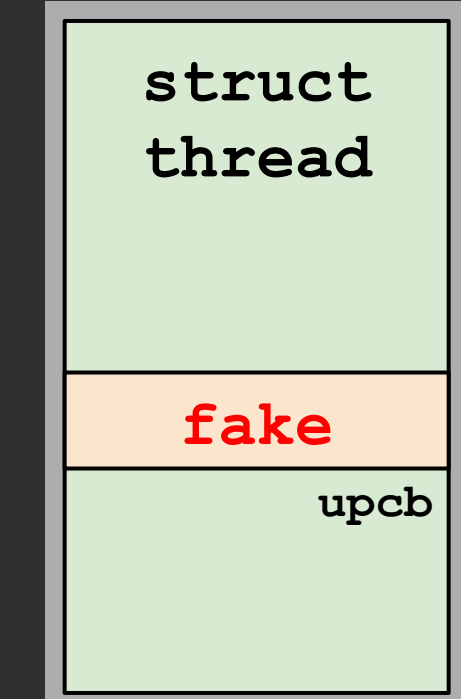

```
 state = thread->machine.upcb;
PACGA thread state(state, state->pc, state->cpsr, state->lr);
```
**machine\_thread\_create(thread \*thread, task \*task)**

```
 state = zalloc(user_ss_zone);
 thread->machine.contextData = state;
 thread->machine.upcb = state;
```
**{**

**}**

 **bzero(thread->machine.perfctrl\_state, 64);**

```
 state = thread->machine.contextData;
    if (state) {
        bzero(state...);
 }
```

```
 state = thread->machine.upcb;
PACGA thread state(state, state->pc, state->cpsr, state->lr);
```
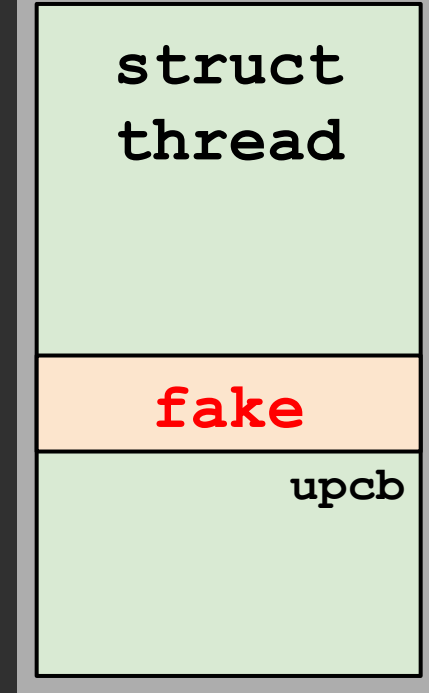

**machine\_thread\_create(thread \*thread, task \*task)**

```
 state = zalloc(user_ss_zone);
 thread->machine.contextData = state;
 thread->machine.upcb = state;
```
**{**

**}**

 **bzero(thread->machine.perfctrl\_state, 64);**

```
 state = thread->machine.contextData;
    if (state) {
        bzero(state...);
 }
```
 **state = thread->machine.upcb;** PACGA thread state(state, state->pc, state->cpsr, state->lr);

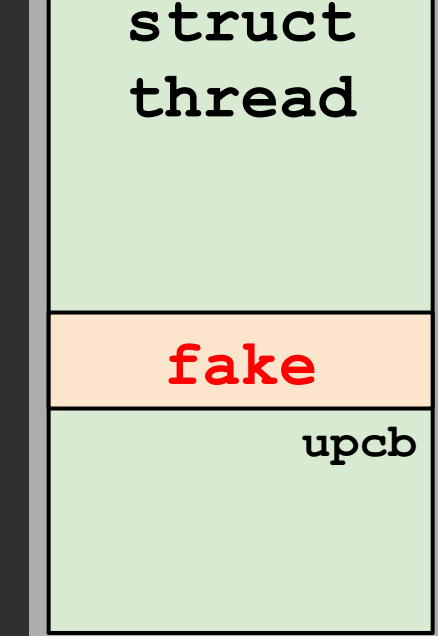

**machine\_thread\_create(thread \*thread, task \*task)**

```
 state = zalloc(user_ss_zone);
 thread->machine.contextData = state;
 thread->machine.upcb = state;
```
**{**

**}**

 **bzero(thread->machine.perfctrl\_state, 64);**

```
 state = thread->machine.contextData;
    if (state) {
        bzero(state...);
 }
```
 **state = thread->machine.upcb;** PACGA thread state(state, state->pc, state->cpsr, state->lr);

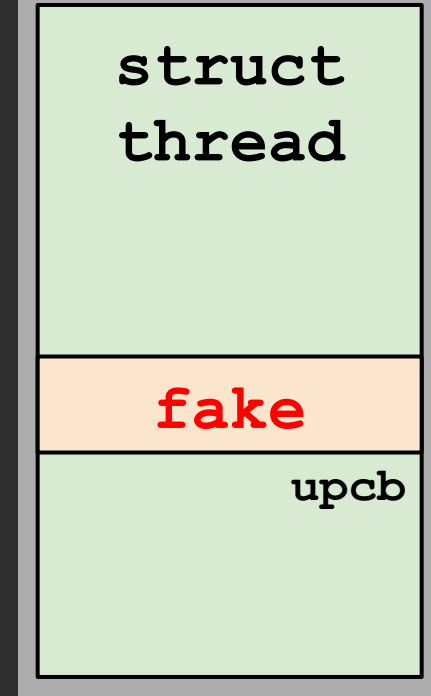

machine thread create(thread \*thread, task \*task)

```
 state = zalloc(user_ss_zone);
 thread->machine.contextData = state;
 thread->machine.upcb = state;
```
**{**

**}**

 **bzero(thread->machine.perfctrl\_state, 64);**

```
 state = thread->machine.contextData;
    if (state) {
        bzero(state...);
 }
```
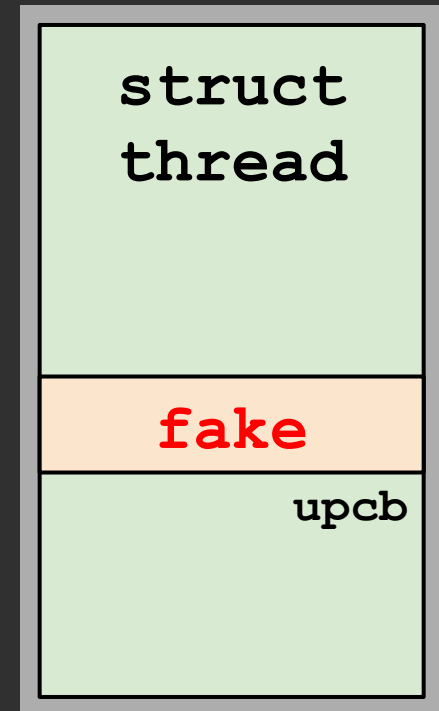

 **state = thread->machine.upcb;** PACGA thread state(state, state->pc, state->cpsr, state->lr);

### DEMO

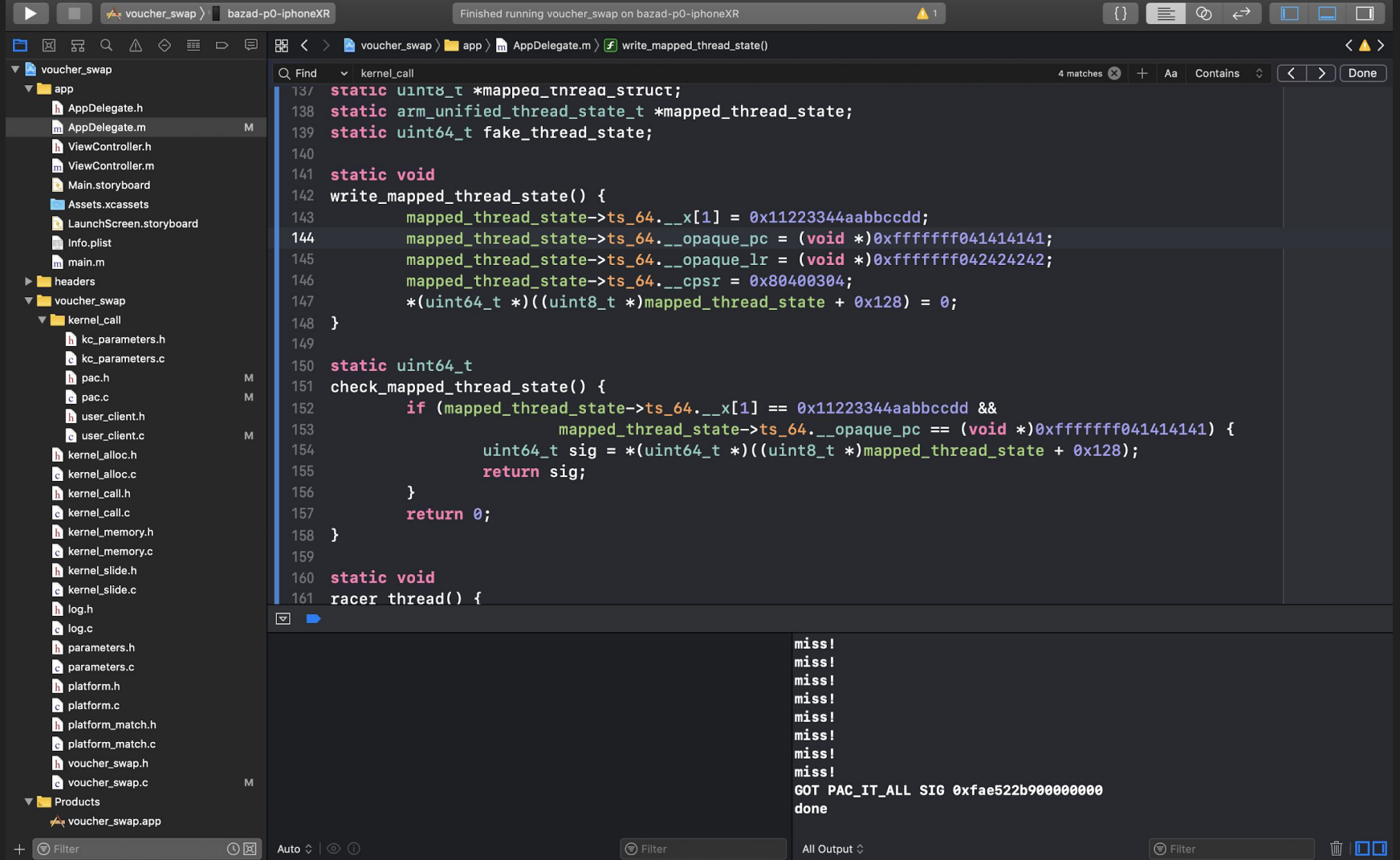

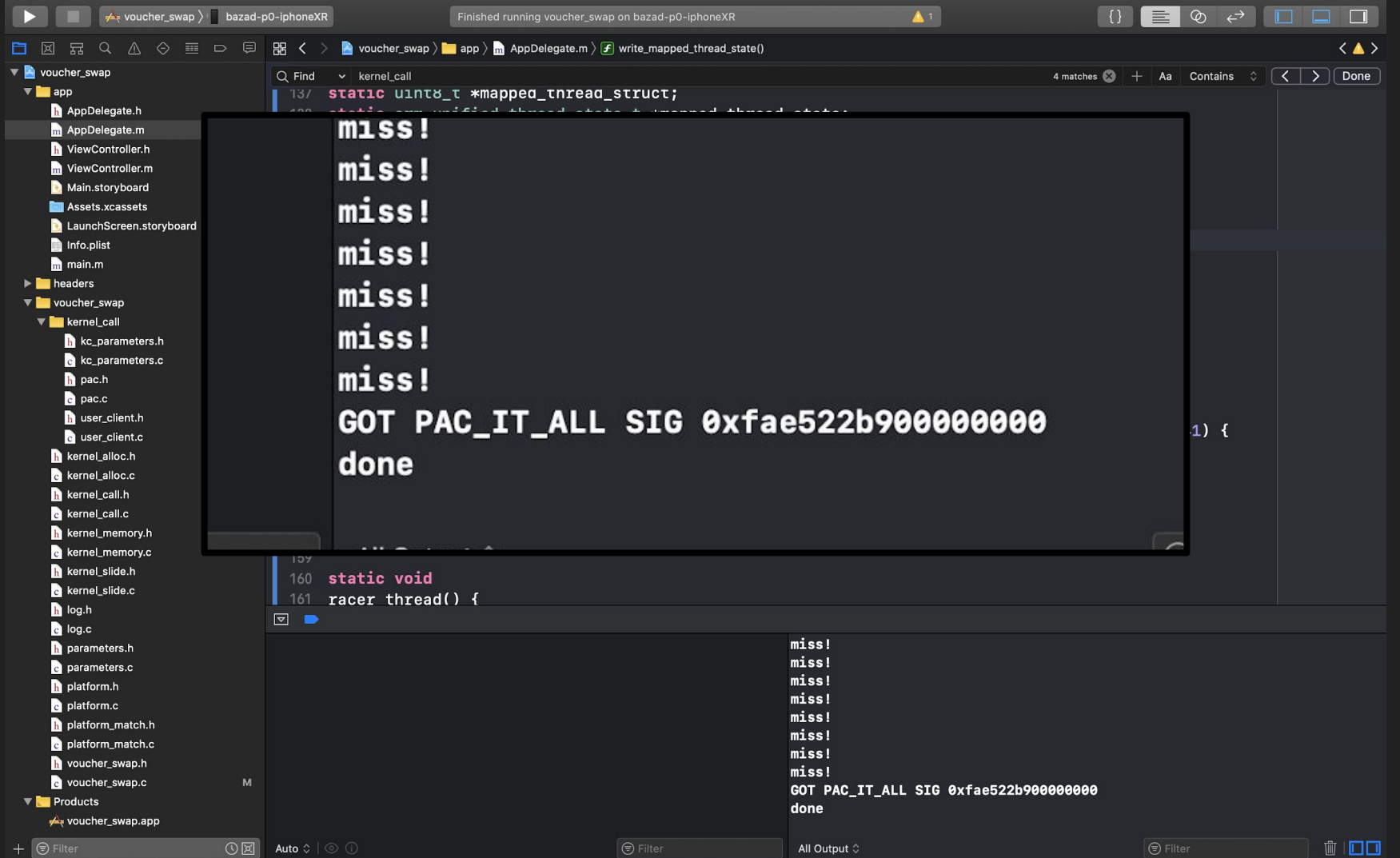

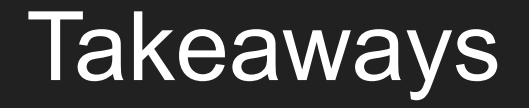

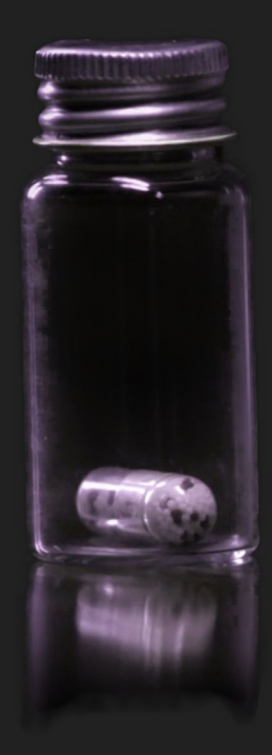

# PAC is good

## Apple's improvements are welcome

# More thorough analysis could have helped

Public kernel PAC bypasses may become rare

#### **Credits**

Image credit: BBC, *Sherlock*, Episode 1: "A Study in Pink"